## Министерство образования и науки Российской Федерации Федеральное государственное автономное образовательное учреждение высшего образования «НАЦИОНАЛЬНЫЙ ИССЛЕДОВАТЕЛЬСКИЙ **ТОМСКИЙ ПОЛИТЕХНИЧЕСКИЙ УНИВЕРСИТЕТ»**

Институт Физико-технический Направление подготовки: Прикладная математика и информатика

Кафедра высшей математики и математической физики

## БАКАЛАВРСКАЯ РАБОТА

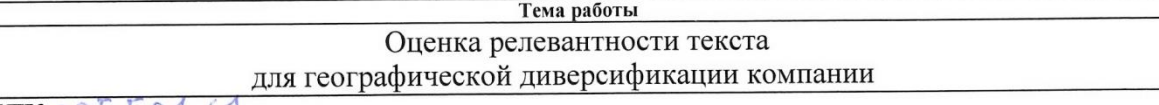

УДК 005.591.61

## Ступент

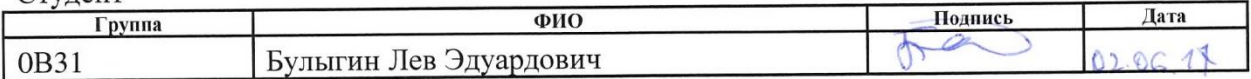

Руковолитель

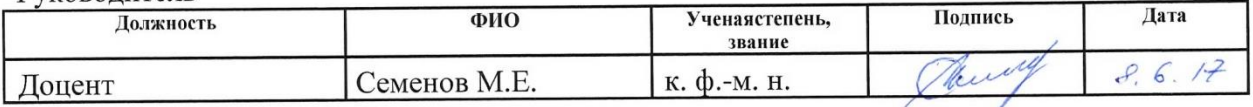

#### КОНСУЛЬТАНТЫ:

По разлелу «Финансовый менеджмент, ресурсоэффективность и ресурсосбережение»

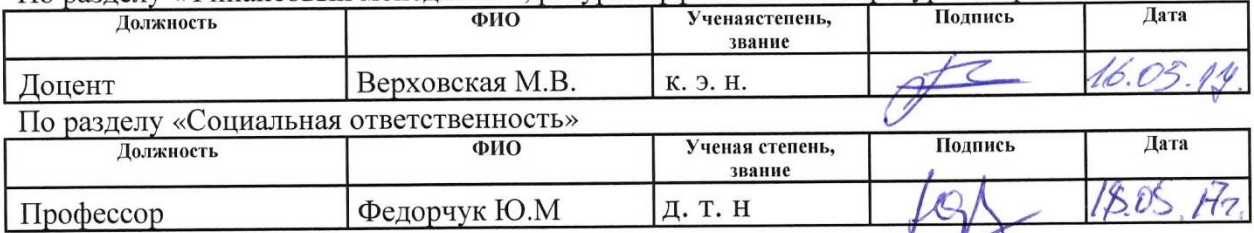

## ПОПУСТИТЬ К ЗАШИТЕ:

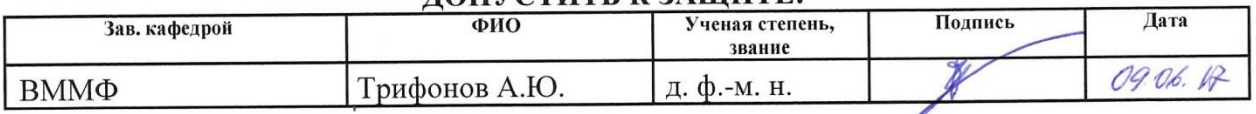

# ПЛАНИРУЕМЫЕ РЕЗУЛЬТАТЫ ОБУЧЕНИЯ ПО ООП

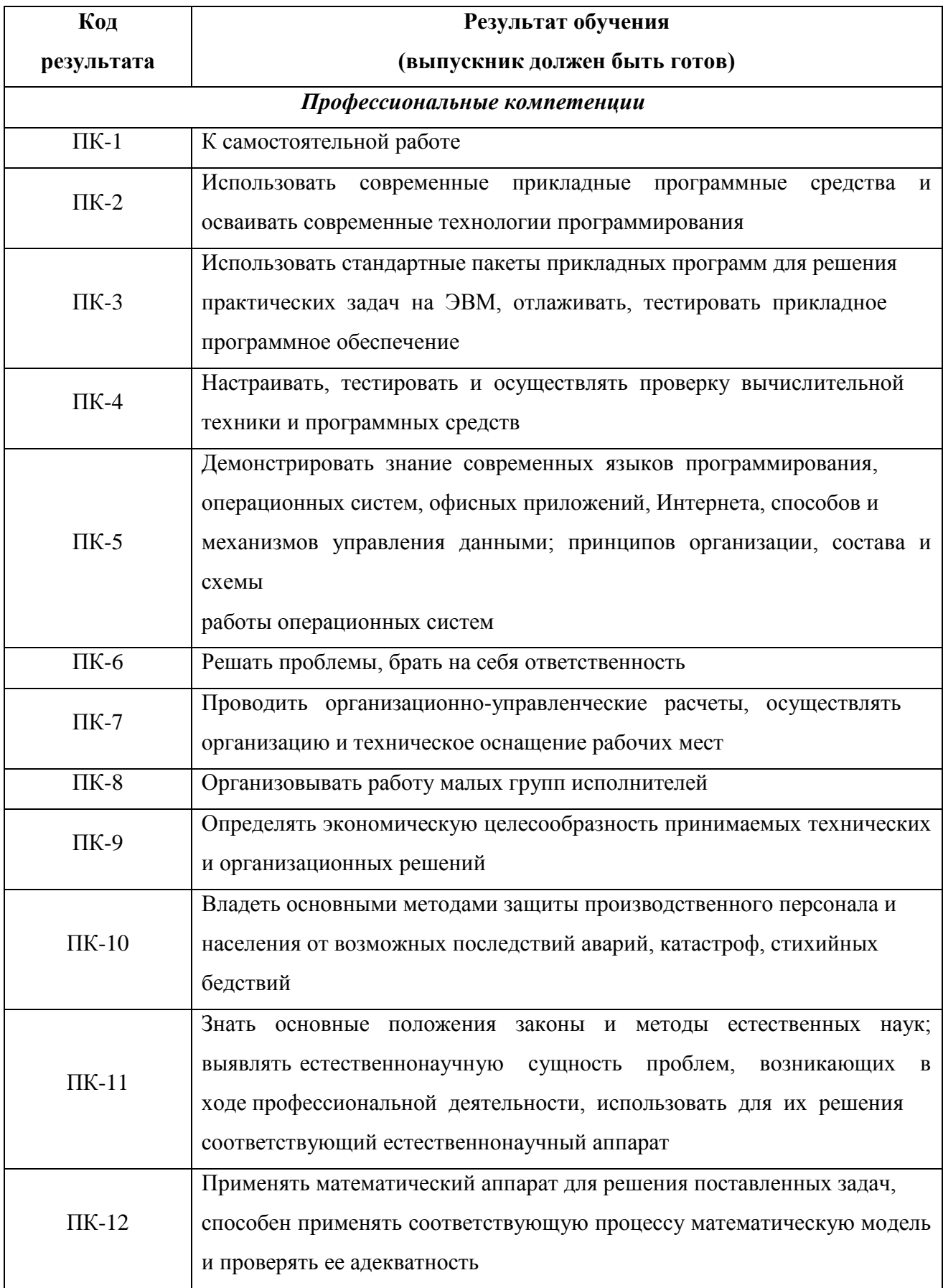

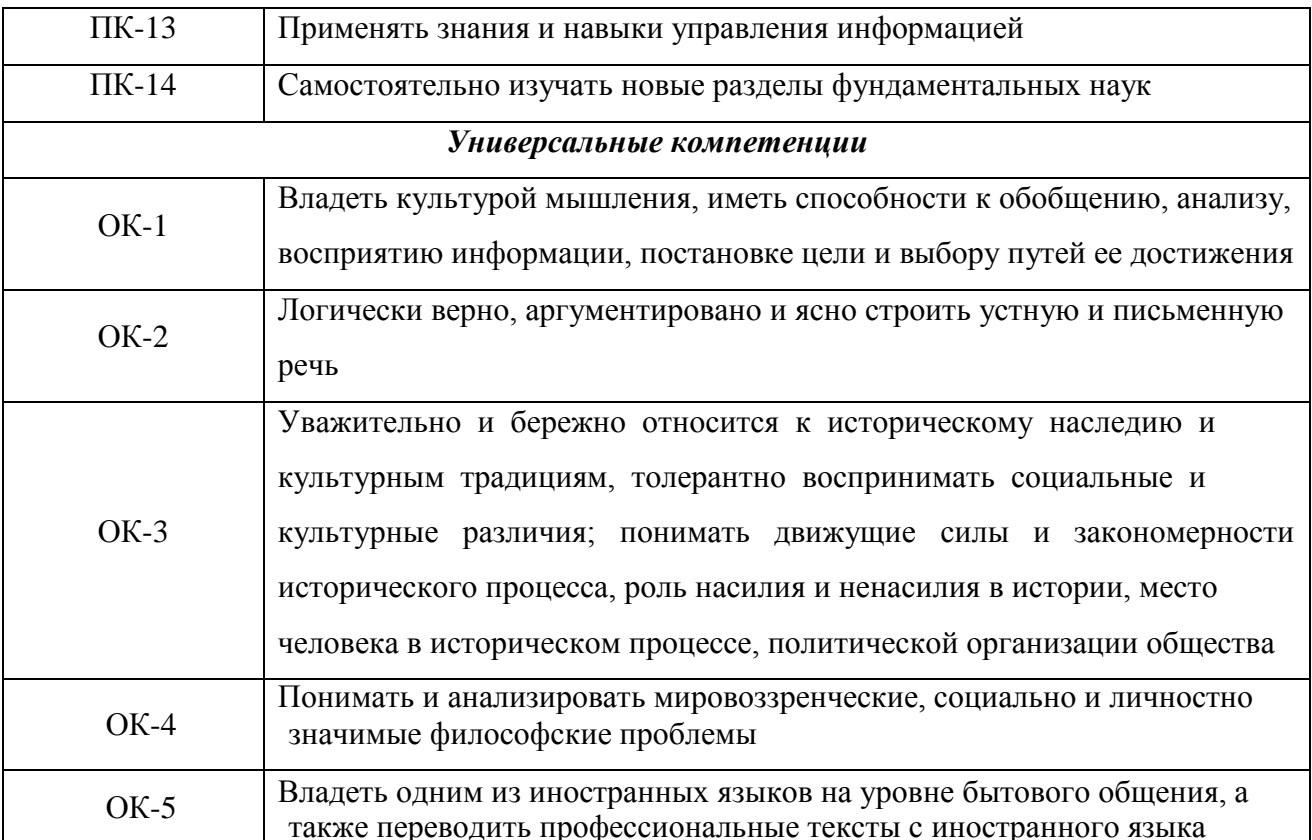

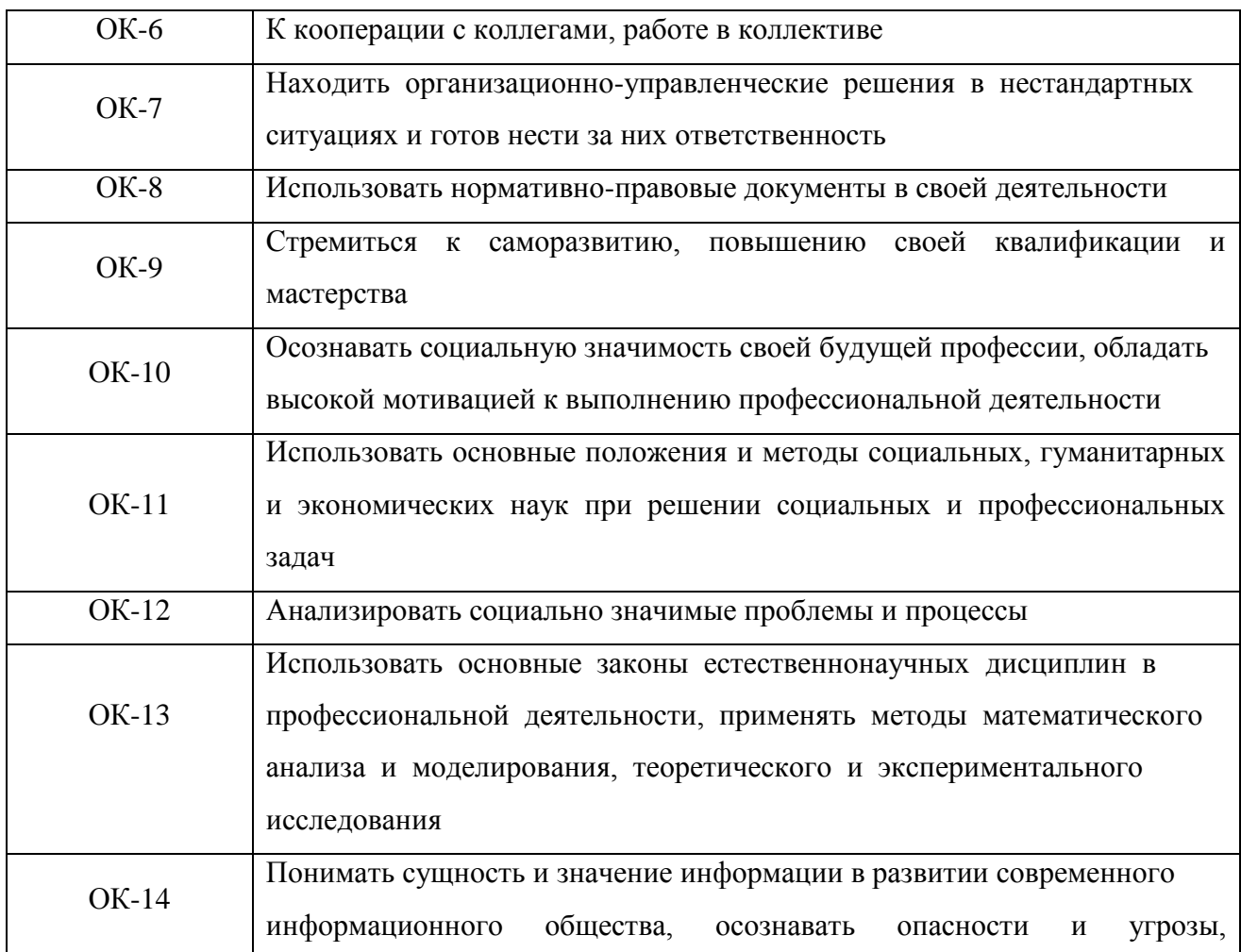

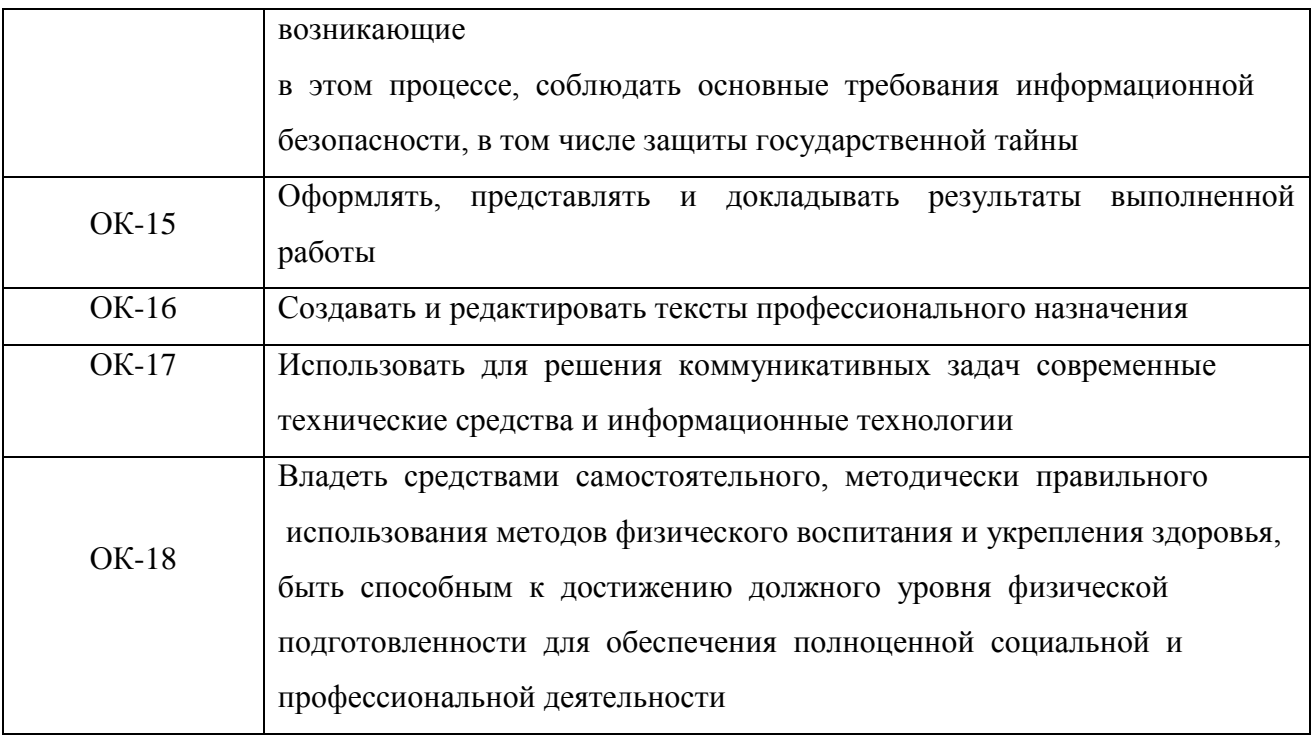

#### Министерство образования и науки Российской Федерации

Федеральное государственное бюджетное образовательное учреждение высшего профессионального образования

#### «НАЦИОНАЛЬНЫЙ ИССЛЕДОВАТЕЛЬСКИЙ ТОМСКИЙ ПОЛИТЕХНИЧЕСКИЙ УНИВЕРСИТЕТ»

Институт Физико-технический

Направление подготовки (специальность) Прикладная математика и информатика Кафедра Высшей математики и математической физики

> УТВЕРЖДАЮ: Зав. кафедрой

23,06.47 TT purponds A.N.  $(\Phi$ <sub>M</sub>.O.) (Дата) (Иодпись)

ЗАДАНИЕ

на выполнение выпускной квалификационной работы

В форме:

Дипломной работы

(бакалаврской работы, дипломного проекта/работы, магистерской диссертации)

Студенту:

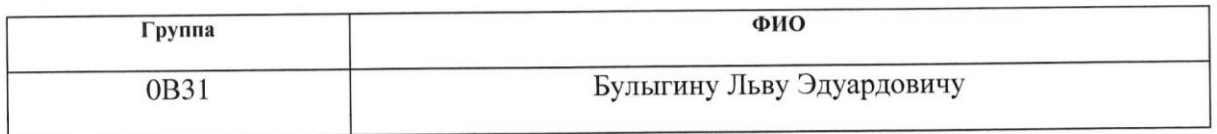

Тема работы:

«Оценка релевантности текста для географической диверсификации компании»

Утверждена приказом директора (дата, номер)

Срок сдачи студентом выполненной работы:

#### ТЕХНИЧЕСКОЕ ЗАДАНИЕ:

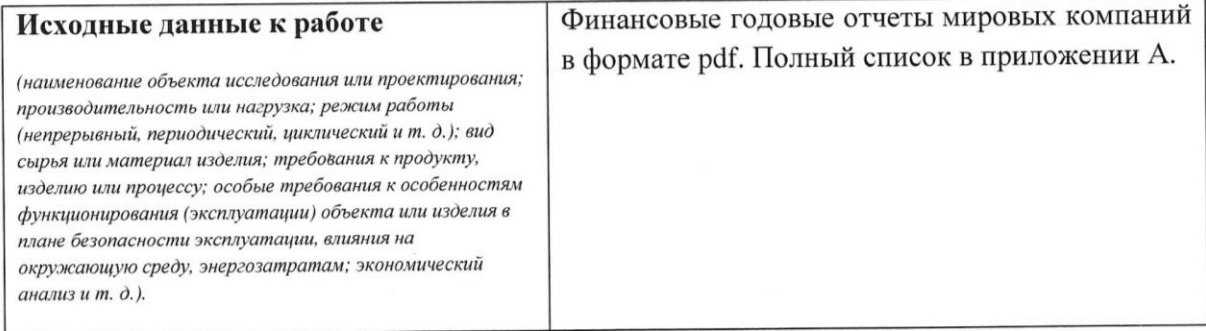

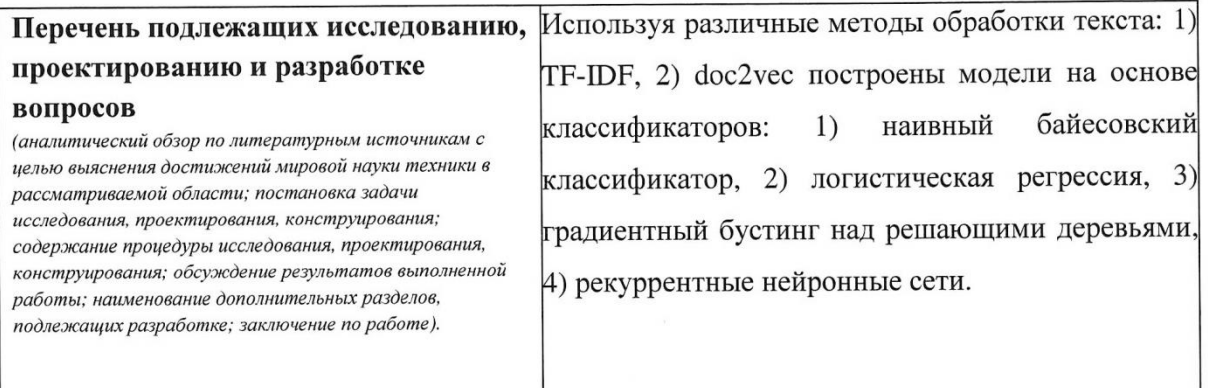

## Консультанты по разделам выпускной квалификационной работы

(с указанием разделов)

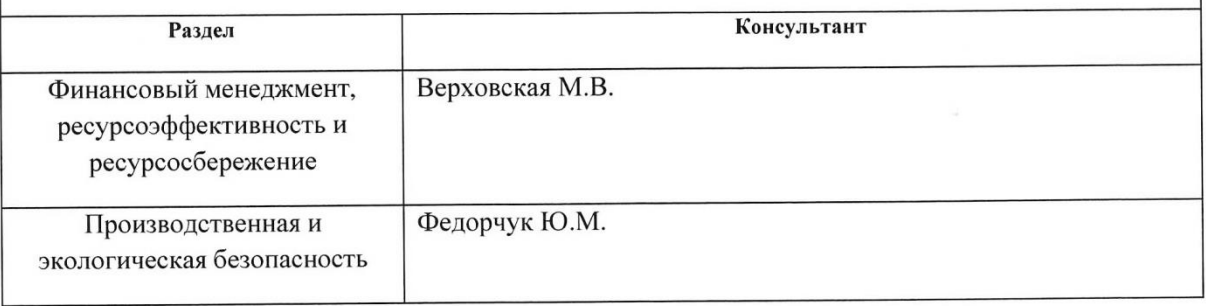

# Дата выдачи задания на выполнение выпускной квалификационной работы по линейному графику

Задание выдал руководитель:

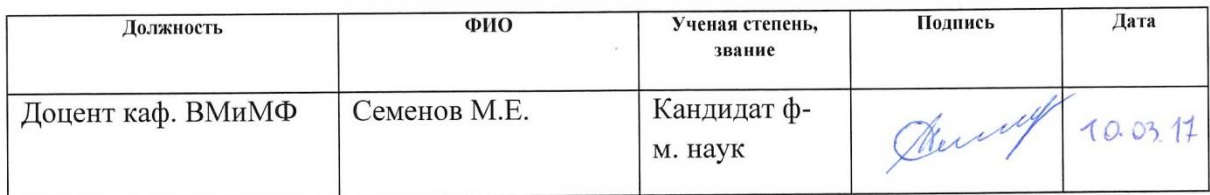

#### Задание принял к исполнению студент:

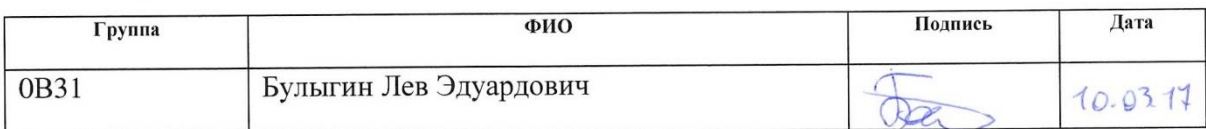

 $\epsilon$ 

# **ЗАДАНИЕ ДЛЯ РАЗДЕЛА**

**«ФИНАНСОВЫЙ МЕНЕДЖМЕНТ, РЕСУРСОЭФФЕКТИВНОСТЬ И** 

# **РЕСУРСОСБЕРЕЖЕНИЕ»**

#### Студенту:

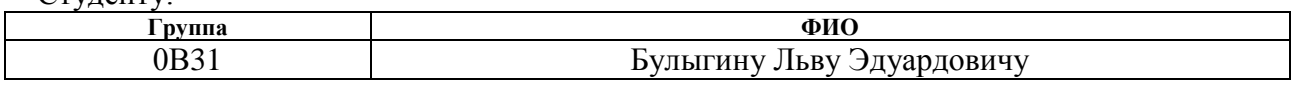

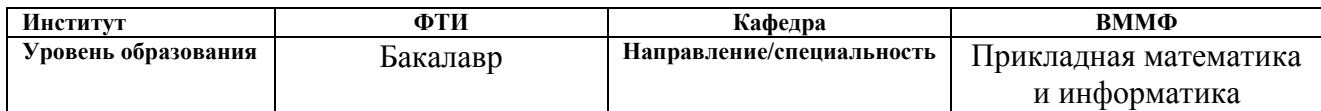

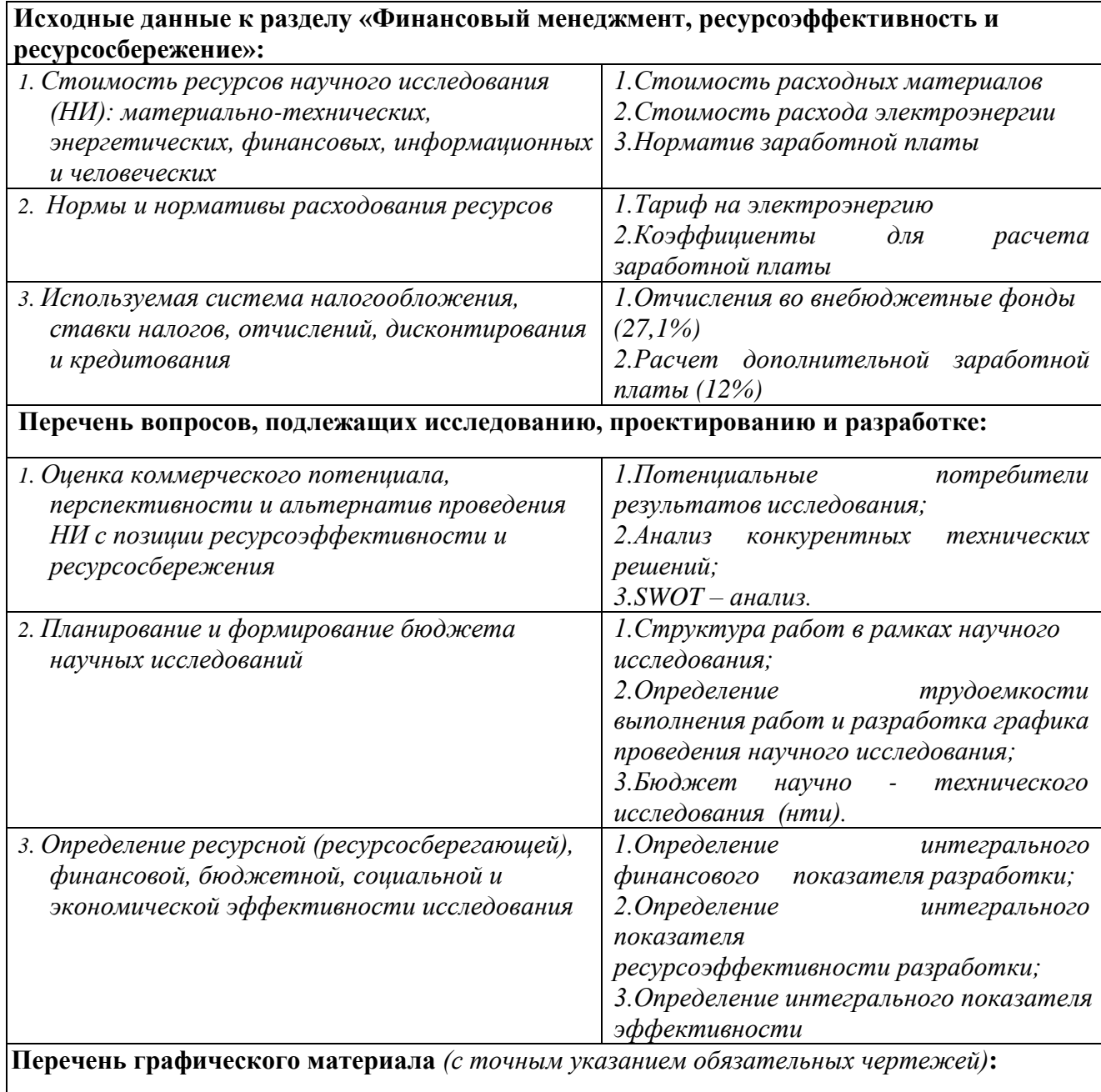

- 1. Оценка конкурентоспособности технических решений
- 2. Mampuya SWOT
- 3. Альтернативы проведения НИ
- 4. График проведения и бюджет НИ
- 5. Оценка ресурсной, финансовой и экономической эффективности НИ

Дата выдачи задания для раздела по линейному графику

#### Задание выдал консультант:

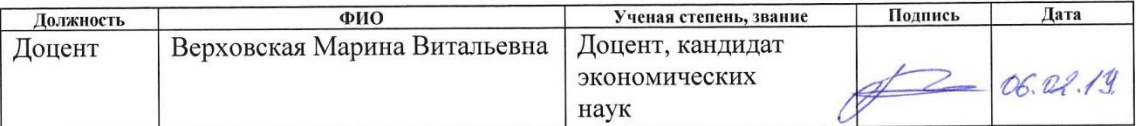

#### Задание принял к исполнению студент:

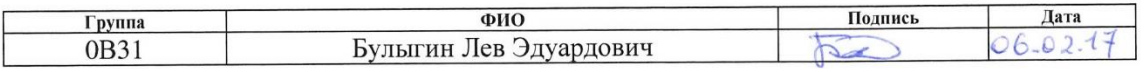

## **ЗАДАНИЕ ДЛЯ РАЗДЕЛА**

#### **«СОЦИАЛЬНАЯ ОТВЕТСТВЕННОСТЬ»**

Студенту:

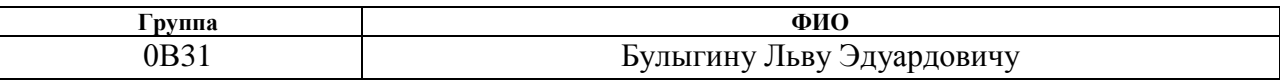

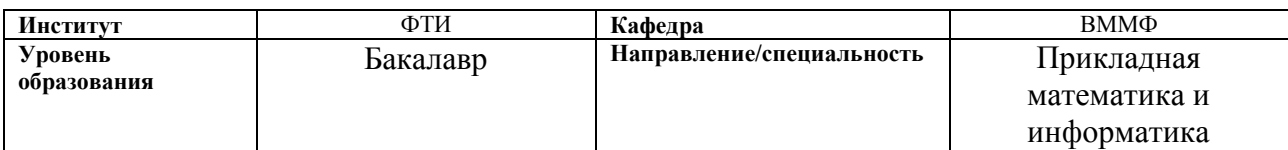

#### **Тема дипломной работы: Оценка релевантности текста для географической диверсификации компании**

#### **Исходные данные к разделу «Социальная ответственность»:**

*1.Целью данной работы является создание математической модели оценки релевантности текста с максимальной точностью.*

- *2. Описание рабочего места на предмет возникновения:*
	- *вредных проявлений факторов производственной среды (освещение, шумы, вибрации, электромагнитные поля, ионизирующие излучения)*
	- *опасных проявлений факторов производственной среды (механической природы, термического характера, электрической, пожарной и взрывной природы)*

#### **Перечень вопросов, подлежащих исследованию, проектированию и разработке:**

- *1. Анализ выявленных вредных факторов проектируемой производственной среды в следующей последовательности:*
	- *приводятся данные по оптимальным и допустимым значениям микроклимата на рабочем месте, перечисляются методы обеспечения этих значений; приводится расчет освещенности на рабочем месте;*
	- *приводятся данные по реальным значениям шума на рабочем месте и мероприятия по защите персонала от шума, при этом приводятся значения ПДУ, средства коллективной защиты, СИЗ;*
	- *приводятся данные по реальным значениям электромагнитных полей на рабочем месте, в том числе от компьютера или процессора, перечисляются СКЗ и СИЗ;*
	- *приведение допустимых норм с необходимой размерностью (с ссылкой на соответствующий нормативно-технический документ);*
	- *предлагаемые средства защиты (сначала коллективной защиты, затем – индивидуальные защитные средства)*
- *2. Анализ выявленных опасных факторов проектируемой произведённой среды в следующей последовательности*
	- *приводятся данные по значениям напряжения используемого оборудования, классификация помещения по электробезопасности, допустимые безопасные для человека значения напряжения, тока и заземления (в т.ч. статическое электричество, молниезащита - источники, средства защиты); перечисляются СКЗ и СИЗ;*
	- *приводится классификация пожароопасности помещений, указывается класс пожароопасности помещения, перечисляются средства пожарообнаружения и принцип их работы, средства пожаротушения, принцип работы, назначение, маркировка;*

*пожаровзрывобезопасность (причины, профилактические мероприятия).*

*3. Охрана окружающей среды:*

- анализ воздействия при работе на ПЭВМ на атмосферу, гидросферу, литосферу;
- наличие отходов (бумага, картриджи, компьютеры и т.д.);
- методы утилизации отходов.

4. Защита в чрезвычайных ситуациях:

- Приводятся возможные для Сибири ЧС; Возможные ЧС: морозы, диверсия
- разрабатываются превентивные меры по предупреждению ЧС;
- разработка действий в результате возникшей ЧС и мер по ликвидации её последствий

5. Правовые и организационные вопросы обеспечения безопасности:

- Специальные (характерные для проектируемой рабочей зоны) правовые нормы трудового законодательства: СанПиН 2.2.2.542-96; СанПин 2.2.2.542-96; СанПиН 2.2.2/2.4.1340-03; СНиП-23-05-95; Сан.ПиН 2.2.2. 542 - 96; ГОСТ 12.1.036-96;ГОСТ 12.1.012-96; ГОСТ 12.1.004-76; ГОСТ 12.1.010-76; ГОСТ 12.1.013-78.

#### Перечень графического материала:

1) Пути эвакуации

2) План размещения светильников на потолке рабочего помещения

Лата вылачи задания для раздела по линейному графику

 $14z$  $10.03$ 

#### Задание выдал консультант:

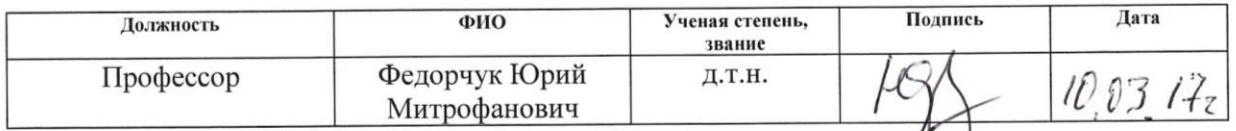

#### Задание принял к исполнению студент:

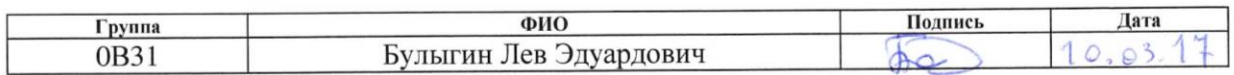

#### **РЕФЕРАТ**

Выпускная квалификационная работа содержит 93 страницы, 8 рисунков, 19 таблиц, 18 источников литературы, 5 приложений.

Ключевые слова: машинное обучение, анализ текста, географическая диверсификация, бинарная классификация, линейный классификатор, градиентный бустинг, TF-IDF, word2vec, doc2vec, оптимизация параметров обучения.

Объект исследования: 32 годовых финансовых отчетов мировых компаний за 2013-2016 г.

Цель работы: Создание математической модели оценки релевантности текста для географической диверсификации компании с приемлемой точностью.

Актуальность: Машинное обучение эффективно используется для автоматизации решения интеллектуальных задач, что позволяет снизить издержки, сократить объем рутинных операций.

Методы проведения исследования: теоретические (изучение литературы, обзор существующих методов и моделей анализа) и практическое применение методов машинного обучения для построения модели.

Полученные результаты: Сформулированы критерии релевантности: 1) явное указание, 2) контактная информация, 3) логический вывод из текста 4) логический вывод из числовой информации. С применением различных методов обработки текста: а) TF-IDF, б) word2vec, в) doc2vec построены модели на основе классификаторов: 1) наивный байесовский классификатор, 2) логистическая регрессия, 3) градиентный бустинг над решающими деревьями.

# **ОПРЕДЕЛЕНИЯ, ОБОЗНАЧЕНИЯ, СОКРАЩЕНИЯ, НОРМАТИВНЫЕ ССЫЛКИ**

# **НОРМАТИВНЫЕ ССЫЛКИ**

В настоящей работе использованы ссылки на следующие стандарты:

- 1. ГОСТ Р 1.5 2012 Стандартизация в Российской Федерации. Стандарты национальные в Российской Федерации. Правила построения, изложения, оформления и обозначения.
- 2. ГОСТ 7.1 2003 Система стандартов по информации, библиотечному и издательскому делу. Библиографическая ссылка.
- 3. ГОСТ 12.4.011-75 Система стандартов безопасности труда. Средства защиты работающих. Классификация.
- 4. ГОСТ 12.1.012-96 Вибрационная безопасность. Общие требования.
- 5. ГОСТ 12.1.036-81 Система стандартов безопасности труда. Шум. Допустимые уровни в жилых и общественных зданиях.
- 6. ГОСТ 12.0.002-80 Система стандартов безопасности труда. Термины и определения.
- 7. ГОСТ 12.1.038-82 Система стандартов безопасности труда. Электробезопасность. Предельно допустимые значения напряжений прикосновения и токов.
- 8. ГОСТ 12.1.004-91 Пожарная безопасность. Общие требования.
- 9. ГОСТ 12.1.010-76 Взрывобезопасность. Общие требования.

## **ОПРЕДЕЛЕНИЯ**

В работе использованы термины с соответствующими определениями:

Географическая диверсификация компании - наличие филиалов компании в какой-либо географической точке. Под географической точкой будем понимать страну, область, субъект, город, городской адрес или какиенибудь места, которые позволяют идентифицировать местность, например, Силиконовая долина.

Машинное обучение - это обучение какой-либо математической модели по прецедентам. В нашем случае прецедентами являются примеры  $\mathbf{M}$ нерелевантного. Прецеденты, которые  $6V\text{J}V\text{T}$ релевантного текста использоваться для обучения модели, называется обучающей выборкой, а прецеденты, по которым будет оцениваться точность выборки, тестовой.

Релевантный текст - текст, который может быть интересен для аналитика с точки зрения географический диверсификации.

Абзац (параграф) – текст, выделенный переносами строк.

Бинарная классификация - задача классификации объектов, в которой объекты могут принадлежать только двум классам. Наша задача является задачей бинарной классификации с двумя классами - 0 (релевантен) и 1 (нерелевантен).

Переобучение - нежелательное явление, возникающее при решении задач обучения по прецедентам, когда вероятность ошибки обученного алгоритма на объектах тестовой выборки оказывается существенно выше, чем средняя ошибка на обучающей выборке.

13

# **ОГЛАВЛЕНИЕ**

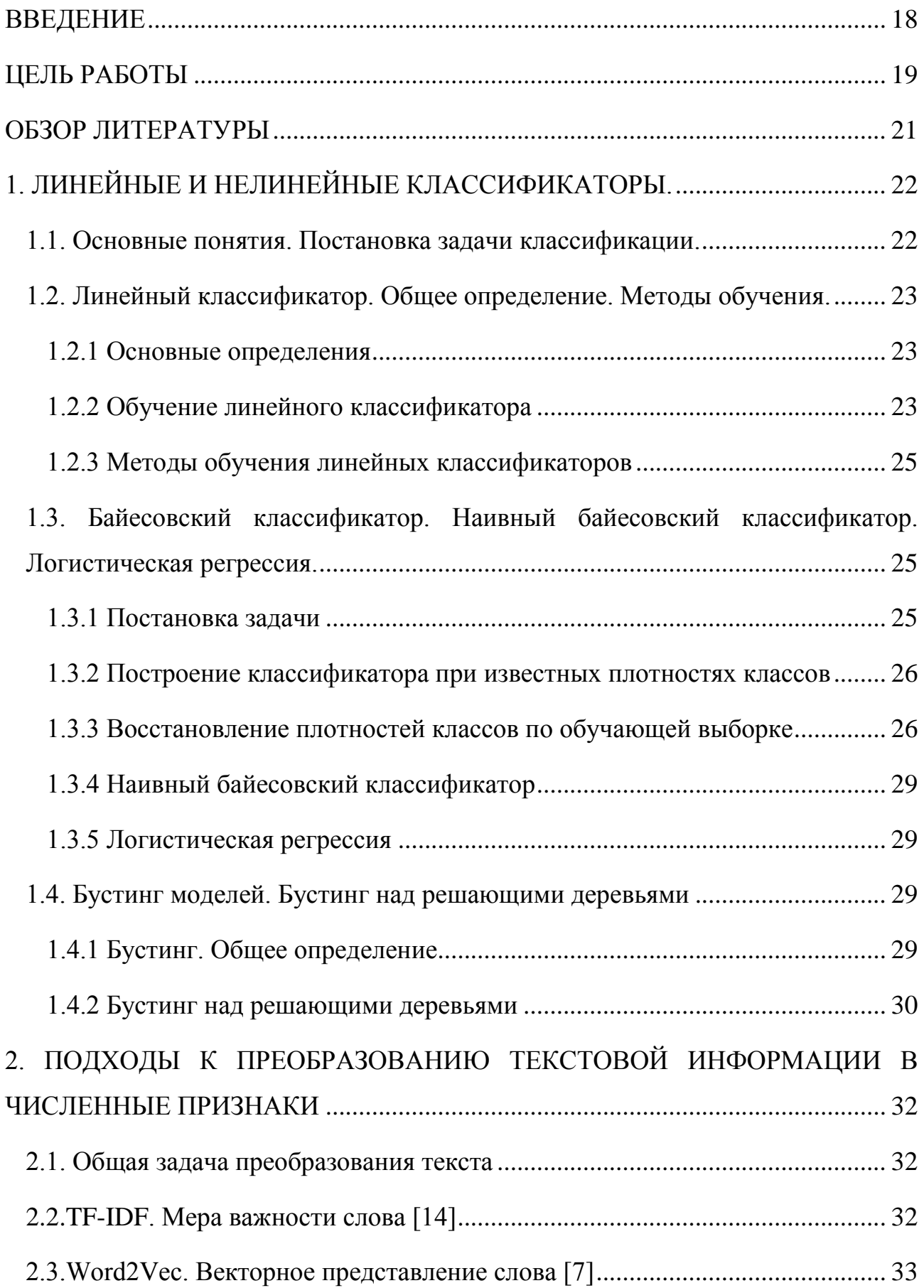

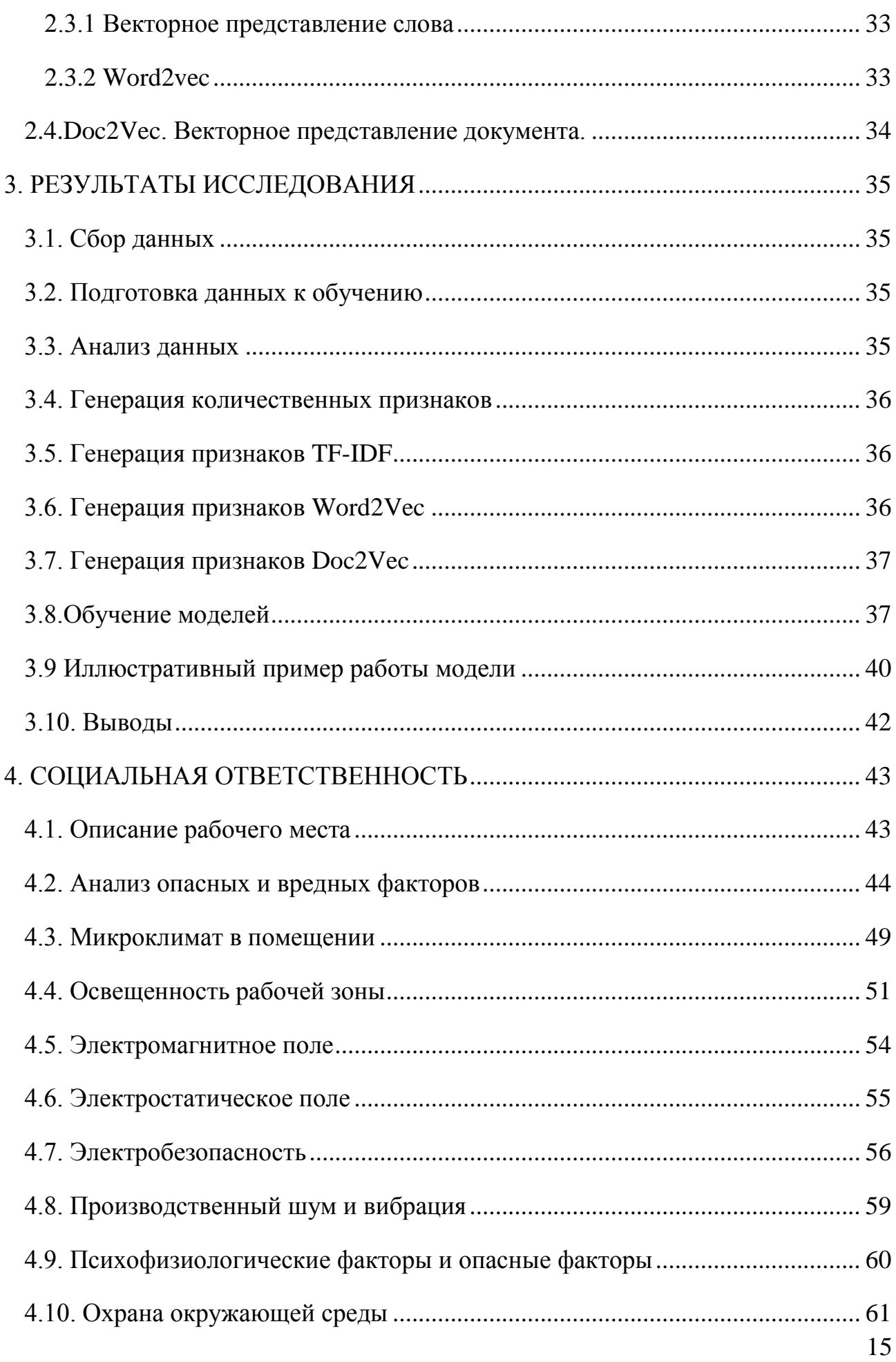

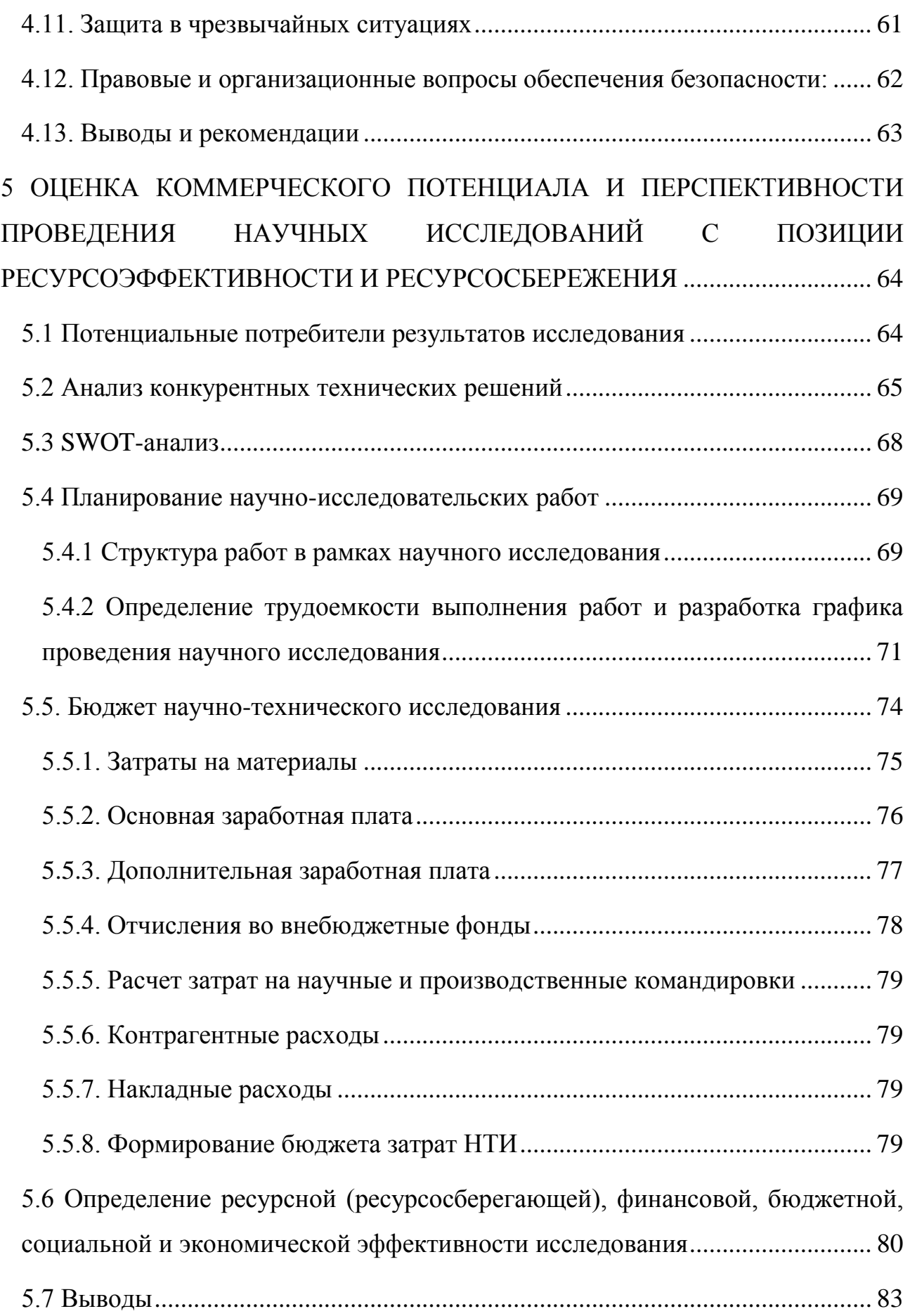

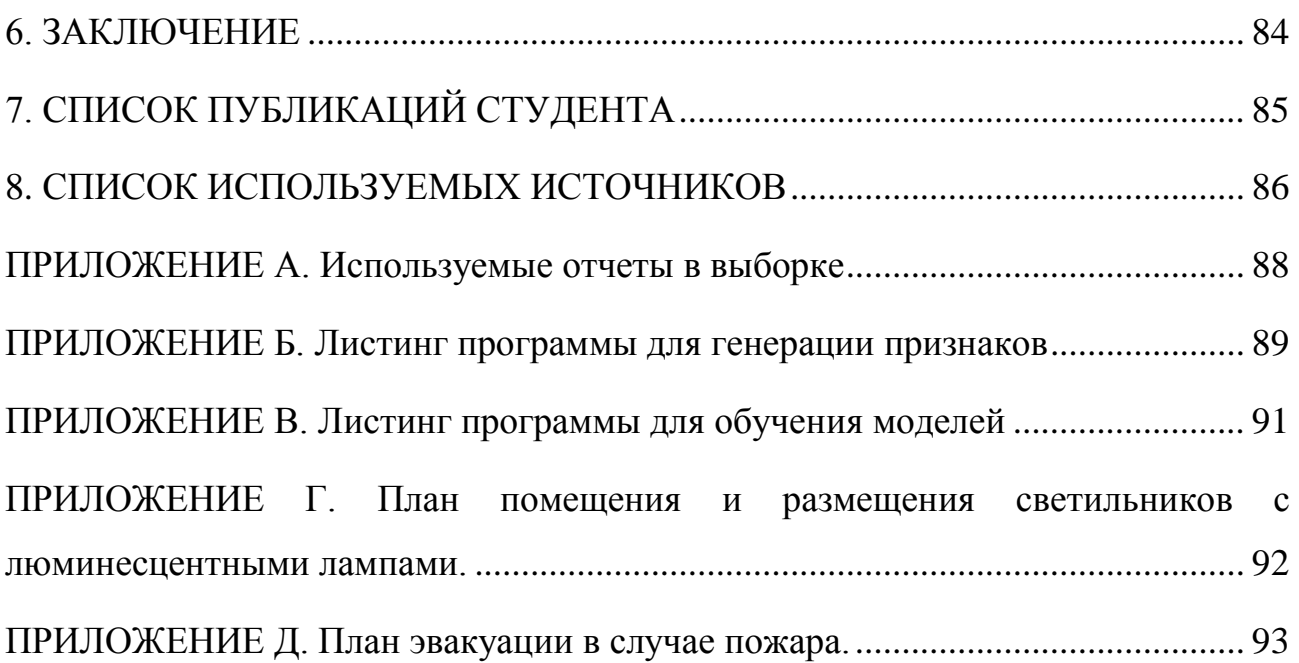

#### **ВВЕДЕНИЕ**

обучение  $\equiv$ область Машинное научного знания. основным преимуществом которого является возможность восстановить неизвестную зависимость по некоторой выборке, что позволяет решать задачи с трудно формализуемыми правилами. Например. такими задачами являются распознавание изображений, речи или некоторых объектов.

Одной из важнейших задач машинного обучения является задача классификации объектов, которая и рассматривается в данной работе. В нашем случае классификации является бинарной, то есть объекты делятся на два класса: 0 (у объекта отсутствует некоторое свойство) и 1 (у объекта присутствует некоторое свойство).

Примеров задач бинарной классификации достаточно много. Например, задача «Титаник» [1] - по признаковому описанию людей (номер класса, возраст, титул, порт посадки и др.) определить выживет человек или нет, т.е. провести классификацию объектов на два класса: выжил и не выжил. Если обратиться в мир бизнеса, то популярной является задача об оценке кредитоспособности [18]. Аналогично задаче «Титаник», по признаковому описанию людей нужно определить, стоит человеку выдавать кредит или нет.

Анализ текста далеко продвинулся вперед благодаря технологиям преобразования текста в численные признаки, которые можно использовать в качестве входных данных для модели. Основными такими технологиями являются: TF-IDF<sup>1</sup>, word2vec<sup>2</sup>и doc2vec<sup>3</sup>. Word2vec особенно хорошо способен понимать смысл слова, например: если из векторного представления слова «король» вычесть вектор слова «мужчина» и прибавить вектор слова «женщина», то результатом будет вектор слова «королева».

 $1$  TF – term frequency (от англ. частота слова), IDF – inverse document frequence (от англ. обратная частота слова в документе)

<sup>&</sup>lt;sup>2</sup> Word To Vector (слово в вектор) – векторное представление слов

 $\frac{3}{1}$  Document ToVector (документ в вектор) – векторное представление документа

## **ЦЕЛЬ РАБОТЫ**

Аналитику требуется из годовых отчетов компании определить список географических мест, в которых компания имеет филиалы. Однако, в отчетах имеется избыточная для аналитика информация, на ознакомление с которой требуется время. Именно от этой информации требуется избавиться, т.е. нужно выдавать аналитику лишь тот текст, который может быть для него полезен. Такой текст назовем *релевантным*, а текст, который не дает информации аналитику о географической диверсификации, назовем *нерелевантным*.

Сформулируем критерии релевантности текста следующими правилами:

1) Явное указание. Очевидно, текст является релевантным, если в нем указано местоположение компании.

**Пример**: «Our worldwide headquarters is located on a 35-acre office complex in Atlanta, Georgia» [2].

**Перевод**: Наша штаб-квартира находится в офисном комплексе площадью 35 акров в Атланте, Джорджия.

**Пояснение**: *Явное указание* на то, что компания имеет представительство в Атланте, Джорджия.

2) Контактная информация. В годовых отчетах упоминают сотрудников компании и их местоположение.

**Пример**: Dr. Paul Achleitner, Chairman, Frankfurt am Main, March 2014

**Перевод**: Доктор Пол Акляйтнер, Председатель, Франкфурт на Майне, Март 2014.

**Пояснение**: Пол Акляйтнер является председателем во Франкфурте на Майне, следовательно, *можно сделать вывод*, что компания имеет филиалы во Франкфурте на Майне.

3) Логический вывод из текста. Текст является релевантным, если из него *возможно сделать* логический вывод о том, что компания находится в какой-либо географической точке. Под географической точкой понимается страна, область, субъекты, города и улицы.

19

**Пример**: «The Bank of England's mission is to promote the Good of the People of the United Kingdom by maintaining Monetary and Financial Stability»[4].

**Перевод**: Миссией Банка Англии является содействие на благо граждан Объединенного Королевства путем обеспечения денежной и финансовой стабильности.

**Пояснение**: Из этого текста *можно сделать вывод*, что объект (Банк Англии) функционирует в Объединенном Королевстве (географическая точка), следовательно, имеет филиалы там же. Пример может показаться тривиальным, так как название субъекта уже говорит о принадлежности к Англии, но мы не можем привязываться к названию объекта, поэтому пример является показательным.

4) Логический вывод из числовых показателей. В тексте приведены числовые показатели с упоминанием стран, из которых *следует вывод* о диверсификации.

**Пример**: 9 %, Europe (excl. Germany, UK), Middle East and Africa [3].

**Перевод**: 9% Европа (исключая Германию, Великобританию), Центральная Азия и Африка.

**Пояснение**: Числовые показатели не всегда являются релевантными, поскольку нужно знать контекст приведенной информации. В данном случае речь идет о распределении капитала, поэтому эти цифры могут иметь значение.

Как видно, правила 1 и 2 можно описать с помощью формальных алгоритмов, используя специфические словари, однако правила 3 и 4 трудно формализовать ввиду того, что они требуют некого логического вывода. Так как правила 3 и 4 трудно формализуемы, мы используем машинное обучение, которое позволит выявить закономерности из наших данных.

В итоге нам нужно построить математическую модель, на вход которой подается текст, для которого нужно определить его релевантность. На выходе получаем либо 0 (нерелевантен), либо 1 (релевантен). Также опционально на выходе есть возможность получить вероятность релевантности и поставить

порог, чтобы решить: текст релевантен или нет. По умолчанию, если вероятность больше 0.5, то текст является релевантным и модель выдает 1.

Для оценки точности модели мы будем использовать метрику accuracy (точность), которая считается по следующей формуле:

$$
s = \frac{N_{correct}}{N},\tag{1}
$$

где  $N_{correct}$  количество верных предсказаний модели на тестовой выборке,  $N$ длина тестовой выборки.

Таким образом, мы можем сформулировать цель работы.

Цель работы: создание математической модели оценки релевантности текста с максимальной точностью, на вход которой подается текст, а на выходе получается бинарный ответ, где 0 означает, что текст нерелевантен, а  $1$  - текст релевантен.

## ОБЗОР ЛИТЕРАТУРЫ

Анализ финансовых отчетов и анализ текста являются обширными задачами. Приведем некоторые примеры комбинации этих задач.

Balakrishnan R., Qiu X.Y., Srinivasan [5] решают задачу поиска в отчетах компании повествовательной информации, которая может быть важна для инвестиционных решений. Для обработки текста использовались технологии TF-IDF и bagofwords (обычная частота слов). В итоге авторам удалось при помощи найденной информации построить доходный портфель. Сделан вывод о том, что повествовательная информация может использоваться инвесторами как фактор, предсказывающий избыточную доходность.

Tsai M. и Wang C., Srinivasan [6] называют текстовую информацию «soft information». Для извлечения признаков из текста они также используют TF-IDF и bagofwords. Для выявления связи между риском и текстом была использована регрессия и ранжирование слов.

В 2013 году выходит теоретическая работа Mikolov T., Sutskever I. и др. [7] «Distributed Representations of Words and Phrases and their Compositionality», в которой описывается принцип работы word2vec. В следующей работе в 2014

году Le Q и Mikolov T. [8] уже описывается принцип работы doc2vec. Эксперименты проводятся на различных наборах в данных, в частности, на выборке от сайта IMDB [9], в которой нужно предсказать по тексту отзыва, является он положительным или отрицательным.

2002 году Sebastiani F. [10] описывает различные методы  $\mathbf{B}$ классификации текста и примеры их использования. Например, для фильтрации текста, для определения синонимов и иерархический категоризации вебстраниц.

# 1. ЛИНЕЙНЫЕ И НЕЛИНЕЙНЫЕ КЛАССИФИКАТОРЫ.

#### 1.1. Основные понятия. Постановка задачи классификации.

Формальная постановка задачи классификации выглядит следующим образом:

Пусть Х-множество описаний объектов, У-конечное множество номеров классов. Существует неизвестная целевая зависимость  $y^*$ :  $X \rightarrow Y$ , значения которой известные только на объектах конечной обучающей выборки  $X^m = \{(x_i, x_i)\}$  $y_l$ ), ...,  $(x_m, y_m)$ . Требуется построить алгоритм  $a^*$ :  $X \rightarrow Y$ , способный классифицировать произвольный объект хєХ.

Признаком называется отображение  $f: X \rightarrow D_f$ , где  $D_f$  - множество допустимых значений признака. Если заданы признаки  $f_1$ , ...,  $f_n$ , то вектор  $x=(f_1(x), ..., f_n(x))$ называется признаковым описанием объектах $\epsilon X$ .

Признаковые описания допустимо отождествлять с самими объектами. При этом множество  $X=D_{f1} \times ... \times D_{fn}$  называют признаковым пространством. В зависимости от типа множества  $D_f$  признаки делятся на следующие типы:

- бинарный признак:  $D_f = \{0,1\};$  $\bullet$
- $\bullet$ номинальный признак:  $D_f$  – конечное множество;
- порядковый признак:  $D_f$  конечное упорядоченное множество;  $\bullet$
- количественный признак:  $D_f$  множество действительных чисел.  $\bullet$

## 1.2. Линейный классификатор. Общее определение. Методы обучения.

## 1.2.1 Основные определения

Линейный классификатор - алгоритм классификации, основанный на построении линейной разделяющей поверхности. В случае двух классов разделяющей поверхностью является гиперплоскость, которая лелит пространство признаков на два полупространства. В случае большего числа классов разделяющая поверхность кусочно-линейная.

В свою очередь, алгоритм классификации, не удовлетворяющий линейного классификатора, нелинейным определению называется классификатором.

Пусть объекты описываются *п* числовыми признаками

$$
f_j
$$
:  $X \rightarrow R$ ,  $j=1, 2, \ldots, n$ .

Тогда пространство признаковых описаний объектов есть  $X = R^n$ . Пусть  $Y$ конечное множество номеров классов. Положим  $Y = \{-1, +1\}$ . Тогда линейным классификатором называется алгоритм классификации а:  $X \rightarrow Y$  вида [10]:

$$
a(x, w) = sign(\sum_{j=1}^{n} w_j f_j(x) - w_0) = sign < x, w >.\tag{2}
$$

## 1.2.2 Обучение линейного классификатора

#### 1.2.2.1 Метод минимизации эмпирического риска

Суть метода в том, чтобы по заданной обучающей выборке пар (объект,  $X^m = \{ (x_1, y_1), \ldots, (x_m, y_m) \}$ алгоритм  $a: X \rightarrow Y$ , который класс) построить минимизирует функционал эмпирического риска [10]:

$$
Q(w) = \sum_{i=1}^{m} [a(x_i, w) \neq y_i] \rightarrow min_w.
$$
 (3)

Таким образом, минимизируется количество неверных предсказаний алгоритма на обучающей выборке.

## 1.2.2.2 Запись функционала с помощью понятия отступа

Для обучающего объекта  $x_i \in X^m$  введем величину отступа [10]:

$$
M(x_i) = y_i < x_i, w > \tag{4}
$$

23

Значение отступа характеризует расстояние от объекта до границы классов. Чем меньше это значение, тем выше вероятность ошибки. Так как значение отступа  $M(x_i)$  для объекта  $x_i$  отрицательно тогда и только тогда, когда алгоритм  $a(x)$  допускает ошибку на объекте  $x_i$ . Тогда запишем значение функционала в следующем виде [10]:

$$
Q(w) = \sum_{i=1}^{m} [M(x_i) < 0].\tag{5}
$$

#### 1.2.2.3 Замена пороговой функции потерь

Поскольку задачу оптимизации гораздо удобнее решать, если функционал является непрерывной или гладкой функцией, наиболее известные методы обучения функции используют замену потерь ee различными аппроксимациями, т.е.

$$
[M < 0] \le L(M),\tag{6}
$$

где  $L$  – аппроксимирующая функция. После замены функции потерь минимизируется не сам функционал эмпирического риска, а его верхняя оценка  $[10]$ :

$$
Q(w) \le \tilde{Q}(w) = \sum_{i=1}^{m} L(M(x_i)).
$$
\n<sup>(7)</sup>

## 1.2.2.4 Регуляризация

Для борьбы с переобучением рекомендуется к функционалу (7) добавлять штрафное слагаемое, которое не будет допускать большие значения нормы вектора весов [11]:

$$
Q(w) \le \widetilde{Q}(w) = \sum_{i=1}^{m} L(M(x_i)) + \gamma ||w||^p \to \min_{w}
$$
 (8)

Параметр регуляризации у подбирается из априорных соображений, либо по скользящему контролю. Параметр  $p = 2$  для применения градиентных методов минимизации и  $p = 1$  для отсева неинформативных признаков.

## 1.2.3 Методы обучения линейных классификаторов

Методы различаются, в основном выбором функции  $L(M)$ , способом регуляризации, также численным методом решения задачи оптимизации.

## 1.2.3.1 Линейный дискриминант Фишера

По сути, это квадратичная аппроксимация при условии, что из каждого вектора признака вычитается вектор центра класса:

$$
[M < 0] \le (1 - M)^2. \tag{9}
$$

Задача обучения решается методом наименьших квадратов.

## 1.2.3.2 Однослойный перцептрон

Аппроксимация выглядит следующим образом [10]:

$$
[M<0] \le \frac{2}{1+e^{\alpha M'}}
$$
\n<sup>(10)</sup>

где параметр с задается из априорных соображений. Задача оптимизации решается с помощью градиентных методов [10].

#### 1.2.3.3 Метод опорных векторов

Метод опорных соответствует кусочно-линейной векторов аппроксимации [10]:

$$
[M < 0] \le (1 - M)_+, \tag{11}
$$

где + обозначает положительные значения. Применяется регуляризация с квадратичной нормой. Задача оптимизации решается как задача квадратичного программирования.

# 1.3. Байесовский классификатор. Наивный байесовский классификатор. Логистическая регрессия.

Байесовский классификатор - класс алгоритмов классификации, основанный на принципе максимума апостериорной вероятности [11].

#### 1.3.1 Постановка залачи

Пусть Х-множество описаний объектов, Y-множество номеров классов. На множестве пар (объект, класс) множества  $X \times Y$  определена вероятностная

мера Р. Имеется конечная обучающая выборка независимых наблюдений  $X^m = \{(x_1, y_1), ..., (x_m, y_m)\}\$ , полученных согласно вероятностной мере P.

Задача: построить алгоритм  $a: X \rightarrow Y$ , способный классифицировать объект  $x \in X$ . Задача разделяется на две:

- Построение оптимального классификатора, если известны плотности классов:
- Оценка плотностей классов по обучающей выборке.

## 1.3.2 Построение классификатора при известных плотностях классов

Пусть для каждого класса ує У известна априорная вероятность  $P_y$  того, что появится объект класса у и плотности распределения  $p_y(x)$  каждого из классов, называемые функциями правдоподобия классов. Требуется построить алгоритм  $a(x)$ , доставляющий минимальное значение функционалу среднего риска.

Средний риск - это математическое ожидание ошибки:

$$
R(a) = \sum_{y \in Y} \sum_{s \in Y} \lambda_y P_y P_{(x,y)} \{a(x) = s | y\},\tag{12}
$$

 $\eta$ еде $\lambda$  – цена ошибки или штраф за отнесение объекта класса ук какому-либо другому классу. Решение этой задачи дает следующая теорема [11]: Теорема. Решением задачи является алгоритм

$$
a(x) = argmax_{y \in Y} \lambda_y P_y p_y(x). \tag{13}
$$

## 1.3.3 Восстановление плотностей классов по обучающей выборке

Нужно по заданной подвыборке объектов класса у построить эмпирические оценки априорных вероятностей  $P_y$  и функций правдоподобия  $p_y(x)$ . В качестве оценки вероятностей берут относительную частоту каждого класса в обучающей выборке.

Существует три подхода восстановления функции правдоподобия:

Параметрическое восстановление плотности при предположении, **ЧТО** плотности нормальные (линейный дискриминант Фишера [11]);

Непараметрическое восстановление (метод парзеновского окна [11]);

Разделение смеси распределений (expectation-maximization algorithm) [12].

## 1.3.3.1 Линейный дискриминант Фишера

В основе метода два предположения:

- Классы распределены по нормальному закону;
- Матрицы ковариаций классов равны.

Процесс классификации выглядит следующим образом:

- 1. Обучение
	- а. Оценивание математических ожиданий  $\mu_{\nu}$ ;
	- b. Вычисление общей ковариационной матрицы  $\Sigma$ и ее обращение.
- 2. Классификация

Математическое ожидание и матрица ковариаций класса уоценивается по следующим формулам:

$$
\mu_{y} = \frac{1}{l_{y}} \sum_{\substack{i=1 \ y_i = y}}^{l} x_i \Sigma_{y} = \frac{1}{l_{y}} \sum_{\substack{i=1 \ y_i = y}}^{l} (x_i - \mu_{y}) (x_i - \mu_{y})^T, \tag{14}
$$

$$
\Sigma_{y} = \frac{1}{l_{y}} \sum_{\substack{i=1 \ i \neq y}}^{l} (x_{i} - \mu_{y})(x_{i} - \mu_{y})^{T},
$$
\n(15)

где  $l$  – длина выборки,  $l_v$ -количество объектов класса у в обучающей выборке *х*. Классификация происходит по следующей формуле:

$$
a(x) = argmax_{y \in Y} \left( \ln(\lambda_y P_y) - \frac{1}{2} \mu_y^T \Sigma^{-1} \mu_y + x^T \Sigma^{-1} \mu_y \right),\tag{16}
$$

где  $\lambda$ <sub>v</sub> – цена ошибки на объекте класса у.

# 1.3.3.2 Метод парзеновского окна

В основе подхода идея о том, что плотность выше в тех точках, рядом с которыми находится большое количество объектов выборки.

Парзеновская оценка плотности и классификатор имеют вид:

$$
p_{y,h}(x) = \frac{1}{l_y V(h)} \sum_{i=1}^{l} [y_i = y] K\left(\frac{\rho(x, x_i)}{h}\right),\tag{17}
$$

27

$$
a(x; Xl, h) = argmax_{y \in Y} \lambda_y \sum_{i=1}^{l} [y_i = y] K\left(\frac{\rho(x, x_i)}{h}\right),
$$
 (18)

где  $h$  – ширина окна,  $V(h)$  – некоторая функция от ширины окна,  $\rho(x, x_i)$ – расстояние от  $x$  до  $x_i$  в некотором метрическом пространстве,  $\lambda_y$  – цена правильного ответа на объекте класса у,  $K(z)$ -произвольная четная функция, называемая функцией ядра или окна.

## 1.3.3.3 Разделение смеси распределений. ЕМ-алгоритм

В основе предположение о том, что искомая плотность распределения имеет вид смеси *k* нормальных распределений:

$$
p(x) = \sum_{j=1}^{k} w_j p_j(x), \sum_{i=1}^{k} w_j = 1, w_j \ge 0,
$$
 (19)

где  $p_i(x)$  – функция правдоподобия *j*-й компоненты смеси,  $w_i$  –ее априорная вероятность. Тогда плотность *j*-й компоненты смеси равна:

$$
p_j(x) = N(x; \mu_j, \sigma_j) = \frac{1}{\sqrt{2\pi}\sigma_j} \exp\left(-\frac{(x-\mu_j)^2}{2\sigma_j^2}\right)
$$
(20)

Оценки параметров вычисляются по следующим формулам:

$$
w_j = \frac{1}{m} \sum_{i=1}^{m} g_{ij},
$$
 (21)

$$
\mu_j = \frac{1}{m w_j} \sum_{i=1}^{m} g_{ij} x_i,
$$
\n(22)

$$
\sigma_j^2 = \frac{1}{m w_j} \sum_{i=1}^m g_{ij} (x_i - \mu_j)^2, j = 1, ..., k,
$$
\n(23)

где

$$
g_{ij} = \frac{w_j N(x_i; \mu_j, \sigma_j)}{\sum_{s=1}^k w_s N(x_i; \mu_s, \sigma_s)}.
$$
\n(24)

28

#### 1.3.4 Наивный байесовский классификатор

Наивный байесовский классификатор - частный случай байесовского классификатора, основанный на предположении, что объекты  $x \in X$  описываются п статистически независимыми признаками:

$$
x = (\xi_1, ..., \xi_n) \equiv (f_1(x), ..., f_n(x)).
$$
 (25)

Из предположения следует, что функции правдоподобия классов представимы в виде:

$$
p_{y}(x) = p_{y1}(\xi_{1}) \cdot ... \cdot p_{yn}(\xi_{n}),
$$
\n(26)

где  $p_{vi}(\xi_i)$  – плотность распределения *j*-го признака для класса y.

Таким образом, задача упрощается, поскольку оценить и одномерных плотностей гораздо легче, чем одну *п*-мерную плотность. Оценить эти плотности можно методами описанными выше.

### 1.3.5 Логистическая регрессия

Для обучения классификатора решается следующая оптимизационная задача:

$$
Q(w) = \sum_{i=1}^{m} \ln(1 + \exp(-y_i < x_i, w >)) \to \min_w. \tag{27}
$$

После решения задачи оптимизации, классификация производится следующим образом:

$$
a(x) = sign < x, w > \tag{28}
$$

Кроме того, можно оценить апостериорные вероятности принадлежности классам:

$$
P\{y|x\} = \sigma(y < x, w >),\tag{29}
$$

где

$$
\sigma(z) = \frac{1}{1 + e^{-z}}.\tag{30}
$$

## 1.4. Бустинг моделей. Бустинг над решающими деревьями

#### 1.4.1 Бустинг. Общее определение

Бустинг - процедура последовательного построения композиции алгоритмов машинного обучения, когда каждый следующий алгоритм стремится компенсировать недостатки композиции всех предыдущих алгоритмов.

Будем искать финальный алгоритм классификации в виде композиции:

$$
F_M(x) = \sum_{m=1}^{M} b_m h(x; a_m), b_m \in R, a_m \in R,
$$
\n(31)

где *M* – количество алгоритмов, *b<sup>m</sup>* – веса ответов моделей,*am*–вектор параметров для *m*-той модели, *h(x;am)*–ответ *m*-того алгоритма для объекта *x*.

Поскольку подбор полного набора параметров *{am,bm}m=1,..,M*– трудоемкая задача, то будем считать, что нами уже построен классификатор *Fm-1* длины *m-1*. Тогда задача сводится к поиску пары оптимальных параметров *{am,bm}*для классификатора длины *m*:

$$
F_m(x) = F_{m-1}(x) + b_m h(x; a_m)
$$
\n(32)

Вводим некоторую функцию потерь и минимизируем функционал ошибки:

$$
Q = \sum_{i=1}^{N} L(y_i, F_m(x_i)) \to \min. \tag{33}
$$

Решить эту задачу можно с помощью градиентного спуска [13]. В итоге параметры подбираются линейным поиском:

$$
a_m(x) = argmin \sum_{i=1}^{N} L(\nabla Q, h(x_i, a)), \qquad (34)
$$

$$
b_m(x) = \operatorname{argmin} \sum_{i=1}^{N} L(F_{m-1}(x_i) - bh(x_i, a_m)). \tag{35}
$$

## **1.4.2 Бустинг над решающими деревьями**

Рассмотрим в качестве базового семейства алгоритмов регрессионные решающие деревья из *J* вершин.

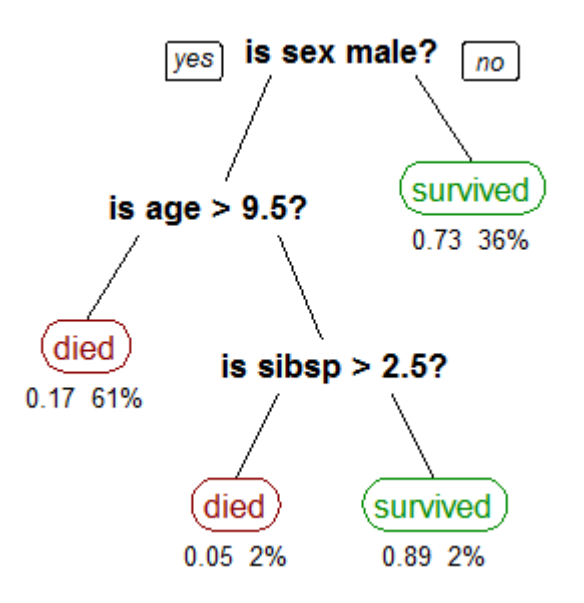

Рисунок. 1. Решающее дерево с 3 вершинами

Каждое решающее дерево имеет *J* листовых вершин, соответствующие *J* непересекающимся областям *{Rj} j=1..J*, на которые разбивается пространство объектов *X*. Каждой листовой вершине соответствует некоторое значение регрессии *b<sup>j</sup>* , которое будет ответом классификатора в случае попадания анализируемого объекта в соответствующую область. Запишем этот факт следующей формулой:

$$
h\left(x,\left\{a_j,R_j\right\}_{j=1}^J\right) = \sum_{j=1}^J a_j I[x \in R_j],\tag{36}
$$

где *I[A]* – индикатор события *A*. С учетом (32) запишем:

$$
F_m(x) = F_{m-1}(x) + b_m \sum_{j=1}^{J} a_{jm} I[x \in R_j] =
$$
  

$$
F_{m-1}(x) + \sum_{j=1}^{J} c_{jm} I[x \in R_j], c_{jm} = a_{jm} b_m.
$$
 (37)

Тогда оптимальные параметры можно найти по следующей формуле:

$$
c_{jm} = argmin_c \sum_{x \in R_{jm}} L(y_i, F_{m-1}(x_i) + c).
$$
 (38)

# **2. ПОДХОДЫ К ПРЕОБРАЗОВАНИЮ ТЕКСТОВОЙ ИНФОРМАЦИИ В ЧИСЛЕННЫЕ ПРИЗНАКИ**

#### **2.1. Общая задача преобразования текста**

Имеется корпус документов D, состоящий из документов  $d_i$ , *i*=1..m, где *m*– количество документов в корпусе *D*. В каждом документе *di*имеются слова *tj* , *j=1..n<sup>i</sup>* , где *ni*–количество слов в документе *d<sup>i</sup>* .

Задача: получить из корпуса документов *D* признаки *xi*ϵ*X*.

## **2.2.TF-IDF. Мера важности слова [14]**

**TF** (term frequency – частота слова) –отношение числа вхождений некоторого слова к общему числу слов документа. Таким образом, оценивается важность слова tiв пределах отдельного документа:

$$
tf(t,d) = \frac{n_t}{\sum_k n_k},\tag{39}
$$

где *n<sup>t</sup>* – число вхождений слова *t*в документ, а в знаменателе – общее число слов в документе *d*.

IDF (inverse document frequency – обратная частота документа) – инверсия частоты, с которой некоторое слово встречается в корпусе документов *D*. Учет IDFуменьшает вес широкоупотребительных слов. Оценка IDFсчитается следующим образом:

$$
idf(t, D) = log \frac{|D|}{|\{d_i \in D | t \in d_i\}|},
$$
\n(40)

где |*D*| - число документов в корпусе, в знаменателе – число документов из корпуса *D*, в которых встречается слово *t*.

Итоговая оценка TF-IDFвычисляется следующим образом:

$$
tf\_idf(t, d, D) = tf(t, d) \times idf(t, D). \tag{41}
$$

# 2.3. Word2Vec. Векторное представление слова [7]

## 2.3.1 Векторное представление слова

Основной идеей является представление слова в виде вектора. Например, в подходе «One-hot» векторное представление будет выглядеть:

| Слово       | King | Queen | <b>Book</b> |
|-------------|------|-------|-------------|
| King        |      |       |             |
|             |      |       |             |
| Queen       |      |       |             |
| <b>Book</b> |      |       |             |

Таблица 1. One-hot матрица

Тогда векторное представление, например, слова  $King = [1, 0, ...,$ 01. Размерность этого вектора равна количеству слов в документе. Поскольку порядок слов в документе довольно высок, размерность вектора слов тоже становится высокой. Если в этом пространстве снизить размерность до трех, то можно получить компактное представление, например, King =  $[0.9457, 0.5774, 0.5774, 0.5774, 0.5774, 0.5774, 0.5774, 0.5774, 0.5774, 0.5774, 0.5774, 0.5774, 0.5774, 0.5774, 0.5774, 0.5774, 0.5774, 0.5774, 0.5774, 0.5774,$ 0.2224]. Задача понижения размерности решается с помощью  $SVD^4$ , которое имеет сложность  $O(mn^2)$ , что требует больших вычислений в случае, если *n*велико.

# 2.3.2 Word2vec

Word2vec - программный инструмент анализа семантики естественных языков. В отличие от TF-IDF способен понимать семантический смысл слов. Основной идеей word2vec является отказ от подсчета количества слов, заменяя его предсказанием окружающих слов относительно каждого слова [7]. Тогда решим следующую задачу:

 ${}^{4}SVD$ ( англ. singular value decomposition) – сингулярное разложение матрицы

Предсказать окружающие слова в окне длиной *т* каждого слова. Под окном длины т понимается количество слов вокруг слова, которые нужно предсказать. Максимизируем следующий функционал:

$$
J(\theta) = \frac{1}{T} \sum_{t=1}^{T} \sum_{\substack{-m \le j \le m, \\ j \neq 0}} \log(p(w_{t+j}|w_t)),
$$
 (42)

где  $\theta$  – все переменные, которые мы оптимизируем, T-количество слов в документе,  $w_t$ -каждое слово из документа. Оптимизируемые вектора можно увидеть, если расписать следующее выражение:

$$
p(o|c) = \frac{\exp(u_0^T v_c)}{\sum_{w=1}^W \exp(u_w^T v_c)},
$$
\n(43)

где о - предсказываемое окружающее слово, с-слово, относительно которого предсказываются слова (т.н. центральное слово), и-вектор центрального слова,  $v$  – вектор окружающего слова. Тогда получаем для каждого слова два векторных представления: одно, в случае если слово центральное, второе, в случае если слово не является центральным.

#### 2.4. Doc2 Vec. Векторное представление документа.

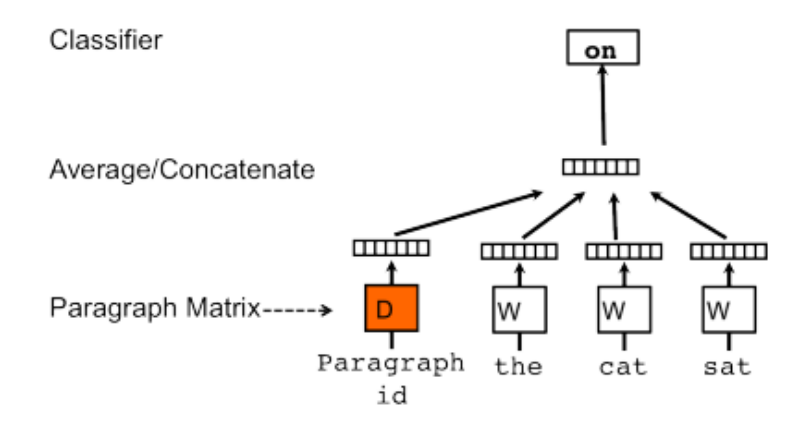

Рисунок 2. Принцип работы doc2vec

Подход аналогичен word2vec, но в качестве входных данных для модели также подается метка абзаца. В качестве метки может быть идентификатор абзаца или класс, к которому абзац относится.

# **3. РЕЗУЛЬТАТЫ ИССЛЕДОВАНИЯ**

# **3.1. Сбор данных**

Для сбора данных было использовано 30 годовых отчетов компании. (приложение А). Отчеты на английском языке, скачаны с официальных сайтов компаний. Текст из отчета получен с помощью функции pdfminer на Python, Далее все отчеты были разбиты на абзацы. В итоге получилось 7390 абзацев.

# **3.2. Подготовка данных к обучению**

Перед тем, как обучать модель, данные нужно очистить. Были проделаны следующие действия:

- Удалены переносы строк;
- Удалены знаки пунктуации;
- Удалены числа;
- Слова были обрезаны до их основы;
- Удалены стоп-слова, т.е. слова, не имеющие семантического смысла, например, местоимение «I», частица «that».

# **3.3. Анализ данных**

Посмотрим на количество объектов в каждом классе:

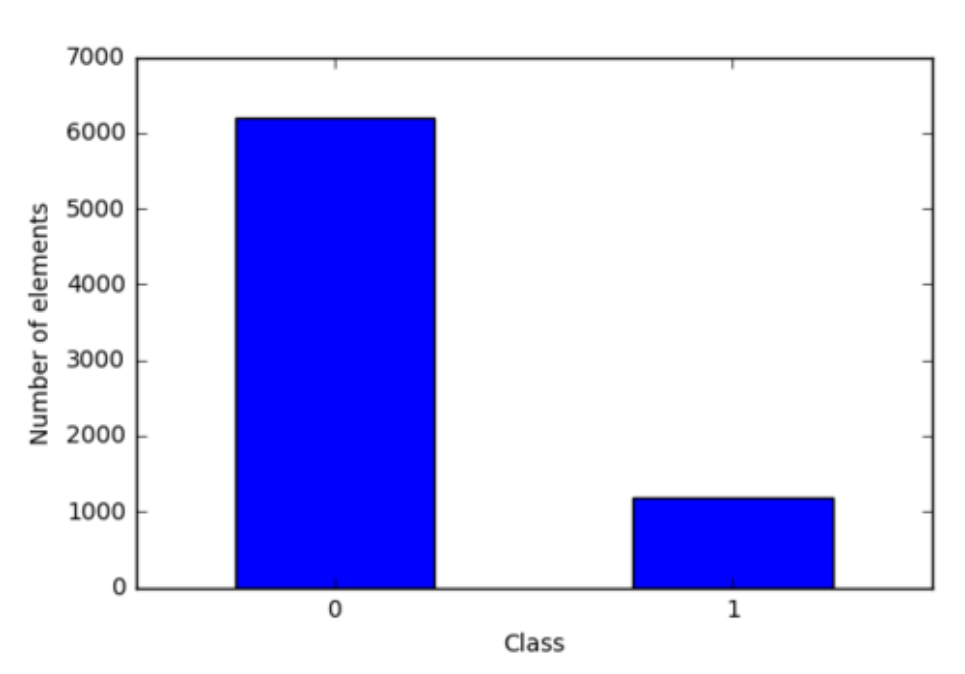

Рисунок 3. Распределение классов.

Приведем некоторые характеристики объектов в таблице 2.

| Характеристика                            | Значение |
|-------------------------------------------|----------|
| Среднее количество символов в абзаце      | 538      |
| Минимальное количество символов в абзаце  |          |
| Максимальное количество символов в абзаце | 13261    |
| Среднее количество слов в абзаце          |          |
| Минимальное количество слов в абзаце      |          |
| Максимальное количество слов в абзаце     |          |

Таблица 2. Характеристики абзацев из выборки

## 3.4. Генерация количественных признаков

Сгенерируем следующие признаки:

- Количество слов в абзаце;
- Количество символов в абзаце:
- Количество символов в абзаце без пробелов.

# 3.5. Генерация признаков ТF-IDF

Для генерации признаков TF-IDF использована функция TfidfVectorizer из библиотеки sklearn на языке Python [15]. Оценка ТЕ вычислена по формуле (39). Оценка IDF вычислеана по формуле (40). Итоговая оценка ТF-IDF определена по формуле (41). В итоге получена матрица размером 7390×25328, где 7390 – количество абзацев, 25328 – размер словаря.

# 3.6. Генерация признаков Word2Vec

Для обучения модели word2vec требуется большой корпус текстов, а в нашем распоряжении только 7390 абзацев, что недостаточно для обучения word2vec. Поэтому мы использовали векторное представление слов из модели word2vec от компании Google, обученной на текстах новостей [16]. Модель содержит векторные представления  $3\times10^6$  слов и имеет размерность 300.

С помощью этой модели мы сгенерировали векторное представление абзаца, которое можно получить усреднением векторных представлений слов.

Пусть мы имеем абзац из *п* слов:
$$
M = \{a_1, ..., a_n\},\tag{44}
$$

где *M* – множество слов, из которых состоит абзац, причем слова могут повторяться;  $a_1$ , ...,  $a_n$  – слова.

Обозначим векторные представления слов *a1,…,an*:

$$
v_i = G(a_i), i = 1..n,
$$
\n<sup>(45)</sup>

где *G* –обученная модель word2vec, которая по слову *a<sup>i</sup>* возвращает векторное представление *v<sup>i</sup>* . Тогда векторное представление *Vtext* абзаца вычисляется следующим образом:

$$
V = \sum_{i=1}^{n} v_i, V_{text} = \frac{V}{\sqrt{V_1^2 + \dots + V_{300}^2}}.
$$
 (46)

Это векторное представление использовано в качестве признаков. В случае, если у слова нет векторного представления, то оно не учитывается в векторном представлении абзаца.

#### **3.7. Генерация признаков Doc2Vec**

Для генерации признаков doc2vec использована функция Doc2Vec из библиотеки gensim на языке Python [17]. Сначала мы обучили модель doc2vec, подав на вход текст абзаца и идентификатор абзаца. В итоге для каждого абзаца получен вектор размерности 5. Код, который используется для генерации всех признаков, приведен в приложении Б**.**

#### **3.8.Обучение моделей**

Все сгенерированные признаки объединим в одну матрицу признаков. Таким образом, для каждого объекта будем иметь 25636 признаков:

3 количественных признака,

25328 признаков TF-IDF,

300 признаков word2vec и

5 признаков doc2vec.

В нашем примере выборка не сбалансирована, т.к. имеется 1 194 релевантных абзацев и 6 196 нерелевантных абзацев. Тогда, предположим, что

у нас есть наивный классификатор, который считает все абзацы нерелевантными, тогда его точность (1) на выборке будет равна:

$$
s = \frac{N_{correct}}{N} = \frac{6196 - 1194}{6196} = 80,7\%.
$$

Возьмем этот результат за базовое решение, т.е. классификаторы, имеющие точность меньше 80,7%, будем считать неудачными.

Разделим выборку на тренировочную и тестовую случайным образом по правилу: размер тренировочной выборки - 80%, тестовой – 20%. В качестве алгоритмов построения моделей выберем:

 Наивный байесовский классификатор, использующий предположение (25) и строящий функции правдоподобия классов (26). Восстановление функции правдоподобия происходит с помощью линейного дискриминанта Фишера (14), (15). Тогда классификация происходит по формуле (16).

 Логистическая регрессия. Решается оптимизационная задача (27). Классификация производится по формуле (28).

 Градиентный бустинг над решающими деревьями. Решается оптимизационная задача (33). В итоге параметры модели будут найдены с помощью (34), (35).

Построим три модели, которые мы обучим на тренировочной выборке. С помощью них построим предсказания на тестовую выборку и посчитаем точность. Точность вычисляется по формуле (1).

Таблица 3. Результаты трех моделей, обученных на несбалансированной выборке

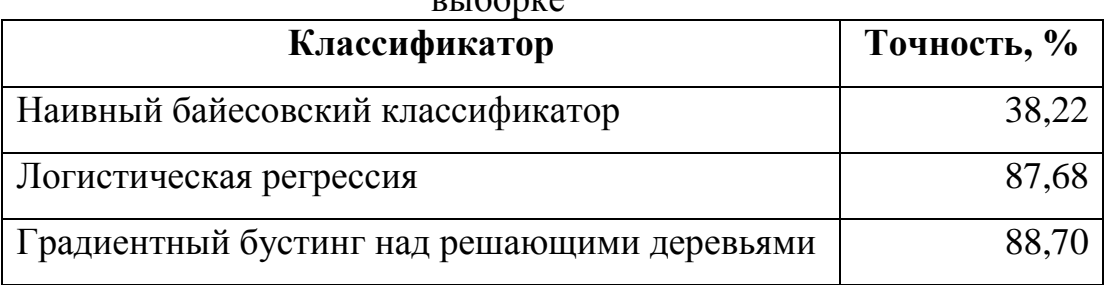

Наивный байесовский классификатор хуже базового решения на 42,48%, поэтому можно считать его неудачным. Можно увидеть, что логистическая регрессия дает точность 87,68%, градиентный бустинг дает прирост точности относительно логистической регрессии на 1,02%. В целом, получившиеся классификаторы точнее базового решения на 6,98% и 8% соответственно.

Теперь сбалансируем выборку в равных пропорциях, чтобы оценить обобщающую способность алгоритма более точно. Для этого отбросим случайным образом 6196 - 1194 = 5002 нерелевантных абзацев и обучим классификаторы заново. Кроме того, базовое решение теперь будет иметь точность 50%.

Таблица 4. Результаты трех моделей, обученных на сбалансированной выборке

| Классификатор                               | Точность, % |
|---------------------------------------------|-------------|
| Наивный байесовский классификатор           | 67,99       |
| Логистическая регрессия                     | 75,52       |
| Градиентный бустинг над решающими деревьями | 75.94       |

Все три классификатора лучше базового решения на 17,99%, 25,52% и 25,94%, что говорит о том, что классификаторы совершают обобщение.

Поскольку балансировка случайным образом отбрасывает некоторые объекты классов, проведем ее несколько раз. Если сделать балансировку и снова обучить классификатор 20 раз, затем взять усредненные значения точности, то ситуация изменится.

Таблица 5. Усредненные результаты моделей, обученных на 20 разных сбалансированных выборках

| Классификатор                               | Точность, % |
|---------------------------------------------|-------------|
| Наивный байесовский классификатор           | 69,51       |
| Логистическая регрессия                     | 76,51       |
| Градиентный бустинг над решающими деревьями | 74,50       |

В первых двух случаях градиентный бустинг точнее линейных классификаторов. Однако, в среднем, логистическая регрессия точнее градиентного бустинга, поэтому можно сделать вывод, что нелинейный классификатор не всегда точнее линейного. Листинг программы приведем в приложении В.

## **3.9 Иллюстративный пример работы модели**

Для примера возьмем годовой отчет компании PepsiCo за 2016 год (номер 12 в приложении А). Разобьем его на абзацы и оставим только те абзацы, которые имеют географическую информацию.

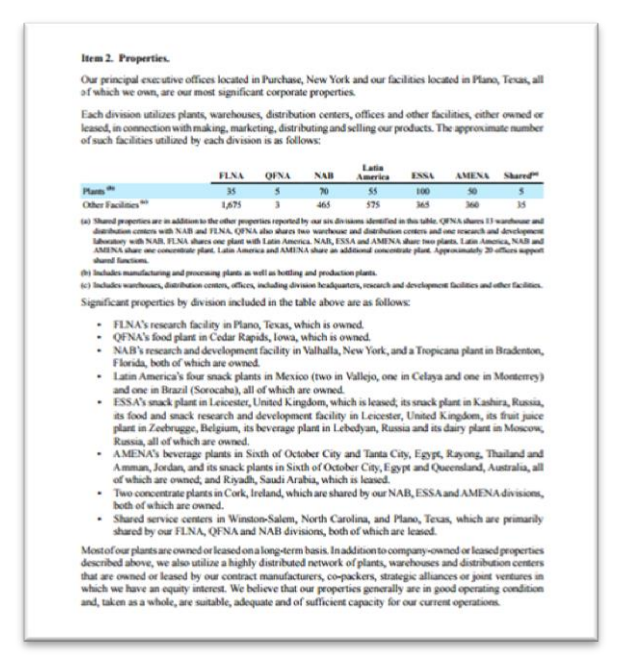

Рисунок 4. Пример страницы из отчета PepsiCo

В итоге получили 130 абзацев, для которых построим вышеуказанные признаки. Подаем на вход модели вычисленные признаки, получаем 17 релевантных абзацев из 130. Приведем несколько примеров этих абзацев:

Таблица 6. Примеры релевантных абзацев.

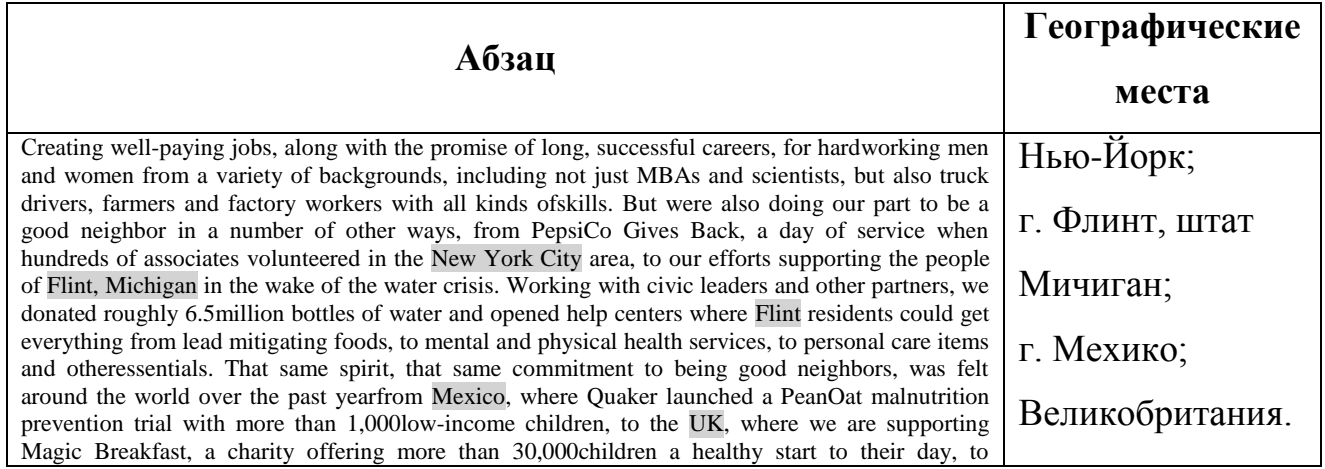

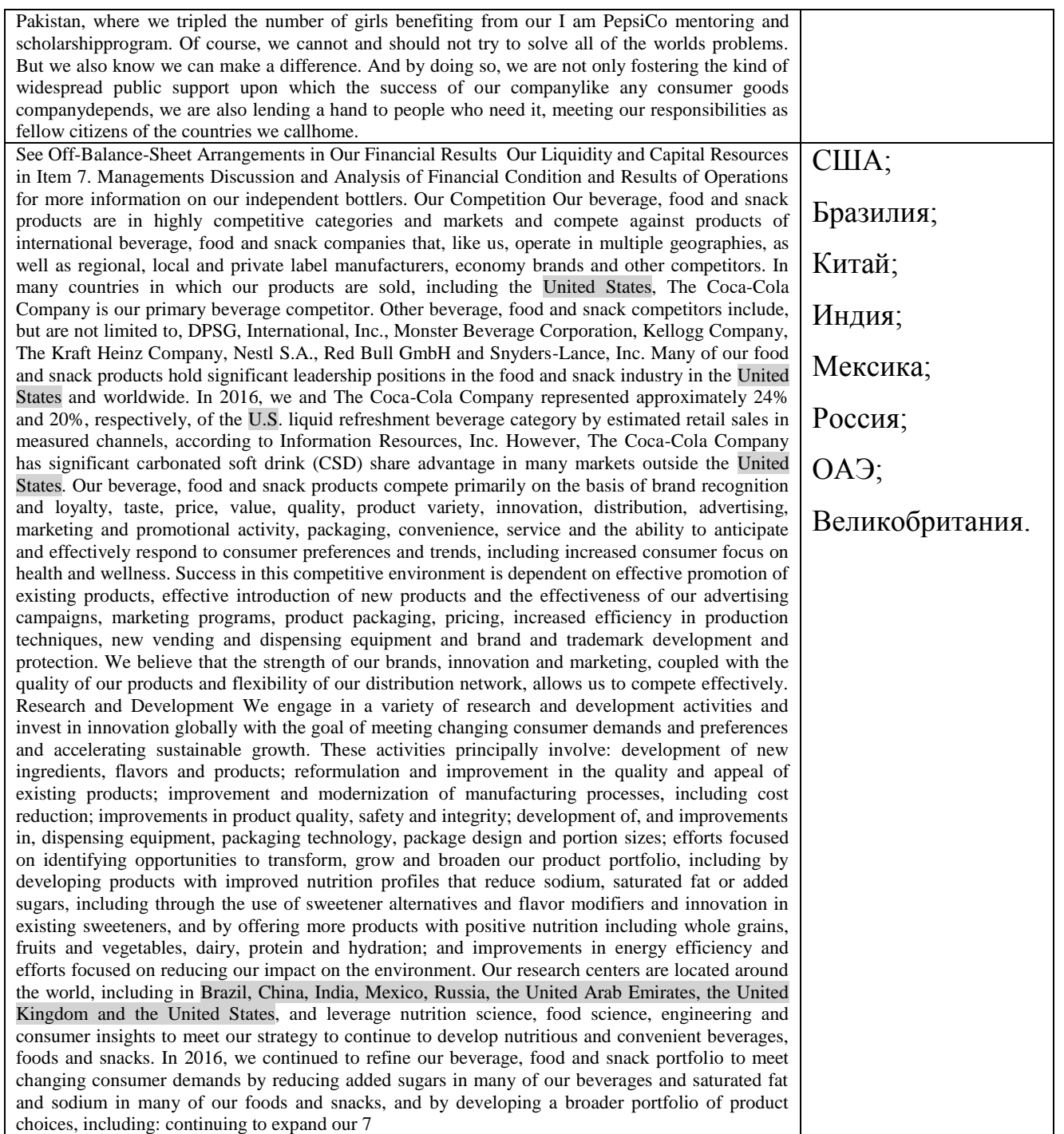

Отметив географические точки из таблицы 6 на карте, получим следующее:

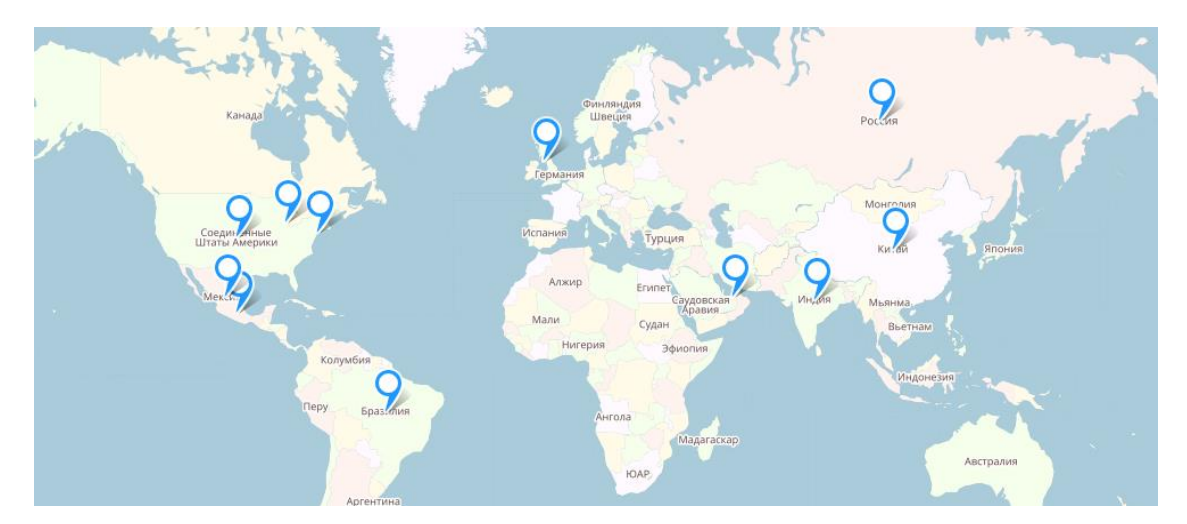

Рисунок 5. Географические точки из некоторых релевантных абзацев годового отчета компании PepciCo 2016

## **3.10. Выводы**

Была собрана выборка из 30 годовых отчетов, разделенная на 7390 абзацев, которые прошли предварительную обработку

Для каждого абзаца были построены количественные признаки, признаки TF-IDF, признаки word2vec и признаки doc2vec. В итоге каждый объект выборки имел 25 636 признаков.

Для сбалансированной и несбалансированной выборок построены модели: наивный байесовский классификатор, логистическая регрессия и градиентный бустинг.

В качестве наилучшей модели выбрана модель градиентного бустинга, обученная на несбалансированной выборке с точностью 88,70%.

В качестве примера работы модели был выбран отчет компании PepsiCo за 2016 год. Отчет был разбит на 3420 абзацев, из них 130 абзацев содержали географические точки, далее из 130 абзацев получено 17 релевантных абзацев.

#### **4. СОЦИАЛЬНАЯ ОТВЕТСТВЕННОСТЬ**

На данный момент безопасность работников на рабочем месте является важным вопросом. Задачами являются охрана здоровья работников, защита от различных видов травм и заболеваний.

Электронно-вычислительные машины (ЭВМ) используются все чаще в различных сферах: на производстве, в исследовательских центрах, в образовании, бизнесе и т.д. Однако, как известно, вредное воздействие компьютеров на человека является основной причиной некоторых заболеваний. Поэтому важно знать о вредном воздействии ЭВМ на организм и мерах защиты.

#### **4.1. Описание рабочего места**

В данном разделе рассмотрены вопросы, связанные с организацией рабочего места в соответствии с нормами производственной санитарии, техники производственной безопасности и охраны окружающей среды.

В данной работе рассмотрена проектировка рабочего места и помещения, в котором оно находится.

Под проектированием рабочего места понимается целесообразное пространственное размещение в горизонтальной и вертикальной плоскостях функционально взаимосвязанных средств производства, необходимых для осуществления трудового процесса.

При проектировании рабочих мест должны быть учтены освещенность, температура, влажность, давление, шум, наличие вредных веществ, электромагнитных полей и другие санитарно-гигиенические требования к организации рабочих мест.

При проектировании рабочей зоны необходимо уделить внимание охране окружающей среды, а в частности, организации безотходного производства.

Также необходимо учитывать возможность чрезвычайных ситуаций. Так как рабочая зона находится в городе Томске, наиболее типичной ЧС является

мороз. Так же, в связи с нестабильной ситуаций в мире, одной из возможных ЧС может быть диверсия.

Результатами разработки данного раздела будут являться достижение следующих целей:

- выявление и изучение вредных и опасных производственных факторов при работе с ЭВМ;
- оценка условий труда;
- определение способов снижения действия вредных факторов до безопасных пределов или, по возможности, полного их исключения;
- рассмотрение вопросов техники пожарной безопасности и охраны окружающей среды.

#### **4.2. Анализ опасных и вредных факторов**

Вредным называется производственный фактор, воздействие которого на работающего в определенных условиях приводит к заболеванию или снижения работоспособности. При изменении уровня и времени воздействия вредные производственные факторы могут стать опасными.

Опасными считаются производственные факторы, воздействие которых на работающего в конкретных условиях может привести к травмам, а также к другим внезапным резким ухудшениям здоровья.

При работе с ЭВМ пользователь (оператор, программист) подвергается воздействию опасных и вредных производственных факторов:

- 1. электромагнитных полей;
- 2. электростатических полей;
- 3. шуму и вибрации;
- 4. микроклимат в помещении;
- 5. освещенность рабочей зоны;
- 6. психофизиологические факторы.

Эти факторы могут привести к ухудшению здоровья пользователя, а также к профессиональным заболеваниям. Кроме того, вынужденная неудобная рабочая поза, длительное сосредоточенное наблюдение, из которого 20% приходится на непосредственное наблюдение за экраном ВДТ, вызывают повышенное напряжение мышц зрительного аппарата, а в комплексе с неблагоприятными производственными факторами обуславливают развитие общего утомления и снижение работоспособности.

Отрицательное воздействие ЭВМ на человека носит комплексный характер комбинации вредных и опасных производственных факторов:

- 1. монитор компьютера является источником: электромагнитного поля (ЭМП); электростатического поля; рентгеновского излучения; вредного действия светового потока и отраженного света;
- 2. значительной нагрузке подвергается зрительный аппарат в результате несовершенства способов создания изображения на экране монитора;
- 3. работа компьютера сопровождается акустическими шумами, включая ультразвук;
- 4. несоблюдение эргономических параметров, обеспечивающих безопасность приёмов работы пользователя ЭВМ: гигиенических и психофизиологических, антропометрических и эстетических может повлечь снижение эффективности действий человека.

Характеристика помещения, где была разработана бакалаврская работа: ширина комнаты составляет *b*= 4 м, длина *a*= 6 м, высота *H* = 2,8 м. Тогда площадь помещения будет составлять *S=ab*=24 м<sup>2</sup>, объем *V=abh*=73м<sup>3</sup>. В помещении имеется окно, через которое осуществляется вентиляция помещения. В помещении отсутствует принудительная вентиляция, т.е. воздух поступает и удаляется через дверь и окно, вентиляция является естественной. В зимнее время помещение отапливается, что обеспечивает достаточное, постоянное и равномерное нагревание воздуха. В помещении используется комбинированное освещение – искусственное и естественное. Искусственное

освещение создается люминесцентными лампами типа ЛБ. Рабочая поверхность имеет высоту 0,75 м. Конструкция стола соответствует нормам СН 245-78. Стол оборудуется специальными ящиками с необходимыми для работы предметами. Электроснабжение сети переменного напряжения 220В. Помещение без повышенной опасности в отношении поражения человека электрическим током по ГОСТ 12.1.013-78.

Компьютер, расположенный на рабочей поверхности высотой 0,77 м, обладает следующими характеристиками: процессор AMDA8, оперативная память 8 Гб, система Microsoft Windows 8.1, частота процессора – 2,00 ГГц, PnP 15,6-й дюймовый монитор с разрешением 1366 на 768 точек и частотой 60 Гц.

Наиболее правильная организация рабочего места позволяет значительно снять напряженность в работе, уменьшить неблагоприятные чрезмерные нагрузки на организм и, как следствие, повысить производительность труда.

Место для работы на компьютере и взаиморасположение всех его элементов должно соответствовать антропометрическим, физическим и психологическим требованиям. При устройстве рабочего места человека, работающего за ПК необходимо соблюсти следующие основные условия: наилучшее местоположение оборудования и свободное рабочее пространство.

Основными элементами рабочего места являются стол и стул, т.к.рабочим положением является положение сидя. Рациональная планировка рабочего места определяет порядок и местоположение предметов, в особенности тех, которые для работ необходимы чаще.

Основные зоны досягаемости рук в горизонтальной плоскости показаны на рисунке 4.1.

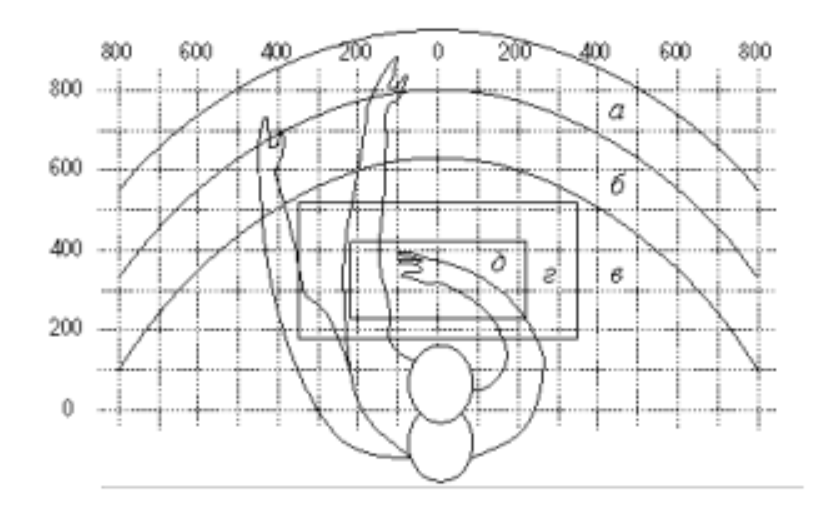

Рисунок 4.1 ‒ Зоны досягаемости рук в горизонтальной плоскости: а – зона максимальной досягаемости; б – зона досягаемости пальцев при вытянутой руке; в – зона легкой досягаемости ладони; г – оптимальное пространство для грудой работы; д – оптимальное пространство для тонкой работы.

В соответствии с этим, принимается следующее оптимальное размещение предметов труда и документации в зонах досягаемости:

- 1. дисплей размещается в зоне **а** (в центре);
- 2. системный блок размещается в предусмотренной нише стола;
- 3. клавиатура в зоне **г/д**;
- 4. манипулятор «компьютерная мышь» в зоне **в** справа;
- 5. сканер в зоне **а/б** (слева);
- 6. принтер находится в зоне **а** (справа);
- 7. документация, необходимая при работе в зоне **в**, а в выдвижных ящиках стола – литература, иногда используемая.

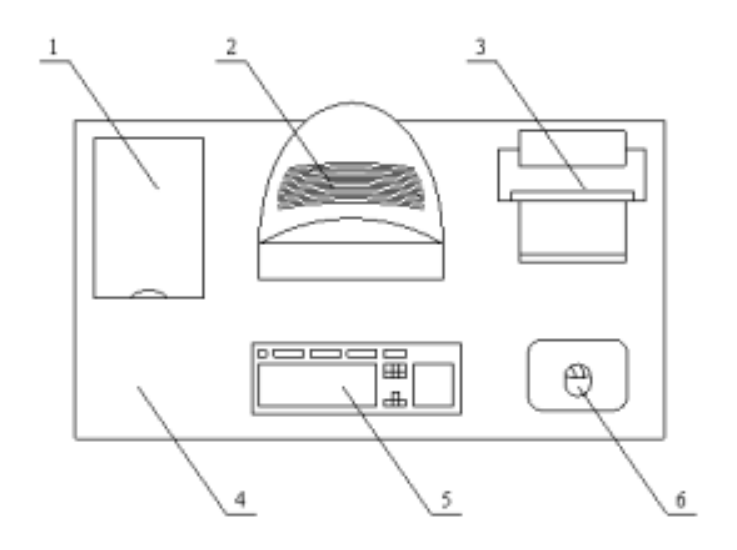

Рисунок 4.2 – Пример размещения основных и периферийных составляющих ПК

на рабочем столе: 1 – сканер, 2 – монитор, 3 – принтер, 4 – поверхность рабочего стола, 5 – клавиатура, 6 – манипулятор типа «мышь».

При проектировании письменного стола должны быть учтены следующие требования.

Высота рабочей поверхности стола рекомендуется в пределах 680–800 мм. Высота рабочей поверхности, на которую устанавливается клавиатура, должна быть 650 мм. Рабочий стол должен быть шириной не менее 700 мм и длиной не менее 1400 мм. Должно иметься пространство для ног высотой не менее 600 мм, шириной — не менее 500 мм, глубиной на уровне колен — не менее 450 мм и на уровне вытянутых ног — не менее 650 мм.

Рабочее кресло должно быть подъёмно-поворотным и регулируемым по высоте и углам наклона сиденья и спинки, а также расстоянию спинки до переднего края сиденья. Рекомендуется высота сиденья над уровнем пола 420– 550 мм. Конструкция рабочего кресла должна обеспечивать: ширину и глубину поверхности сиденья не менее 400 мм.

Монитор должен быть расположен на уровне глаз оператора на расстоянии 500–600 мм. Согласно нормам угол наблюдения в горизонтальной плоскости должен быть не более 45º к нормали экрана. Лучше если угол обзора будет составлять 30º. Кроме того должна быть возможность выбирать уровень

контрастности и яркости изображения на экране. Должна предусматриваться возможность регулирования экрана.

Рабочие места с компьютерами должны размещаться так, чтобы расстояние от экрана одного монитора до тыла другого было не менее 2,0 м, а расстояние между боковыми поверхностями мониторов - не менее 1,2 м.

Общие требования к организации и оборудованию рабочих мест с ПЭВМ даны в СанПиН 2.2.2/2.4.1340-03. Все параметры рабочего стола удовлетворяют нормативным требованиям.

Для внутренней отделки интерьера помещений, должны использоваться диффузно отражающие материалы с коэффициентом отражения для потолка - 0,7- 0,8; для стен - 0,5 - 0,6; для пола - 0,3 - 0,5.

Для прекращения неблагоприятного воздействия вредных факторов при работе с ВДТ и ПЭВМ определены санитарно-гигиенические требования к обеспечению безопасных условий труда. Последствия воздействия этих факторов на организм оператора ЭВМ зависят от их интенсивности, продолжительности и режимов действия.

#### **4.3. Микроклимат в помещении**

Микроклимат производственных помещений – это климат внутренней среды помещений, который определяется действующими на организм человека сочетаниями температур воздуха и поверхностей, относительной влажности воздуха, скорости движения воздуха и интенсивности теплового излучения. Показатели микроклимата должны обеспечивать сохранение теплового баланса человека с окружающей средой и поддержание оптимального или допустимого теплового состояния организма.

Оптимальные микроклиматические при воздействии на человека в течение рабочей смены обеспечивают сохранение теплового состояния организма и не вызывают отклонений в состоянии здоровья. Допустимые микроклиматические условия могут приводить к незначительным дискомфортным тепловым ощущениям. Возможно временное (в течение рабочей смены) снижение работоспособности, без нарушения здоровья.

Нормы оптимальных и допустимых показателей микроклимата при работе с ЭВМ устанавливает СанПиН 2.2.2/2.4.1340-03 . Все категории работ разграничиваются на основе интенсивности энергозатрат организма в ккал/ч (Вт). Работа, производимая сидя и сопровождающаяся незначительным физическим напряжением, относится к категории Iа – работа с интенсивностью энергозатрат до 120 ккал/ч (до 139 Вт). Для данной категории допустимые нормы микроклимата представлены в таблице 4.1.

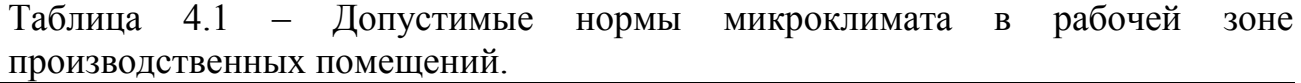

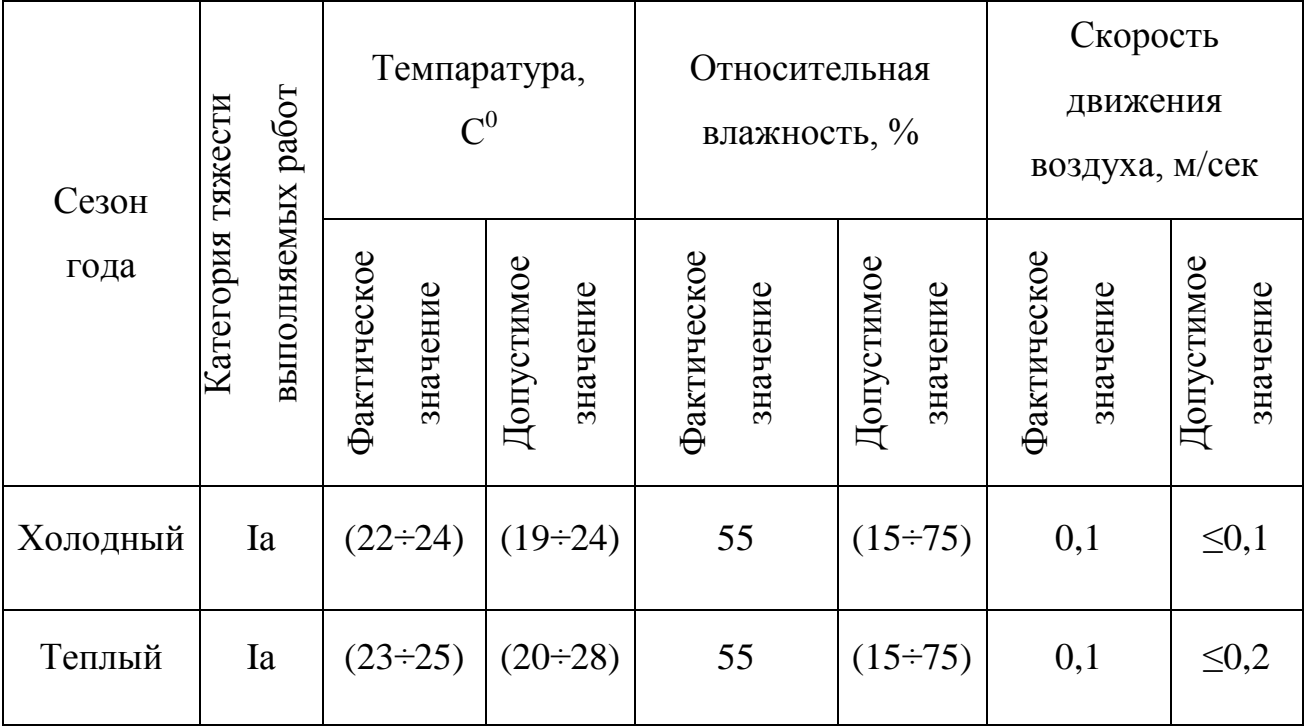

Анализируя таблицу 4.1, можно сделать вывод, что в рассматриваемом помещении параметры микроклимата соответствуют нормам СанПиН. Допустимый уровень микроклимата помещения обеспечивается системой водяного центрального отопления и естественной вентиляцией.

В производственных помещениях, где допустимые нормативные величины микроклимата поддерживать не представляется возможным, необходимо проводить мероприятия по защите работников от возможного перегревания и охлаждения. Это достигается различными средствами: применением систем местного кондиционирования воздуха; использованием

индивидуальных средств защиты от повышенной или пониженной температуры; регламентацией периодов работы в неблагоприятном микроклимате и отдыха в помещении с микроклиматом, нормализующим тепловое состояние; сокращением рабочей смены и др.

Профилактика перегревания работников в нагревающем микроклимате включает следующие мероприятия: нормирование верхней границы внешней 46 термической нагрузки на допустимом уровне применительно к 8-часовой рабочей смене; регламентация продолжительности воздействия нагревающей среды (непрерывно и за рабочую смену) для поддержания среднесменного теплового состояния на оптимальном или допустимом уровне; использование специальных СКЗ и СИЗ, уменьшающих поступление тепла извне к поверхности тела человека и обеспечивающих допустимое тепловое состояние работников. Защита от охлаждения осуществляется посредством одежды, изготовленной в соответствии с требованиями ГОСТ 29335—92 и 29338—92 "Костюмы мужские и женские для защиты от пониженных температур. Технические условия".

#### **4.4. Освещенность рабочей зоны**

Свет является естественным условием жизни человека. Правильно спроектированное и выполненное освещение обеспечивает высокий уровень работоспособности, оказывает положительное психологическое действие на человека и способствует повышению производительности труда. На рабочей поверхности должны отсутствовать резкие тени, которые создают неравномерное распределение поверхностей с различной яркостью в поле зрения, искажает размеры и формы объектов различия, в результате повышается утомляемость и снижается производительность труда.

Существует три вида освещения: естественное – за счёт солнечного излучения, искусственное – за счёт источников искусственного света и совмещенное – освещение, включающее в себя как естественное, так и искусственное освещения.

Оценка освещенности рабочей зоны проводится в соответствии с СанПиН 2.2.2/2.4.1.1340-03.

В данном рабочем помещении используется комбинированное освещение: искусственное и естественное. Искусственное освещение создается люминесцентными лампами типа ЛД.

Расчёт общего равномерного искусственного освещения горизонтальной рабочей поверхности выполняется методом коэффициента светового потока, учитывающим световой поток, отражённый от потолка и стен. Длина помещения *а* = 6 м, ширина *b* = 4 м, высота *Н* =2,8 м. Высота рабочей поверхности над полом *h<sup>р</sup> = 0,75 м*. Интегральным критерием оптимальности расположения светильников является величина *λ*, которая для люминесцентных светильников с защитной решёткой лежит в диапазоне 1,1–1,3.

Выбираем лампу дневного света ЛД-40, световой поток которой равен  $\Phi \overline{J} \overline{J} = 2300 \text{ J}$ M.

Выбираем светильники с люминесцентными лампами типа ОДОР-2-40. Этот светильник имеет две лампы мощностью 40 Вт каждая, длина светильника равна 1227 мм, ширина – 265 мм.

На первом этапе определим значение индекса освещенности *i*.

$$
i = \frac{S}{(a+b)h'}
$$
\n<sup>(4.1)</sup>

где *S* – площадь помещения;*h*–расчетная высота подвеса светильника, м;*a*и *b*– длина и ширина помещения, м.

Высота светильника над рабочей поверхностью h:

$$
h = H - h_p - h_c = 2.8 - 0.75 - 0.3 = 1.55,\tag{4.2}
$$

где *H* – высота помещения, м; *hp*–высота рабочей поверхности, м.

В результате проведенных расчетов, индекс освещенности *I*равен

$$
i = \frac{S}{(a+b)h} = \frac{24}{(4+6) \cdot 1{,}55} = 1{,}5. \tag{4.3}
$$

Расстояние между соседними светильниками или рядами определяется по формуле:

$$
L = \lambda \cdot h = 1, 1 \cdot 1, 55 = 1, 6 \text{ m.}
$$
 (4.4)

Число рядов светильников в помещении:

$$
Nb = \frac{b}{L} = \frac{4}{1.6} = 2.5 \approx 3.
$$
\n(4.5)

Число светильников в ряду:

$$
Na = \frac{a}{L} = \frac{6}{1,6} = 3,75 \approx 4.
$$
\n(4.6)

Общее число светильников:

$$
N = Na \cdot Nb = 4 \cdot 3 = 12. \tag{4.7}
$$

Учитывая, что в каждом светильнике установлено две лампы, общее число ламп в помещении *N*=24.

Расстояние от крайних светильников или рядов до стены определяется по формуле:

$$
l = \frac{L}{3} = \frac{1.6}{3} = 0.53 \text{ m}
$$
 (4.8)

Размещаем светильники в три ряда. План помещения и размещения светильников с люминесцентными лампами представлен в приложении А.

Световой поток лампы определяется по формуле:

$$
\Phi = \frac{E_H \cdot S \cdot K_3 \cdot Z}{N \cdot \eta},\tag{4.9}
$$

где *E<sup>н</sup>* – нормируемая минимальная освещенность по СНиП 23-05-95, лк; *S*– площадь освещаемого помещения,  $m^2$ ;  $K_s$  – коэффициент запаса, учитывающий загрязнение светильника (источника света, светотехнической арматуры, стен и пр., т.е. отражающих поверхностей), наличие в атмосфере цеха дыма, пыли;*Z*– коэффициент неравномерности освещения, отношение *Eср/Emin*. Для люминесцентных ламп при расчетах берется равным 1,1; *N* – число ламп в помещении; *η* – коэффициент использования светового потока.

Данное помещение относится к типу помещения со средним выделением пыли, в связи с этим *К<sup>з</sup>* = 1,5; состояние потолка – свежепобеленный, поэтому значение коэффициента отражения потолка *ρn*=70; состояние стен – побеленные бетонные стены, поэтому значение коэффициента отражения стен *ρ<sup>с</sup>* = 50.

Коэффициент использования светового потока, показывающий какая часть светового потока ламп попадает на рабочую поверхность, для светильников типа ОДОР с люминесцентными лампами при *ρn*=70%, *ρ<sup>с</sup>* = 50% и индексе помещения *i*=1,5 равен *η*=0,47.

Нормируемая минимальная освещенность при использовании ЭВМ и одновременной работе с документами должна быть равна 600лк.

$$
\Phi = \frac{E_H \cdot S \cdot K_3 \cdot Z}{N \cdot \eta} = \frac{600 \cdot 24 \cdot 1.5 \cdot 1.1}{24 \cdot 0.47} = 2106 \text{ Jm}
$$
(4.10)

Для люминесцентных ламп с мощностью 40 Вт и напряжением сети 220В, стандартный световой поток ЛД равен 2300 Лм.

$$
-10\% \le \frac{\Phi_{Jl\bar{l}} - \Phi_{Jl\bar{l}}}{\Phi_{Jl\bar{l}}} \cdot 100\% \le 20\%,
$$
  

$$
\frac{2300 - 2106}{2300} \cdot 100\% = 8,43\%,
$$
  

$$
-10\% \le 8,43\% \le 20\%.
$$
 (4.11)

Таким образом необходимый световой поток светильника не выходит за пределы требуемого диапазона.

#### **4.5. Электромагнитное поле**

ЭМП обладает способностью биологического, специфического и теплового воздействия на организм человека, что может повлечь следующие последствия: биохимические изменения в клетках и тканях; нарушения условно- рефлекторной деятельности, снижение биоэлектрической активности мозга, изменения межнейронных связей, отклонения в эндокринной системе; вследствие перехода ЭМП в тепловую энергию может наблюдаться повышение температуры тела, локальный избирательный нагрев тканей и так далее.

Согласно СанПиН 2.2.2.542-96:

- 1. Напряженность электромагнитного поля на расстоянии 50 см вокруг ВДТ по электрическое составляющей должна быть не более:
	- в диапазоне частот 5 Гц 2 кГц 25 В/м;
	- в диапазоне частот 2 кГц/400 кГц 2.5 В/м.
- 2. Плотность магнитного потока должна быть не более:
	- в диапазоне частот 5 Гц 2 кГц 250 нТл;
	- **•** в диапазоне частот 2 кГц/400 кГц 25 нТл.

Защите человека от опасного воздействия электромагнитного излучения осуществляется следующими способами:

- 1. Применение СКЗ
	- защита временем;
	- защита расстоянием;
	- снижение интенсивности излучения непосредственно в самом источнике излучения;
	- экранирование источника;
	- защита рабочего места от излучения;
- 2. Применение средств индивидуальной защиты (СИЗ), которые включают в себя:
	- Очки и специальная одежда, выполненная из металлизированной ткани (кольчуга). При этом следует отметить, что использование СИЗ возможно при кратковременных работах и является мерой аварийного характера. Ежедневная защита обслуживающего персонала должна обеспечиваться другими средствами;
	- Вместо обычных стекол используют стекла, покрытые тонким слоем золота или диоксида олова (SnO<sub>2</sub>).

Экранирование источника излучения и рабочего места осуществляется специальными экранами по ГОСТ 12.4.154.

## **4.6. Электростатическое поле**

Электризация заключается в следующем: нейтральные тела, в нормальном состоянии не проявляющие электрических свойств, при условии отрицательных контактов или взаимодействий становятся электрозаряженными. Опасность возникновения статического электричества проявляется в возможности образования электрической искры и вредном воздействии его на человеческий организм, и не только в случае непосредственного контакта с зарядом, но и за счет действий электрического поля, которое возникает при заряде. При включенном питании компьютера на экране дисплея накапливается статическое электричество. Электрический ток искрового разряда статического электричества мал и не может вызвать поражение человека. Тем не менее, вблизи экрана электризуется пыль и оседает на нем. В результате чего искажается резкость восприятия информации на экране. Кроме того, пыль попадает на лицо работающего и в его дыхательные пути. Основные способы защиты от статического электричества следующие: заземление оборудования, увлажнение окружающего воздуха. Также целесообразно применение полов из антистатического материала.

#### **4.7. Электробезопасность**

Электробезопасность представляет собой систему организационных и технических мероприятий и средств, обеспечивающих защиту людей от вредного и опасного воздействия электрического тока, электрической дуги, электромагнитного поля и статистического электричества.

Электроустановки классифицируют по напряжению: с номинальным напряжением до 1000 В (помещения без повышенной опасности), до 1000 В с присутствием агрессивной среды (помещения с повышенной опасностью) и свыше 1000 В (помещения особо опасные).

В отношении опасности поражения людей электрическим током различают:

- 1. Помещения без повышенной опасности, в которых отсутствуют условия, создающие повышенную или особую опасность.
- 2. Помещения с повышенной опасностью, которые характеризуются наличием в них одного из следующих условий, создающих повышенную опасность: сырость, токопроводящая пыль, токопроводящие полы (металлические, земляные, железобетонные, кирпичные и т.п.), высокая температура, возможность

одновременного прикосновения человека к имеющим соединение с землей металлоконструкциям, технологическим аппаратам, с одной стороны, и к металлическим корпусам электрооборудования - с другой.

3. Особо опасные помещения, которые характеризуются наличием оборудования свыше 1000 В и одного из следующих условий, создающих особую опасность: особой сырости, химически активной или органической среды, одновременно двух или более условий повышенной опасности. Территории размещения наружных электроустановок в отношении опасности поражения людей электрическим током приравниваются к особо опасным помещениям.

Помещение, где была разработана бакалаврская работа, принадлежит к категории помещений без повышенной опасности по степени вероятности поражения электрическим током, вследствие этого к оборудованию предъявляются следующие требования:

 экран монитора должен находится на расстоянии не менее 50 см от пользователя (расстояния от источника);

применение приэкранных фильтров, специальных экранов.

Защитное заземление — это преднамеренное электрическое соединение с землей или ее эквивалентом металлических нетоковедущих частей, которые могут оказаться под напряжением.

Сопротивление заземления - основной показатель заземляющего устройства, определяющий его способность выполнять свои функции и определяющий его качество в целом.

Сопротивление заземления зависит от площади электрического контакта заземлителя (заземляющих электродов) с грунтом ("стекание" тока) и удельного электрического сопротивления грунта, в котором смонтирован этот

заземлитель ("впитывание" тока). Согласно ПЭУ номинальное сопротивление заземления должно быть не более 4 Ом.

К основным электрозащuтным средствам в электроустановках напряжением до 1000 В относятся:

- изолирующие штанги;
- изолирующие и электроизмерительные клещи;

диэлектрические перчатки; изолированный инструмент.

Работать со штангой разрешается только специально обученному персоналу в присутствии лица, контролирующего действия работающего. При операциях с изолирующей штангой необходимо пользоваться дополнительными изолирующими защитными средствами - диэлектрическими перчатками и изолирующими основаниями (подставками, ковриками) или диэлектрическими ботами.

Изолирующие клещи применяют в электроустановках до 35 кВ для операций под напряжением с плавкими вставками трубчатых предохранителей, а также для надевания и снятия изолирующих колпаков на ножи однополюсных разъединителей. Изолирующие клещи выполняют из пластмассы.

При пользовании изолирующими клещами оператор должен надевать диэлектрические перчатки и быть изолированным от пола или грунта; при смене патронов трубчатых предохранителей он должен быть в очках. Клещи нужно держать в вытянутых руках.

К дополнительным изолирующим электрозащитным средствам относятся диэлектрические перчатки, боты, резиновые коврики и дорожки, изолирующие подставки на фарфоровых изоляторах и переносные заземления.

Перед началом работы следует убедиться в отсутствии свешивающихся со стола или висящих под столом проводов электропитания, в целостности вилки и провода электропитания, в отсутствии видимых повреждений аппаратуры и рабочей мебели, в отсутствии повреждений и наличии заземления приэкранного фильтра.

#### **4.8. Производственный шум и вибрация**

Вентиляция производственных помещений предназначена для уменьшения запыленности, задымленности и очистки воздуха от вредных выделений производства, а также для сохранности оборудования. Она служит одним из главных средств оздоровления условий труда, повышения производительности и предотвращения опасности профессиональных заболеваний. Система вентиляции обеспечивает снижение содержания в воздухе помещения пыли, газов до концентрации не превышающей ПДК. Проветривание помещения проводят, открывая форточки. Проветривание помещений в холодный период года допускается не более однократного в час, при этом нужно следить, чтобы не было снижения температуры внутри помещения ниже допустимой. Воздухообмен в помещении можно значительно сократить, если улавливать вредные вещества в местах их выделения, не допуская их распространения по помещению. Для этого используют приточновытяжную вентиляцию. Кратность воздухообмена не ниже 3.

Предельно допустимый уровень (ПДУ) шума ‒ это уровень фактора, который при ежедневной (кроме выходных дней) работе, но не более 40 часов в неделю в течение всего рабочего стажа, не должен вызывать заболеваний или отклонений в состоянии здоровья, обнаруживаемых современными методами исследований в процессе работы или в отдаленные сроки жизни настоящего и последующих поколений. Соблюдение ПДУ шума не исключает нарушения здоровья у сверхчувствительных лиц.

Допустимый уровень шума ограничен ГОСТ 12.1.003-83 и СанПиН 2.2.4/2.1.8.10-32-2002. Уровень шума на рабочем месте математиковпрограммистов и операторов видеоматериалов не должен превышать 50дБА, а в залах обработки информации на вычислительных машинах - 65дБА.

При значениях выше допустимого уровня необходимо предусмотреть СКЗ и СИЗ.

1. СКЗ

- устранение причин шума или существенное его ослабление в источнике образования;
- изоляция источников шума от окружающей среды средствами звуко- и виброизоляции, звуко- и вибропоглощения;
- применение средств, снижающих шум и вибрацию на пути их распространения;
- 2. СИЗ
	- применение спецодежды, спецобуви и защитных средств органов слуха: наушники, беруши, антифоны.

Защита от шумов – заключение вентиляторов в защитный кожух и установление их внутри корпуса ЭВМ. Для снижения уровня шума стены и потолок помещений, где установлены компьютеры, могут быть облицованы звукопоглощающими материалами с максимальными коэффициентами звукопоглощения в области частот 63 - 8000 Гц.

Вибрация оборудования на рабочих местах не должна превышать допустимых величин, установленных ГОСТ 12.1.012-96.

#### **4.9. Психофизиологические факторы и опасные факторы**

Значительное умственное напряжение и другие нагрузки приводят к переутомлению функционального состояния центральной нервной системы, нервно-мышечного аппарата рук. Нерациональное расположение элементов рабочего места вызывает необходимость поддержания вынужденной рабочей позы. Длительный дискомфорт вызывает повышенное позвоночное напряжение мышц и обуславливает развитие общего утомления и снижение работоспособности.

При длительной работе за экраном дисплея появляется выраженное напряжение зрительного аппарата с появлением жалоб на неудовлетворительность работы, головные боли, усталость и болезненное ощущение в глазах, в пояснице, в области шеи, руках.

Режим труда и отдыха работника: при вводе данных, редактировании программ, чтении информации с экрана непрерывная продолжительность работы не должна превышать 4-х часов при 8-часовом рабочем дне. Через каждый час работы необходимо делать перерыв на 5-10 минут, а через два часа на 15 минут.

С целью снижения или устранения нервно-психологического, зрительного и мышечного напряжения, предупреждение переутомления необходимо проводить комплекс физических упражнений и сеансы психофизической разгрузки и снятия усталости во время регламентируемых перерывов, и после окончания рабочего дня.

#### **4.10. Охрана окружающей среды**

Охрана окружающей среды ‒ это комплексная проблема и наиболее активная форма её решения - это сокращение вредных выбросов промышленных предприятий через полный переход к безотходным или малоотходным технологиям производства.

С точки зрения потребления ресурсов компьютер потребляет сравнительно небольшое количество электроэнергии, что положительным образом сказывается на общей экономии потребления электроэнергии в целом.

Основными отходами являются черновики бумаги и отработавшие люминесцентные лампы. Бумагу направляют на утилизацию, а люминесцентные лампы собирают и направляют на утилизацию в соответствующую организацию.

При выполнении бакалаврской работы никакого ущерба окружающей среде нанесено не было.

#### **4.11. Защита в чрезвычайных ситуациях**

В Томске преобладает континентально-циклонический климат. Природные явления (землетрясения, наводнения, засухи, ураганы и т. д.) отсутствуют.

Возможными ЧС могут быть сильные морозы и диверсия.

Для Сибири в зимнее время года характерны морозы. Достижение критически низких температур приведет к авариям систем теплоснабжения и жизнеобеспечения, приостановке работы, обморожениям и даже жертвам среди населения. В случае переморозки труб должны быть предусмотрены запасные обогреватели. Их количества и мощности должно хватать для того, чтобы работа на производстве не прекратилась.

Чрезвычайные ситуации, возникающие в результате диверсий, возникают все чаще. Зачастую такие угрозы оказываются ложными. Но случаются взрывы и в действительности.

Для предупреждения вероятности осуществления диверсии предприятие необходимо оборудовать системой видеонаблюдения, круглосуточной охраной, пропускной системой, надежной системой связи, а также исключения распространения информации о системе охраны объекта, расположении помещений и оборудования в помещениях, системах охраны, сигнализаторах, их местах установки и количестве. Должностные лица раз в полгода проводят тренировки по отработке действий на случай экстренной эвакуации.

**4.12. Правовые и организационные вопросы обеспечения безопасности:**

Специальные (характерные для проектируемой рабочей зоны) правовые нормы трудового законодательства:

- СанПиН 2.2.2.542-96 «Гигиенические требования к видеодисплейным терминалам, персональным электронновычислительным машинам и организации работы»;
- СанПиН 2.2.2/2.4.1340-03 «Гигиенические требования к персональным электронно-вычислительным машинам и организации работы»;
- СНиП-23-05-95 «ЕСТЕСТВЕННОЕ И ИСКУССТВЕННОЕ ОСВЕЩЕНИЕ»;
- ГОСТ 12.1.036-96 «ССБТ. Шум. Допустимые уровни в жилых и общественных зданиях»;

- ГОСТ 12.1.012-96 «ССБТ. Вибрационная безопасность. Общие требования»;
- ГОСТ 12.1.004-76 «Пожарная безопасность. Общие требования (с Изменением N 1)»;
- ГОСТ 12.1.010-76 «Система стандартов безопасности труда (ССБТ). Взрывобезопасность. Общие требования (с Изменением N  $1)$ »;
- ГОСТ 12.1.013-78 «ССБТ. Строительство. Электробезопасность. Общие требования».

#### **4.13. Выводы и рекомендации**

Проанализировав условия труда на рабочем месте, где была разработана бакалаврская работа, можно сделать вывод, что помещение удовлетворяет необходимым нормам и в случае соблюдения техники безопасности и правил пользования компьютером работа в данном помещении не приведет к ухудшению здоровья работника.

Само помещение и рабочее место в нем удовлетворяет всем нормативным требованиям. Кроме того, действие вредных и опасных факторов сведено к минимуму, т.е. микроклимат, освещение и электробезопасность соответствуют требованиям, предъявленным в соответствующих нормативных документах.

Относительно рассмотренного вопроса об экологической безопасности можно сказать, что деятельность помещения не представляет опасности окружающей среде.

Важно добавить, что монитор компьютера служит источником ЭМП – вредного фактора, который отрицательно влияет на здоровье работника при продолжительной непрерывной работе и приводит к снижению работоспособности. Поэтому во избежание негативного влияния на здоровье необходимо делать перерывы при работе с ЭВМ и проводить специализированные комплексы упражнений для глаз.

# **5 ОЦЕНКА КОММЕРЧЕСКОГО ПОТЕНЦИАЛА И ПЕРСПЕКТИВНОСТИ ПРОВЕДЕНИЯ НАУЧНЫХ ИССЛЕДОВАНИЙ С ПОЗИЦИИ РЕСУРСОЭФФЕКТИВНОСТИ И РЕСУРСОСБЕРЕЖЕНИЯ**

## **5.1 Потенциальные потребители результатов исследования**

Для анализа потребителей результатов исследования необходимо рассмотреть целевой рынок и провести его сегментирование.

Целевой рынок – сегменты рынка, на котором будет продаваться в будущем разработка. В свою очередь, сегмент рынка – это особым образом выделенная часть рынка, группы потребителей, обладающих определенными общими признаками.

Сегментирование – это разделение покупателей на однородные группы, для каждой из которых может потребоваться определенный товар (услуга).

В зависимости от категории потребителей (коммерческие организации, физические лица) необходимо использовать соответствующие критерии сегментирования. Например, для коммерческих организаций критериями сегментирования могут быть: месторасположение, отрасль, выпускаемая продукция, размер и др. Для физических лиц: возраст, пол, национальность, образование, уровень дохода, социальная принадлежность, профессия.

Потенциальные потребители результатов исследования:

Услуги по предоставлению ПО:

- российские брокерские компании;
- иностранные брокерские компании;
- российские частные инвесторы;
- иностранные частные инвесторы;
- банки;
- консалтинговые фирмы.

Услуги по внедрению ПО в бизнес-модель:

- российские брокерские компании;
- иностранные брокерские компании;
- российские частные инвесторы;
- иностранные частные инвесторы;
- банки;
- консалтинговые фирмы.

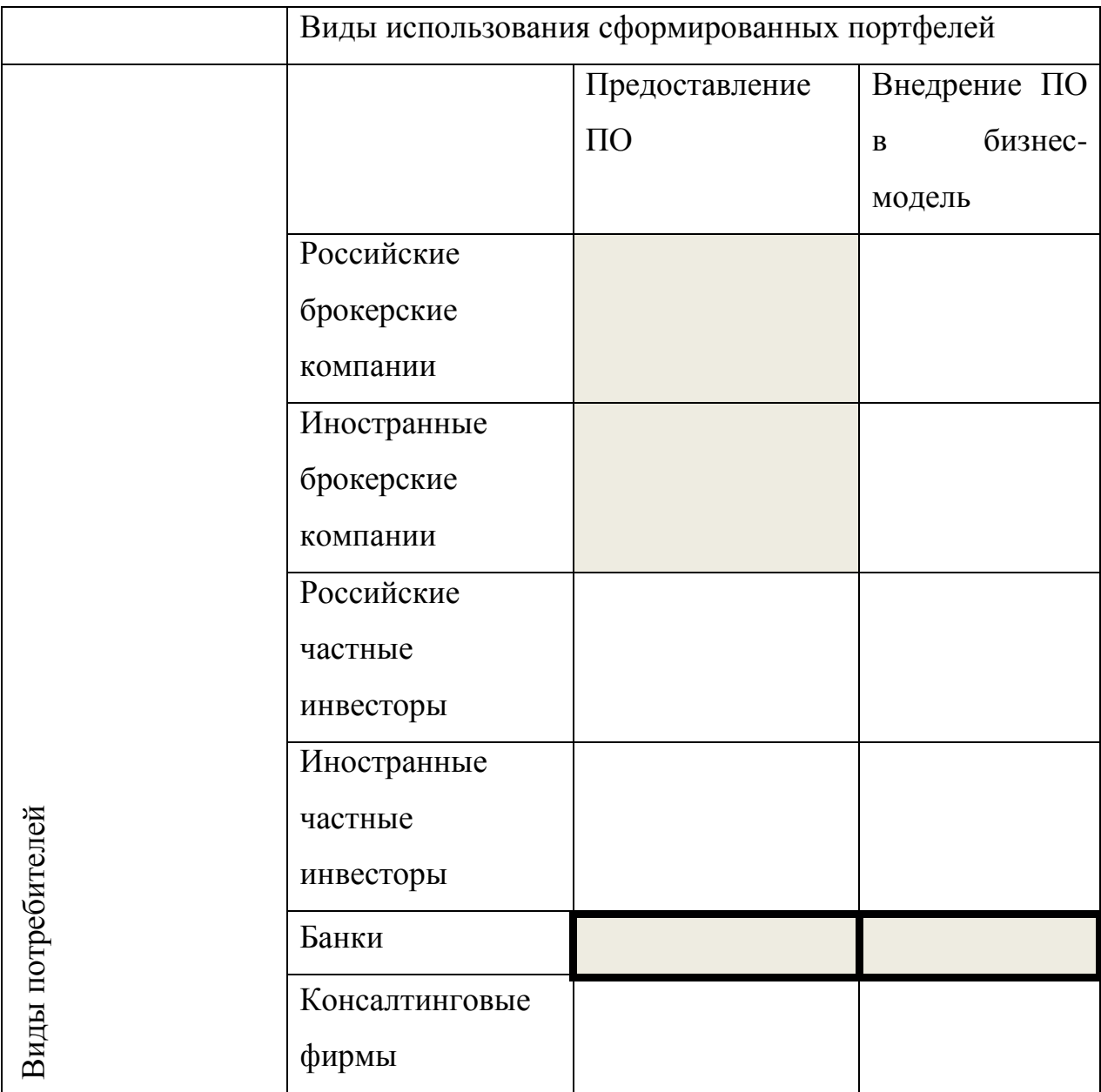

Фирма А - □, Фирма Б - ■

Рисунок 5.1. Карта сегментирования рынка услуг по виду предоставляемых

услуг

## **5.2 Анализ конкурентных технических решений**

Детальный анализ конкурирующих разработок, существующих на рынке, необходимо проводить систематически, поскольку рынки пребывают в

постоянном движении. Такой анализ помогает вносить коррективы в научное исследование, чтобы успешнее противостоять своим соперникам. Важно реалистично оценить сильные и слабые стороны разработок конкурентов.

Анализ конкурентных технических решений с позиции ресурсоэффективности и ресурсосбережения позволяет провести оценку сравнительной эффективности научной разработки и определить направления для ее будущего повышения.

Основными конкурентами являются организации, деятельность которых связанна с использованием вычислительной техники и информационных технологий и последующим написанием программного обеспечения.

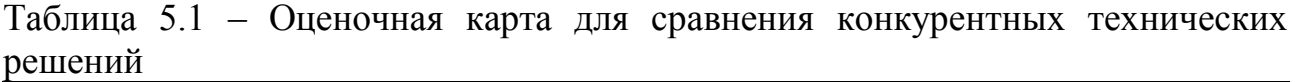

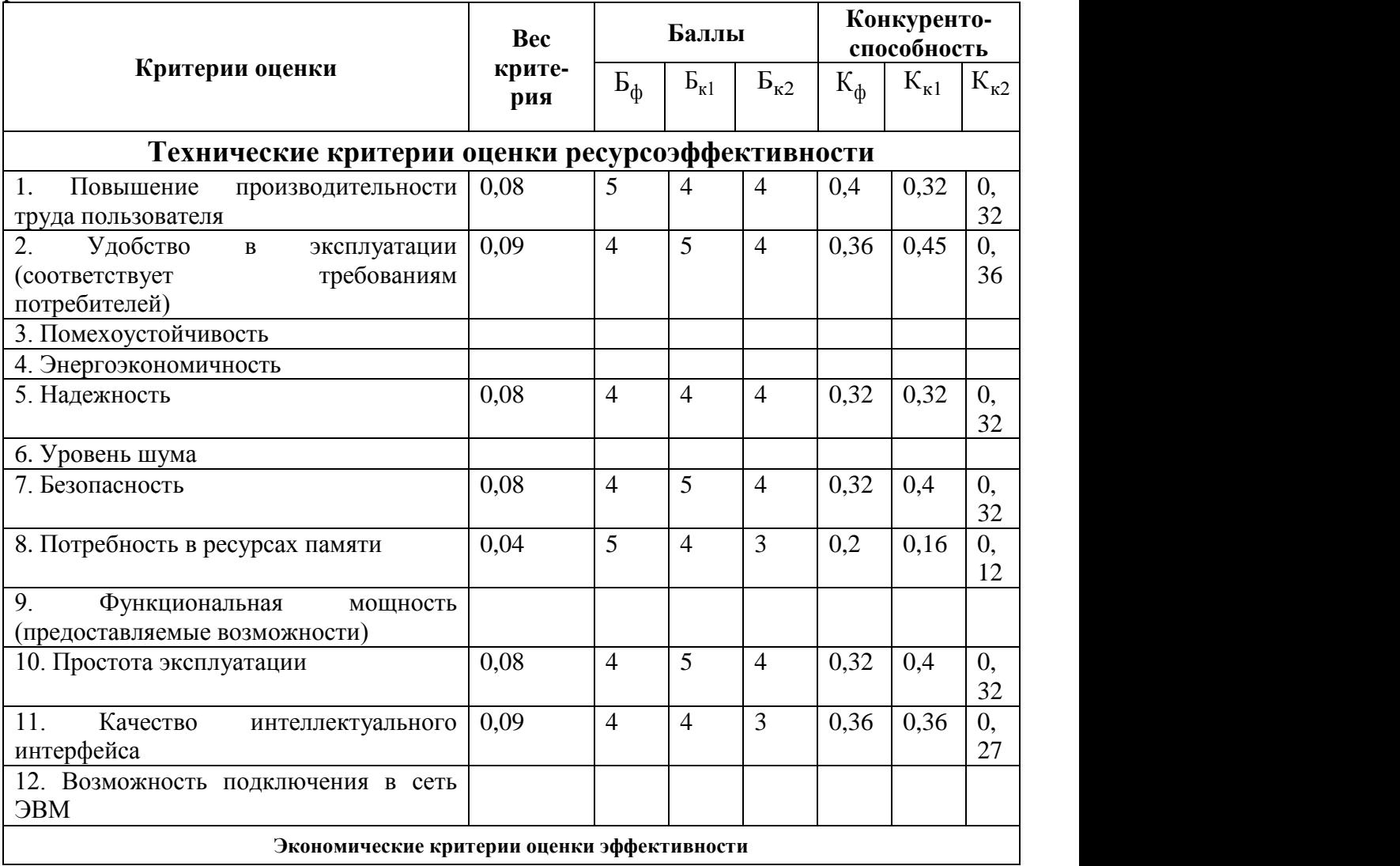

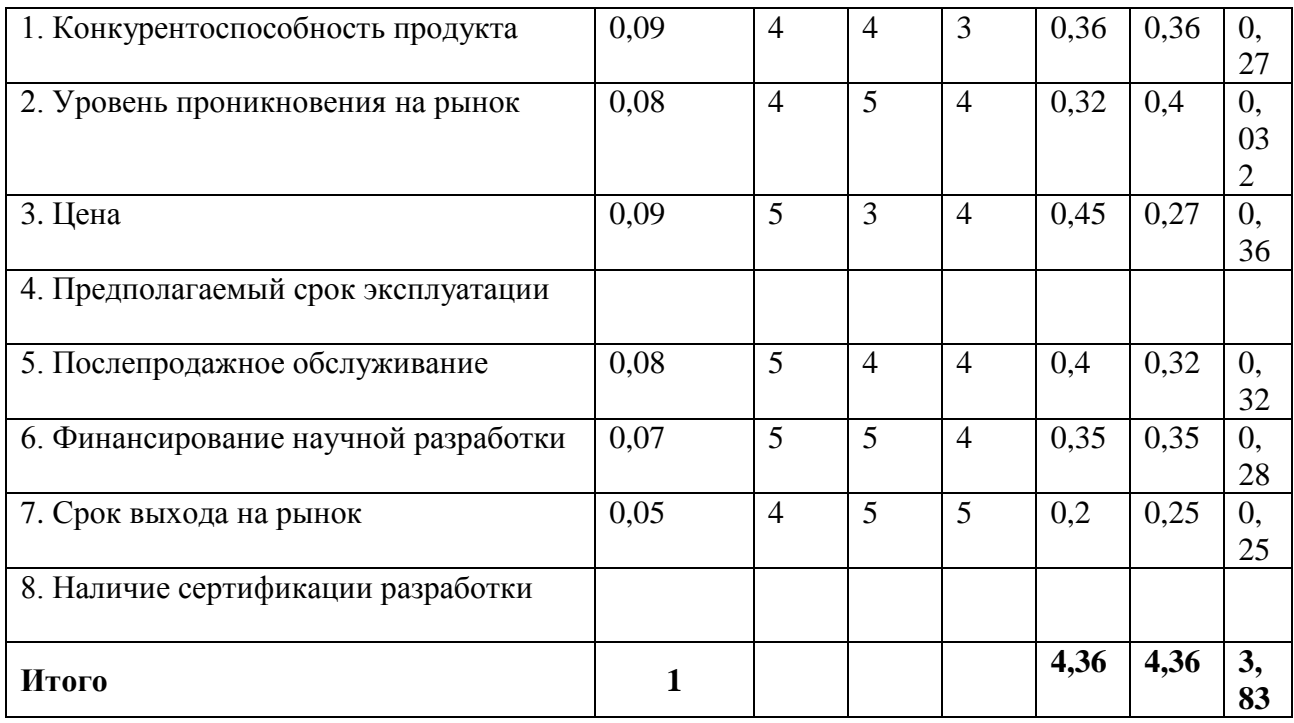

Критерии для сравнения и оценки ресурсоэффективности и ресурсосбережения, приведенные в таблице, подбираются, исходя из выбранных объектов сравнения с учетом их технических и экономических особенностей разработки, создания и эксплуатации.

Позиция разработки и конкурентов оценивается по каждому показателю экспертным путем по пятибалльной шкале, где 1 – наиболее слабая позиция, а 5 39 – наиболее сильная. Веса показателей, определяемые экспертным путем, в сумме должны составлять 1.

Анализ конкурентных технических решений определяется по формуле:

$$
K = \sum B_i B_i, \tag{5.1}
$$

где *K* – конкурентоспособность научной разработки или конкурента; *В*i–вес показателя (в долях единица); *Б*<sup>i</sup> – балл i-го показателя.

Основываясь на знаниях о конкурентах, можно объяснить, что большинство моделей учитываются только ретроспективные (предварительно предусмотренные) данные, в то время как воздействие может оказываться и внешними факторами, которые не рассматриваются, но вносят в полученные результаты и их точность. Поэтому необходимо учитывать и анализировать внешние факторы для построения более точной модели.

## **5.3 SWOT-анализ**

SWOT – Strengths (сильные стороны), Weaknesses (слабые стороны), Opportunities (возможности) и Threats (угрозы) – представляет собой комплексный анализ научно-исследовательского проекта. SWOT-анализ применяют для исследования внешней и внутренней среды проекта. Разработанная для данного исследования матрица SWOT представлена в Таблице 5.2.

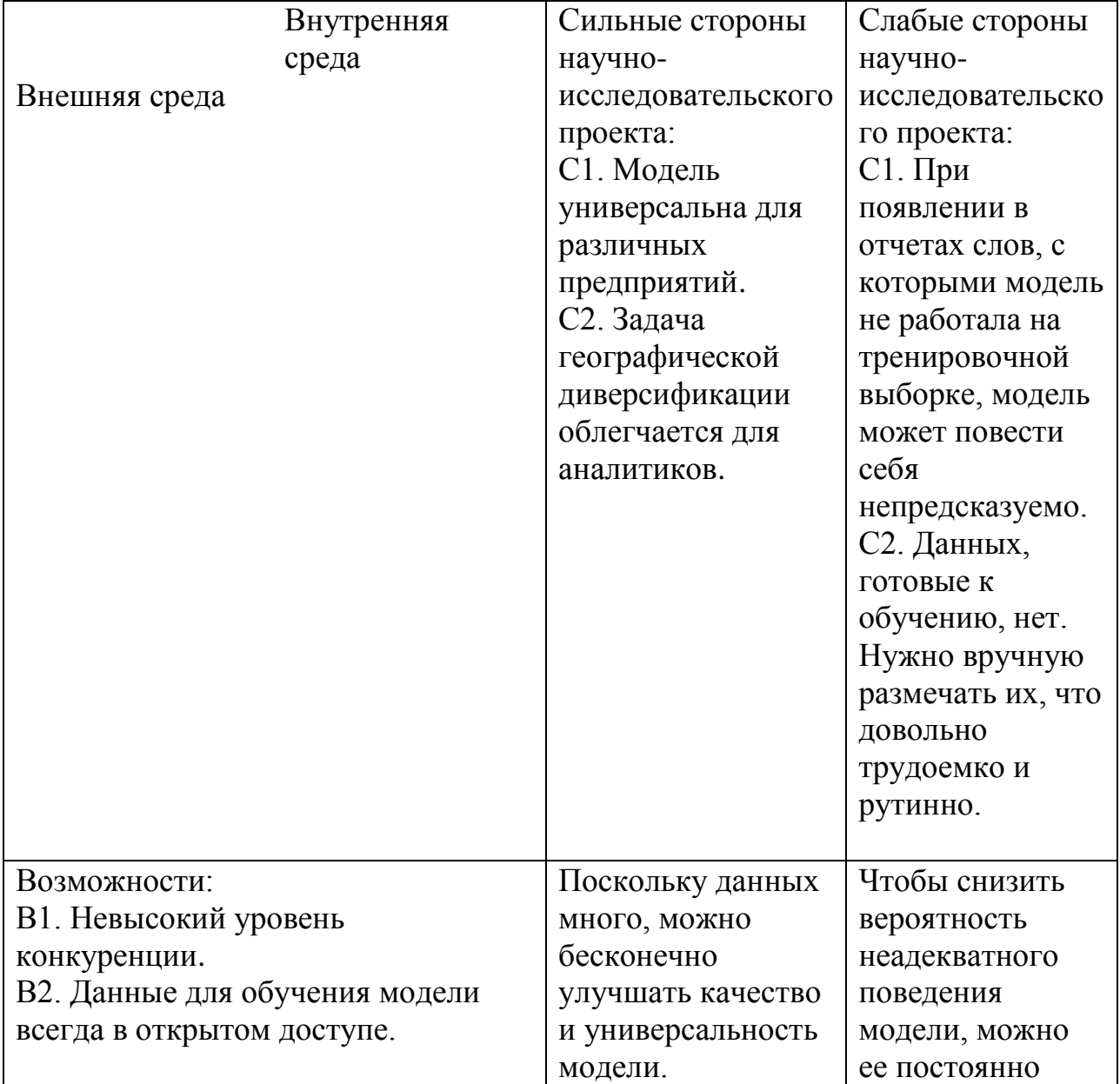

Таблица 5.2 – SWOT-анализ

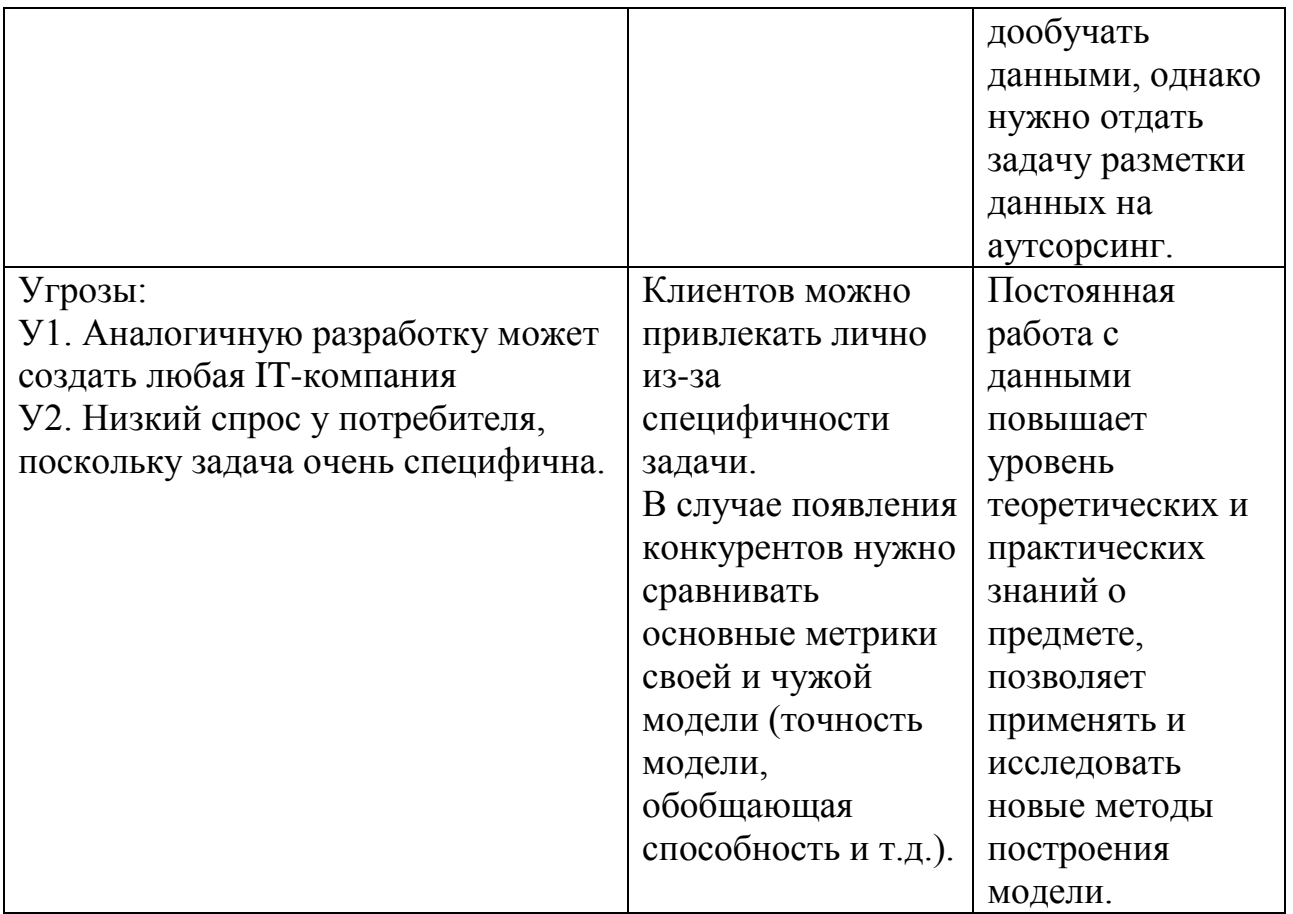

#### **Выводы:**

SWOT-анализ используется для оценки факторов и явлений, влияющих на деятельность компании, а также на возникновение кризисных ситуаций. Для SWOT-анализа актуальны не все существующие на рынке возможности, а только те, которые можно использовать в данном случае. Преимущество SWOT-анализа заключается в том, что аналитическая работа не зациклена только на финансовом состоянии или на анализе конкурентов, а связывает разнообразные факторы внешней и внутренней среды воедино.

## **5.4 Планирование научно-исследовательских работ**

#### **5.4.1 Структура работ в рамках научного исследования**

Планирование комплекса предполагаемых работ осуществляется в следующем порядке:

- определение структуры работ в рамках научного исследования;
- определение участников каждой работы;
- установление продолжительности работ;
- построение графика проведения научных исследований.

Для выполнения научных исследований сформирована рабочая группа, в состав которой входят руководитель и инженер. По каждому виду запланированных работ устанавливается соответствующая должность исполнителей. В данном разделе был составлен перечень этапов и работ в рамках проведения научного исследования, а также проведено распределение исполнителей по видам работ. Примерный порядок составления этапов и работ, распределение исполнителей по данным видам работ приведен в Таблице 5.3.

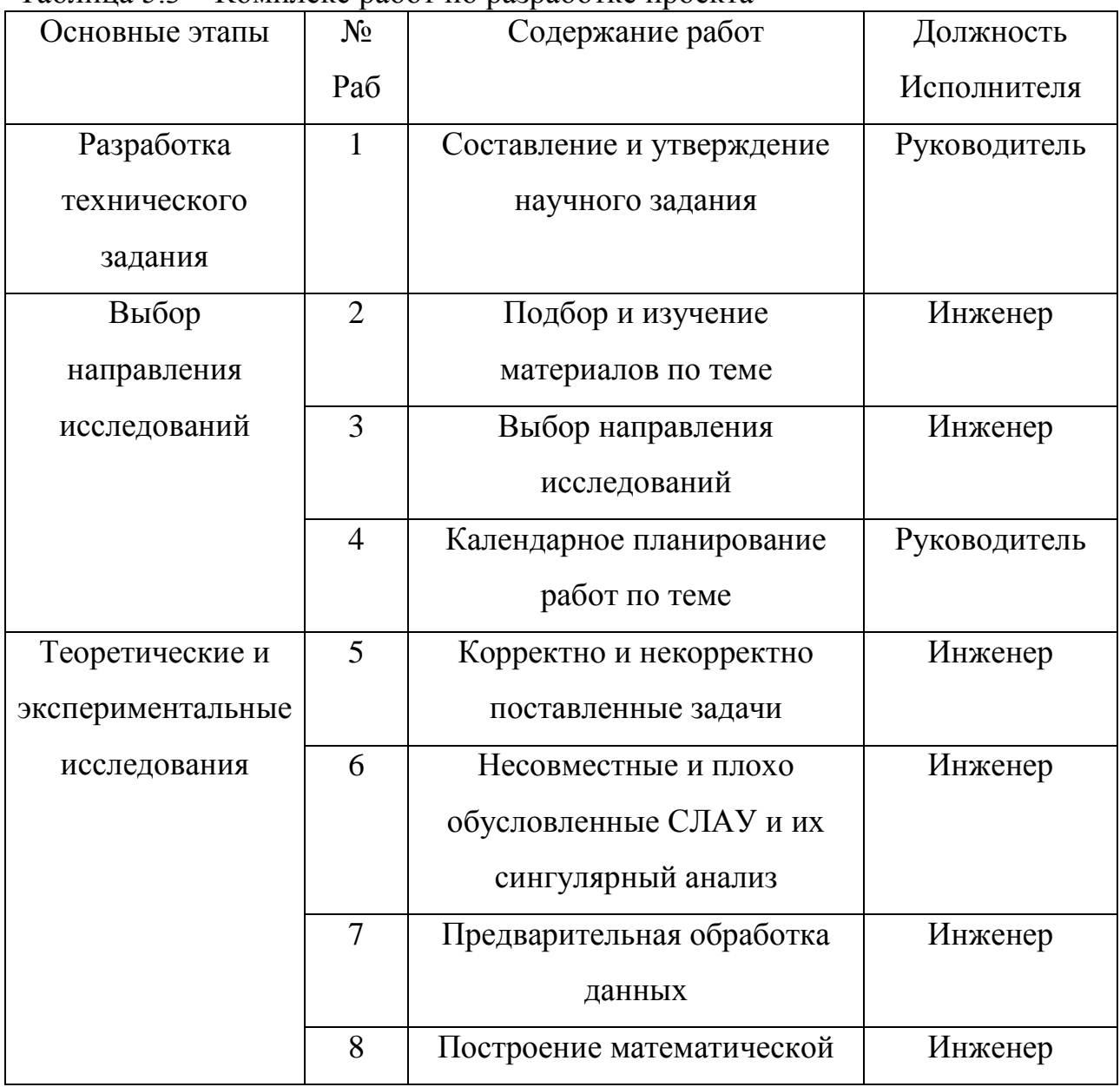

Таблица 5.3 – Комплекс работ по разработке проекта

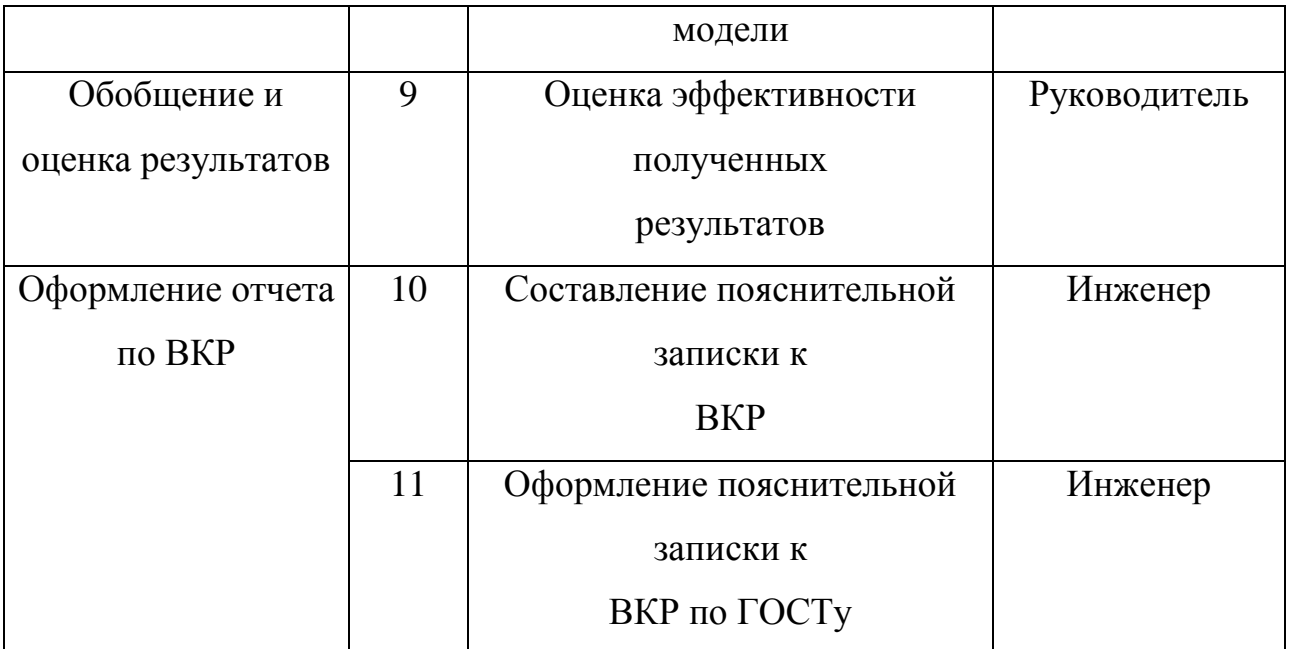

## **5.4.2 Определение трудоемкости выполнения работ и разработка графика проведения научного исследования**

Трудовые затраты в большинстве случаев образуют основную часть стоимости разработки, поэтому важным моментом является определение трудоемкости работ каждого из участников научного исследования.

Трудоемкость выполнения научного исследования оценивается экспертным путем в человеко-днях и носит вероятностный характер, т.к. зависит от множества трудно учитываемых факторов. Для определения ожидаемого (среднего) значения трудоемкости используется следующая формула:

$$
t_{\text{ox }i} = \frac{3t_{\text{min }i} + 2t_{\text{max }i}}{5},\tag{5.2}
$$

где *tож i*– ожидаемая трудоемкость выполнения i-й работы, человеко-дни;*tmini*– минимально возможная трудоемкость выполнения заданной i-й работы (оптимистическая оценка: в предположении наиболее благоприятного стечения обстоятельств), человеко-дни;*tnaxi* – максимально возможная трудоемкость выполнения заданной i-й работы (пессимистическая оценка: в предположении наиболее неблагоприятного стечения обстоятельств), человеко-дни; Рассчитаем значение ожидаемой трудоемкости работы.

Установление длительности работ в рабочих днях осуществляется по формуле:

$$
t_{pi} = \frac{t_{\text{ox}i}}{\mathbf{q}_i},\tag{5.3}
$$

где *tpi* − трудоемкость работы, человеко-дни; *Ч<sup>i</sup>* ‒ численность исполнителей, выполняющих одновременно одну и ту же работу на данном этапе, чел.

При выполнении дипломных работ студенты в основном становятся участниками сравнительно небольших по объему научных тем. Поэтому наиболее удобным и наглядным является построение ленточного графика проведения научных работ в форме диаграммы Ганта.

Диаграмма Ганта – горизонтальный ленточный график, на котором работы по теме представляются протяженными во времени отрезками, характеризующимися датами начала и окончания выполнения данных работ.

Для удобства построения графика, длительность каждого из этапов работ из рабочих дней следует перевести в календарные дни. Для этого необходимо воспользоваться формулой:

$$
T_{ki} = T_{pi} \cdot K_{\text{Ka},n},\tag{5.4}
$$

где *Тki* − продолжительность выполнения работы в календарных днях; *Тpi* − продолжительность выполнения работы в рабочих днях; *Kкал* – коэффициент календарности, предназначен для перевода рабочего времени в календарное.

Коэффициент календарности определяется по формуле:

$$
K_{\text{ka}n} = \frac{T_{\text{ka}n}}{T_{\text{ka}n} - T_{\text{np}} - T_{\text{b}n}}
$$
\n(5.5)

где *Ткал* – календарное число дней в году; *Тпр* , *Твых* – число праздничных и выходных дней в году.

Рассчитанные значения в календарных днях по каждой работе необходимо округлить до целого числа.

Вычислим коэффициент календарности:

$$
K_{\text{kaJ}} = \frac{T_{\text{kaJ}}}{T_{\text{kaJ}} - T_{\text{np}} - T_{\text{bJX}}} = \frac{365}{365 - 10 - 104} = 1,45.
$$
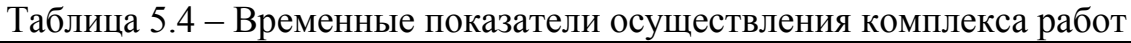

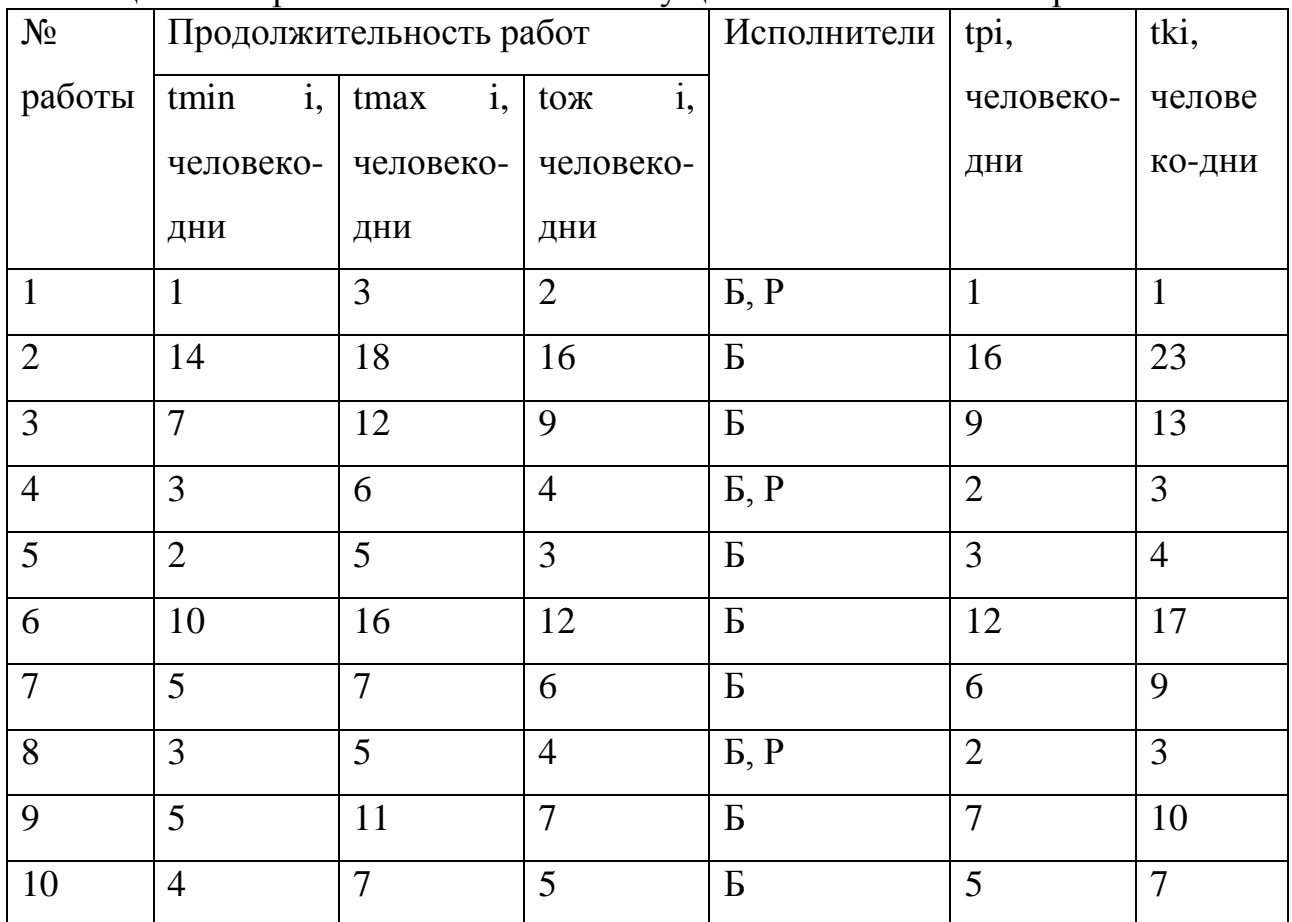

Календарный план-график выполнения работ представим в виде таблицы:

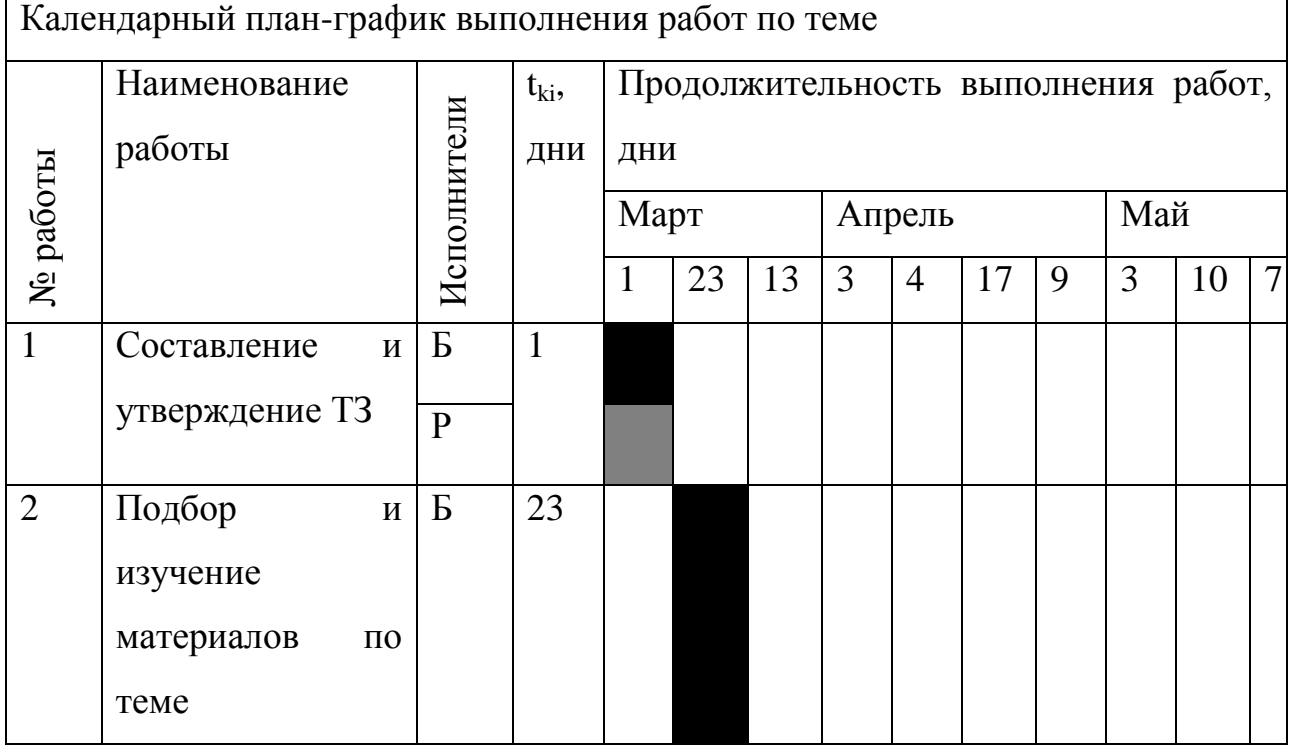

Таблица 5.5 – Календарный план-график выполнения работ

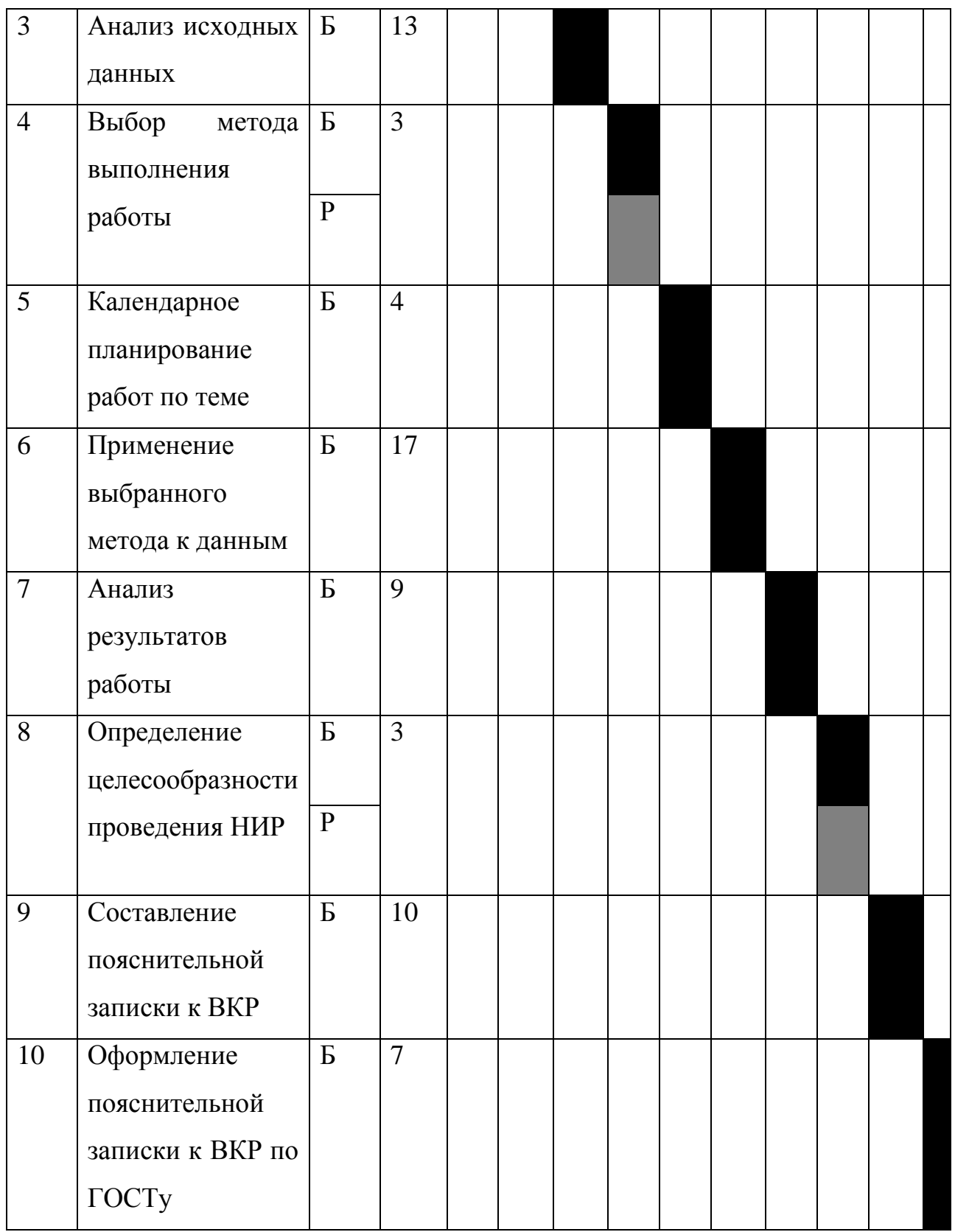

Руководитель ■ , Бакалавр ■.

## **5.5. Бюджет научно-технического исследования**

При планировании бюджета НТИ должно быть обеспечено полное и достоверное отражение всех видов расходов, связанных с его выполнением. В

процессе формирования бюджета НТИ используется следующая группировка затрат по статьям:

- материальные затраты НТИ;
- затраты на специальное оборудование для научных (экспериментальных) работ;
- основная заработная плата исполнителей темы;
- дополнительная заработная плата исполнителей темы;
- отчисления во внебюджетные фонды (страховые отчисления);
- затраты научные и производственные командировки;
- контрагентные расходы; накладные расходы.

#### **5.5.1. Затраты на материалы**

Данная статья отражает стоимость всех материалов, используемых при разработке проекта, включая расходы на их приобретение и доставку. Транспортные расходы принимаются в пределах 3-5% от стоимости материалов. В материальные затраты, помимо вышеуказанных, включаются дополнительно затраты на канцелярские принадлежности, диски, картриджи и т.п. Однако их учет ведется в данной статье только в том случае, если в научной организации их не включают в расходы на использование оборудования или накладные расходы.

Расчет затрат на материалы производится по форме, приведенной в таблице 5.6.

| Наименование             | Единица<br>измерения | Количество | Цена за ед.,<br>руб. | Затраты на<br>материалы<br>$(3M)$ , py $6$ . |
|--------------------------|----------------------|------------|----------------------|----------------------------------------------|
| Бумага                   | Пачка                |            | 250                  | 250                                          |
| Картридж для<br>принтера | Шт                   |            | 2500                 | 2500                                         |
| Канцелярские             | Шт                   |            | 300                  | 300                                          |

Таблица 5.6 – Материальные затраты

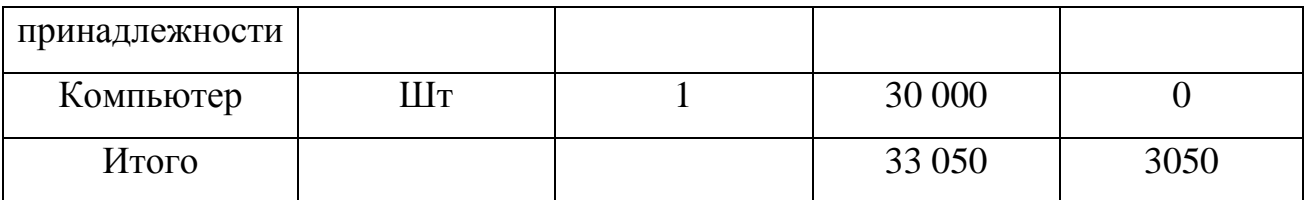

#### **5.5.2. Основная заработная плата**

Величина расходов по заработной плате определяется исходя из трудоемкости выполняемых работ и действующей системы окладов и тарифных ставок. В состав основной заработной платы включается премия, выплачиваемая 72 ежемесячно из фонда заработной платы в размере 20 – 30 % от тарифа или оклада.

Статья включает основную заработную плату работников, непосредственно занятых выполнением НТИ, (включая премии, доплаты) и дополнительную заработную плату:

$$
3_{\rm 3H} = 3_{\rm 0CH} + 3_{\rm AOH}, \tag{5.6}
$$

где *Зосн* – основная заработная плата; *Здоп* – дополнительная заработная плата.

Основная заработная плата (*Зосн*) руководителя (лаборанта, инженера) от предприятия (при наличии руководителя от предприятия) рассчитывается по следующей формуле:

$$
3_{\text{oCH}} = 3_{\text{AH}} \cdot T_p, \tag{5.7}
$$

где *Зосн* – основная заработная плата одного работника; *Т<sup>р</sup>* – продолжительность работ, выполняемых научно-техническим работником, раб. дн.; *Здн* – среднедневная заработная плата работника, руб.

Среднедневная заработная плата рассчитывается по формуле:

$$
3_{\mu\mu} = \frac{3_{\mu}}{\Gamma_{\mu}},\tag{5.8}
$$

где *З<sup>м</sup>* – месячный должностной оклад работника, руб.; *Г<sup>д</sup>* – количество рабочих дней в месяце.

Месячный должностной оклад работника:

$$
3_{\rm M} = 3_{\rm rc} \cdot (1 + k_{\rm np} + k_{\rm A}) k_{p},\tag{5.9}
$$

где *Зтс* – заработная плата по тарифной ставке, руб.; *kпр* – премиальный коэффициент, равный 0,3 (т.е. 30% от *Зтс*); *k<sup>д</sup>* – коэффициент доплат и надбавок составляет примерно 0,2 – 0,5 (в НИИ и на промышленных предприятиях – за расширение сфер об- служивания, за профессиональное мастерство, за вредные условия: 15- 20 % от  $3<sub>mc</sub>$ );  $k<sub>p</sub>$  – районный коэффициент, равный 1,3 г. Томск. Пример расчета заработной платы для руководителя:

$$
3_{\rm M} = 3_{\rm TC} \cdot (1 + k_{\rm np} + k_{\rm A}) k_p
$$
  
= 23264.86 \cdot (1 + 0.3 + 0.2) \cdot 1.3  
= 45366.48 \text{ py6.

$$
3_{\text{och}} = 3_{\text{H}} \cdot T_p = 2160,31 \cdot 7 = 15122,16 \text{ py6}.
$$

Таблица 5.7 – Расчет основной заработной платы

| Исполнители $3_{\text{re}}$ , руб. |      | $K_{p}$ | $3_{\rm M}$ , py <sub>6</sub> . | $3_{\text{m}}$ , py <sub>6</sub> . | $T_p$ , дни | $3_{\rm och}$ , py $6$ . |
|------------------------------------|------|---------|---------------------------------|------------------------------------|-------------|--------------------------|
| Руководитель   23264,86            |      | 1,3     | 45366,48                        | 2160,31                            |             | 15122,16                 |
| Бакалавр                           | 3300 |         | 3300                            | 157                                | 96          | 15072                    |
|                                    |      |         |                                 |                                    |             | ИТОГО: 30194,16          |

#### **5.5.3. Дополнительная заработная плата**

Затраты по дополнительной заработной плате исполнителей темы учитывают величину предусмотренных Трудовым кодексом РФ доплат за 74 отклонение от нормальных условий труда, а также выплат, связанных с обеспечением гарантий и компенсаций (при исполнении государственных и общественных обязанностей, при совмещении работы с обучением, при предоставлении ежегодного оплачиваемого отпуска и т.д.).

Расчет дополнительной заработной платы ведется по следующей формуле:

$$
3_{\text{qon}} = k_{\text{qon}} \cdot 3_{\text{och}}, \tag{5.10}
$$

где *kдоп* – коэффициент дополнительной заработной платы (на стадии проектирования принимается равным  $0.12 - 0.15$ ).

Таблица 5.8 – Расчет дополнительной заработной платы

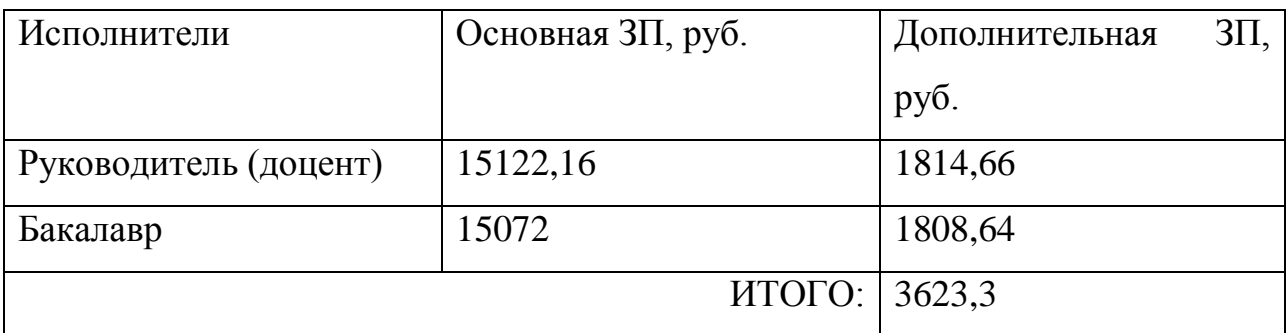

### **5.5.4. Отчисления во внебюджетные фонды**

Отчисления во внебюджетные фонды являются обязательными по установленным законодательством Российской Федерации нормам органам государственного социального страхования (ФСС), пенсионного фонда (ПФ) и медицинского страхования (ФФОМС) от затрат на оплату труда работников.

Величина отчислений во внебюджетные фонды определяется исходя из следующей формулы:

$$
3_{\text{bHe6}} = k_{\text{bHe6}} \cdot (3_{\text{och}} + 3_{\text{AOH}}), \tag{5.11}
$$

где *kвнеб* – коэффициент отчислений на уплату во внебюджетные фонды (пенсионный фонд, фонд обязательного медицинского страхования и пр.).

В соответствии с Федеральным законом от 24.07.2009 №212-ФЗ установлен размер страховых взносов равный 30%. На основании пункта 1 ст.58 закона №212-ФЗ для учреждений осуществляющих образовательную и научную деятельность водится пониженная ставка – 27,1%.

Отчисления во внебюджетные фонды представлены в таблице 5.9.

Таблица 5.9 – Отчисления во внебюджетные фонды

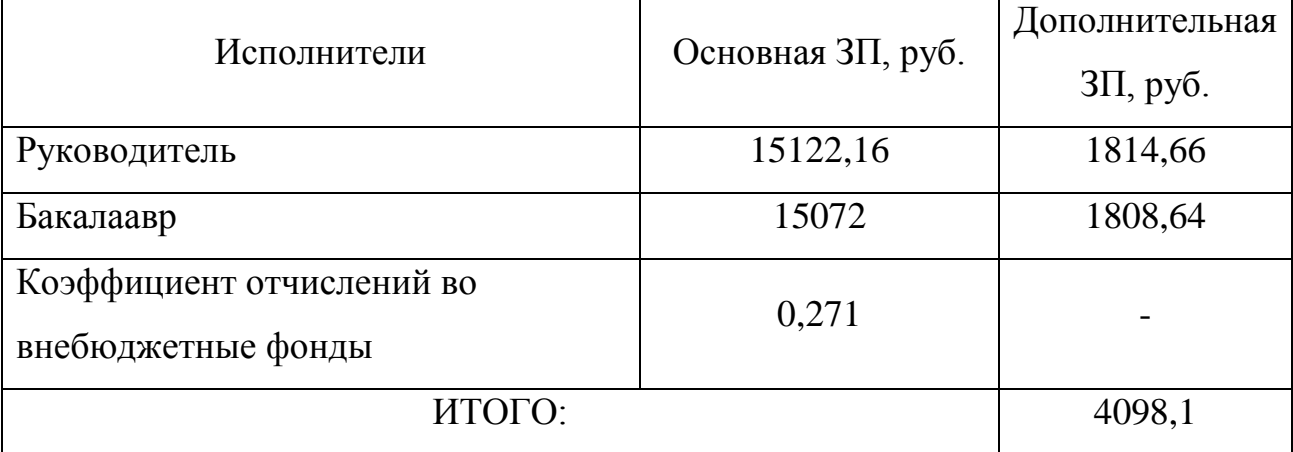

#### **5.5.5. Расчет затрат на научные и производственные командировки**

Затраты на научные и производственные командировки исполнителей определяются в соответствии с планом выполнения темы и с учетом действующих норм командировочных расходов различного вида и транспортных тарифов. В данном дипломном проекте таких затрат нет.

#### **5.5.6. Контрагентные расходы**

Контрагентные расходы включают в себя затраты, связанные с выполнением каких-либо работ по теме сторонними организациями. Расчет величины этой группы расходов зависит от планируемого объема работа и определяется из условий договоров с контрагентами или субподрядчиками. Контрагентные расходы составляют 10% от основной и дополнительной заработной платы. В данном дипломном проекте таких затрат нет.

#### **5.5.7. Накладные расходы**

Накладные расходы учитывают прочие затраты организации, не попавшие в предыдущие статьи расходов: печать и ксерокопирование материалов исследования, оплата услуг связи, электроэнергии, почтовые и телеграфные расходы, размножение материалов и т.д. Их величина определяется по следующей формуле:

$$
3_{\text{HAKJ}} = k_{\text{HD}} \cdot (3_{\text{OCH}} + 3_{\text{AOH}} + 3_{\text{BHE6}} + 3_{\text{MAT}}), \tag{5.12}
$$

где kнр – коэффициент, учитывающий накладные расходы.

$$
3_{\text{HAKJ}} = 40965{,}56 \cdot 0{,}16 = 6554{,}49 \text{ py6}.
$$

#### **5.5.8. Формирование бюджета затрат НТИ**

Рассчитанная величина затрат научно-исследовательской работы (темы) является основой для формирования бюджета затрат проекта, который при формировании договора с заказчиком защищается научной организацией в качестве нижнего предела затрат на разработку научно-технической продукции. Определение бюджета затрат на научно-исследовательский проект приведен в таблице 5.10.

Таблица 5.10 – Расчет бюджета затрат НТИ

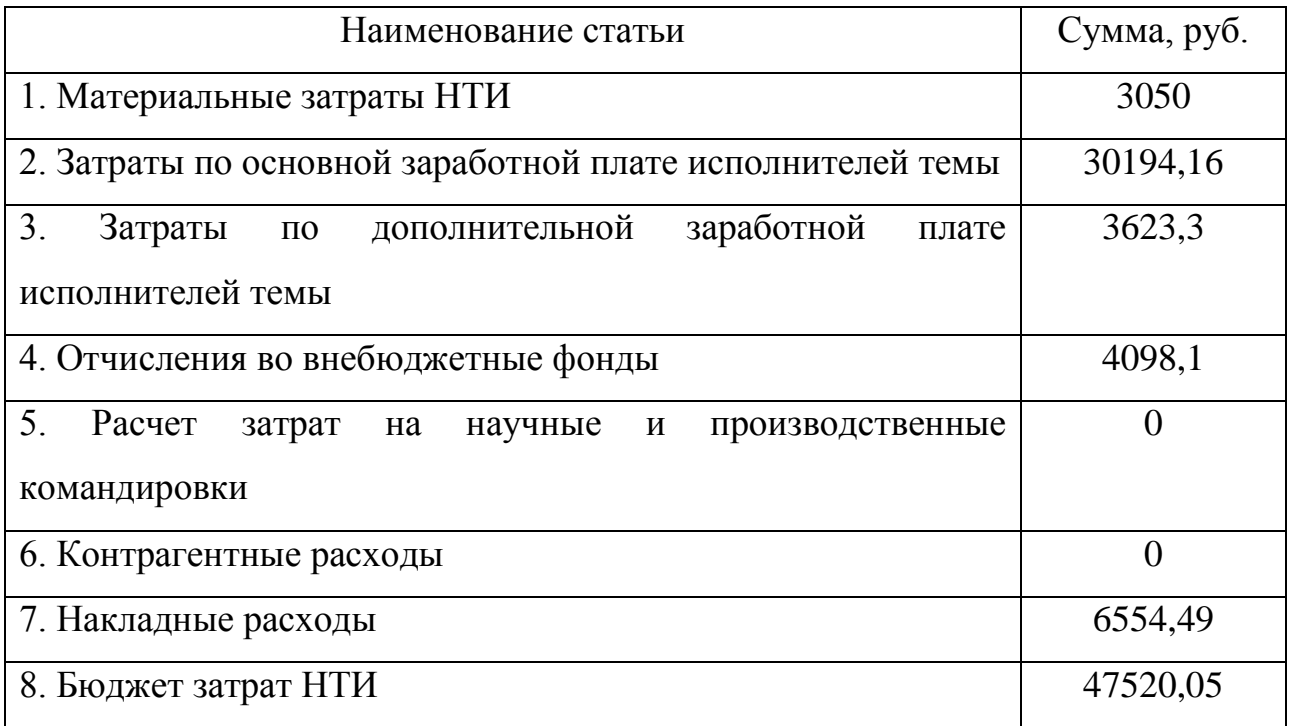

# **5.6 Определение ресурсной (ресурсосберегающей), финансовой, бюджетной, социальной и экономической эффективности исследования**

Определение эффективности происходит на основе расчета интегрального показателя эффективности научного исследования. Его нахождение связано с определением двух средневзвешенных величин: финансовой эффективности и ресурсоэффективности.

Интегральный показатель финансовой эффективности научного исследования получают в ходе оценки бюджета затрат трех (или более) вариантов исполнения научного исследования. Для этого наибольший интегральный показатель реализации технической задачи принимается за базу расчета (как знаменатель), с которым соотносится финансовые значения по всем вариантам исполнения.

Интегральный финансовый показатель разработки определяется как:

$$
I_{\phi\mu\mu p}^{\text{ncn}.i} = \frac{\Phi_{pi}}{\Phi_{max}},\tag{5.13}
$$

где *I исп.i финр* – интегральный финансовый показатель разработки; *Фрi* – стоимость i-го варианта исполнения; *Фmax* – максимальная стоимость исполнения научноисследовательского проекта (в т.ч. аналоги). За максимально возможную стоимость исполнения примем 100000 руб.

Полученная величина интегрального финансового показателя разработки отражает соответствующее численное увеличение бюджета затрат разработки в разах (значение больше единицы), либо соответствующее численное удешевление стоимости разработки в разах (значение меньше единицы, но больше нуля).

В нашем случае вариант исполнения научного исследования один. Поэтому интегральный финансовый показатель равен 1.

Интегральный показатель ресурсоэффективности вариантов исполнения объекта исследования можно определить следующим образом:

$$
I_{pi} = \sum a_i b_i, \tag{5.14}
$$

где *Iрi* – интегральный показатель ресурсоэффективности для *i*-го варианта исполнения разработки; *a<sup>i</sup>* – весовой коэффициент *i*-го варианта исполнения разработки; b<sup>a</sup> <sub>i</sub>, b<sup>p</sup><sub>i</sub> – бальная оценка *i*-го варианта исполнения разработки, устанавливается экспертным путем по выбранной шкале оценивания; *n* – число параметров сравнения.

Расчет интегрального показателя ресурсоэффективности представлен в таблице 5.11.

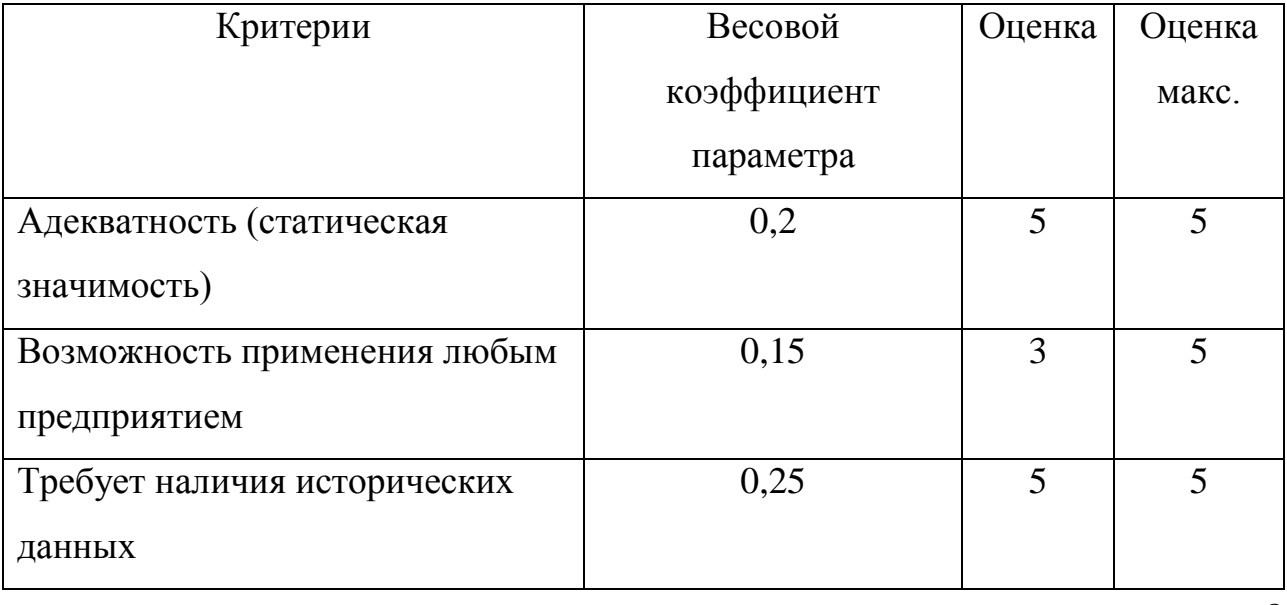

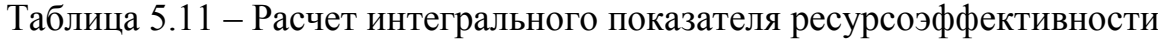

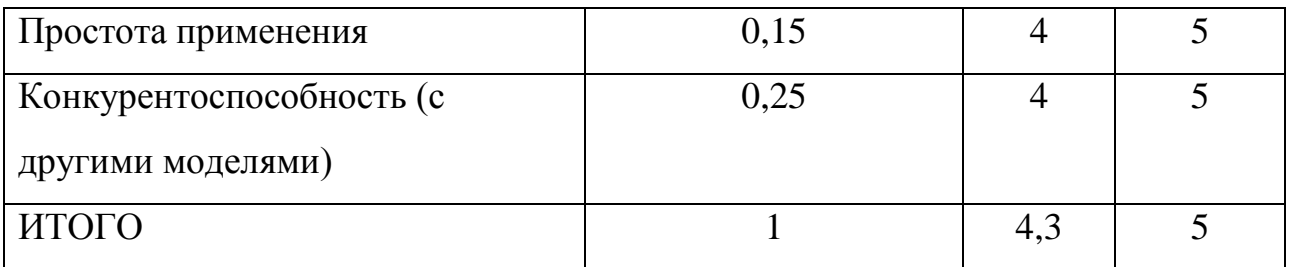

 $I_{p-\text{ncn1}} = 5 \cdot 0.2 + 3 \cdot 0.15 + 5 \cdot 0.25 + 4 \cdot 0.15 + 4 \cdot 0.25 = 4.3;$ 

$$
I_{p-\text{ncumax}} = 5 \cdot 0.2 + 5 \cdot 0.15 + 5 \cdot 0.25 + 5 \cdot 0.15 + 5 \cdot 0.25 = 5;
$$

Интегральный показатель эффективности вариантов исполнения разработки (*Iиспi*) определяется на основании интегрального показателя ресурсоэффективности и интегрального финансового показателя по формуле:

$$
I_{\text{ucni}} = \frac{I_{p-\text{ucni}}}{I_{\phi_{\text{HHP}}}^{\text{ucni}}},\tag{5.15}
$$

Сравнение интегрального показателя эффективности вариантов исполнения разработки позволит определить сравнительную эффективность проекта и выбрать наиболее целесообразный вариант из предложенных. Так как исследование выполнено в одном варианте исполнения, рассчитаем интегральный показатель эффективности относительно максимально возможного варианта. Сравнительная эффективность разработки представлена в табл. 5.12.

Таблица 5.12 – Сравнительная эффективность разработки

| Показатели                             | Mcn.1 | $M$ сп. max |  |
|----------------------------------------|-------|-------------|--|
| Интегральный финансовый показатель     | 0,44  |             |  |
| разработки                             |       |             |  |
| Интегральный показатель                | 4,3   |             |  |
| ресурсоэффективности разработки        |       |             |  |
| Интегральный показатель эффективности  | 9,77  |             |  |
| Сравнительный показатель эффективности | 1,954 |             |  |

82 Сравнение значений интегральных показателей эффективности позволяет понять и выбрать более эффективный вариант решения поставленной в бакалаврской работе технической задачи с позиции финансовой и ресурсной эффективности.

#### **5.7 Выводы**

В процессе выполнения части работы по финансовому менеджменту, ресурсоэффективности и ресурсосбережению был проведен анализ разрабатываемого исследования.

Во-первых, оценен коммерческий потенциал и перспективность проведения исследования. Полученные результаты говорят о потенциале и перспективности на уровне выше среднего.

Во-вторых, проведено планирование НИР, а именно: определена структура и календарный план работы, трудоемкость и бюджет НТИ. Результаты соответствуют требованиям к ВКР по срокам и иным параметрам.

В-третьих, определена эффективность исследования в разрезах ресурсной, финансовой, бюджетной, социальной и экономической эффективности.

В ходе проделанной работы было произведенно определение структуры работы в рамках научного исследования, определение участников каждой работы установлены продолжительности работ, построен график проведения научных исследований. Произведен расчет материальных затрат, основной и дополнительной заработной платы, внебюджетных отчислений. Полученные результаты и общая эффективность позволяют сделать вывод, что с точки зрения использования ресурсов, затрат бюджета и экономики, наше исполнение является оптимальным. Исполнение подразумевает выполнение работы с руководителем, с использованием ручки и бумаги средней стоимости, а также выполнение расчетов на ноутбуке DEXP.

#### **6. ЗАКЛЮЧЕНИЕ**

В результате работы был проведен сбор и предварительная обработка корпуса документов: 32 годовых финансовых отчета мировых компаний за 2013-2016 (приложение А). Автоматизированная обработка документов включала извлечение текстовой информации из pdf файлов: из каждого файла извлечен текст, текст таблиц и рисунков. Для извлечения текстовой информации из инфографики использованы методы компьютерного зрения. Получена выборка из 7 390 абзацев, элементы выборки подготовлены для машинного обучения: удалены переносы строк, знаки пунктуации, числа (слова, содержащие только цифры), стоп-слова, слова обрезаны до их основы.

На основании сформулированных критериев релевантности текста: 1) явное указание, 2) контактная информация, 3) логический вывод из текста 4) логический вывод из числовой информации, осуществлена бинарная классификация элементов выборки: 1 194 абзаца (16%) релевантные, метка –  $\langle$  (1)  $\rangle$ .

С использованием машинных методов обучения: 1) мера важности слова (TF-IDF), 2) векторное представление слова (word2vec), 3) векторное представление документа (doc2vec) для элементов выборки сгенерированы признаки: 25 633 признака, из них 25 328 признаков TF-IDF, 300 признаков word2vec и 5 признаков doc2vec. На основании описательной статистики выборки полученное множество признаков дополнено тремя количественными признаками (количество символов (с пробелами и без пробелов), слов в абзаце).

В результате работы для сбалансированной и несбалансированной выборок оценены параметры для следующих классификаторов: наивный байесовский классификатор, логистическая регрессия и градиентный бустинг над решающими деревьями. Последняя модель показала наибольшую точность оценки релевантности текста (88,70%) и была выбрана в качестве оптимальной модели. Для данной модели приведен иллюстративный графический пример.

Выражаю благодарность компании ООО «Эко-Томск» в лице Михаила Ожгибесова и Андрея Орлова за задачу, помощь и сотрудничество.

# **7. СПИСОК ПУБЛИКАЦИЙ СТУДЕНТА**

- 1. Semenov M. E. , Bulygin L. E. , Koroleva E. A. , Tursunov D. A. A project teams creation based on communities detection // CEUR Workshop Proceedings. - 2016 - Vol. 1710. - p. 303-314.
- 2. Semenov M. E. , Bulygin L. E. Investigating the Plastic Behavior in Face-Centered Cubic Metals with Strain Rate Jumps // Key Engineering Materials . - 2016 - Vol. 683. - p. 100-105.

### **8. СПИСОК ИСПОЛЬЗУЕМЫХ ИСТОЧНИКОВ**

- 1. Titanic: Machine Learning from Disaster // [Электронный ресурс]. Режим доступа: <https://www.kaggle.com/c/titanic> - дата доступа: 22.05.2017.
- 2. 2016 Annual Report on Form 10-K Coca-Cola Company// [Электронный ресурс].  $-$  Режим доступа: [http://www.coca](http://www.coca-colacompany.com/content/dam/journey/us/en/private/fileassets/pdf/investors/2016-AR-10-K.pdf)[colacompany.com/content/dam/journey/us/en/private/fileassets/pdf/investors/2](http://www.coca-colacompany.com/content/dam/journey/us/en/private/fileassets/pdf/investors/2016-AR-10-K.pdf) [016-AR-10-K.pdf](http://www.coca-colacompany.com/content/dam/journey/us/en/private/fileassets/pdf/investors/2016-AR-10-K.pdf) - дата доступа: 22.05.2017.
- 3. 2016 Annual Report Bank of England // [Электронный ресурс]. Режим доступа: [http://www.bankofengland.co.uk/publications/Documents/annualreport/2016/b](http://www.bankofengland.co.uk/publications/Documents/annualreport/2016/boereport.pdf) [oereport.pdf](http://www.bankofengland.co.uk/publications/Documents/annualreport/2016/boereport.pdf) - дата доступа: 22.05.2017.
- 4. 2014 Annual Report Deutsche Bank // [Электронный ресурс]. Режим доступа: [https://www.db.com/ir/en/download/Deutsche\\_Bank\\_Annual\\_Report\\_2014\\_en](https://www.db.com/ir/en/download/Deutsche_Bank_Annual_Report_2014_entire.pdf) [tire.pdf](https://www.db.com/ir/en/download/Deutsche_Bank_Annual_Report_2014_entire.pdf) - дата доступа: 22.05.2017.
- 5. R. Balakrishnan, X.Y. Qiu, P. Srinivasan. On the predictive ability of narrative disclosures in annual reports // [Электронный ресурс]. – Режим доступа: <http://www.sciencedirect.com/science/article/pii/S0377221709004822> - дата доступа: 22.05.2017.
- 6. T. Mikolov, I. Sutskever, K. Chen, G. Corrado, J. Dean. Distributed Representations of Words and Phrases and their Compositionality // [Электронный ресурс]. – Режим доступа: [https://papers.nips.cc/paper/5021](https://papers.nips.cc/paper/5021-distributed-representations-of-words-and-phrases-and-their-compositionality.pdf) [distributed-representations-of-words-and-phrases-and-their](https://papers.nips.cc/paper/5021-distributed-representations-of-words-and-phrases-and-their-compositionality.pdf)[compositionality.pdf](https://papers.nips.cc/paper/5021-distributed-representations-of-words-and-phrases-and-their-compositionality.pdf) - дата доступа: 22.05.2017.
- 7. Q. Le, T. Mikolov. Distributed Representations of Sentences and Documents // [Электронный ресурс]. – Режим доступа: [https://cs.stanford.edu/~quocle/paragraph\\_vector.pdf](https://cs.stanford.edu/~quocle/paragraph_vector.pdf) - дата доступа: 22.05.2017.
- 8. Large Movie Review Dataset // [Электронный ресурс]. Режим доступа: <http://ai.stanford.edu/~amaas/data/sentiment/> - дата доступа: 22.05.2017.
- 9. F. Sebastiani. Machine Learning in Automated Text Categorization // [Электронный ресурс]. – Режим доступа: <http://nmis.isti.cnr.it/sebastiani/Publications/ACMCS02.pdf> - дата доступа: 22.05.2017.
- 10. К. Воронцов. Линейные методы классификации и регрессии: метод стохастического градиента // [Электронный ресурс]. – Режим доступа: <http://www.machinelearning.ru/wiki/images/5/53/Voron-ML-Lin-SG.pdf> дата доступа: 22.05.2017.
- 11. К. Воронцов. Байесовская теория классификации и методы восстановления плотности // [Электронный ресурс]. – Режим доступа: <http://www.machinelearning.ru/wiki/images/c/c1/Voron-ML-Bayes1-slides.pdf> - дата доступа: 22.05.2017.
- 12. К. Воронцов. Разделение смеси распределений. EM-алгоритм для классификации и кластеризации // [Электронный ресурс]. – Режим доступа: [http://www.machinelearning.ru/wiki/images/c/c6/Voron-ML-Bayes2](http://www.machinelearning.ru/wiki/images/c/c6/Voron-ML-Bayes2-slides.pdf) [slides.pdf](http://www.machinelearning.ru/wiki/images/c/c6/Voron-ML-Bayes2-slides.pdf) - дата доступа: 22.05.2017.
- 13. К. Воронцов. Композиции классификаторов // [Электронный ресурс]. Режим доступа: [http://www.machinelearning.ru/wiki/images/c/cd/Voron-ML-](http://www.machinelearning.ru/wiki/images/c/cd/Voron-ML-Compositions-slides.pdf)[Compositions-slides.pdf](http://www.machinelearning.ru/wiki/images/c/cd/Voron-ML-Compositions-slides.pdf) - дата доступа: 22.05.2017.
- 14. K. S. Jones. A statistical interpretation of term specificity and its application in retrieval // [Электронный ресурс]. – Режим доступа: [https://ai2-s2](https://ai2-s2-pdfs.s3.amazonaws.com/4f09/e6ec1b7d4390d23881852fd7240994abeb58.pdf) [pdfs.s3.amazonaws.com/4f09/e6ec1b7d4390d23881852fd7240994abeb58.pdf](https://ai2-s2-pdfs.s3.amazonaws.com/4f09/e6ec1b7d4390d23881852fd7240994abeb58.pdf) - дата доступа: 22.05.2017.
- 15. SciKit learn TfidfVectorizer // [Электронный ресурс]. Режим доступа: [http://scikit](http://scikit-learn.org/stable/modules/generated/sklearn.feature_extraction.text.TfidfVectorizer.html)[learn.org/stable/modules/generated/sklearn.feature\\_extraction.text.TfidfVectori](http://scikit-learn.org/stable/modules/generated/sklearn.feature_extraction.text.TfidfVectorizer.html) [zer.html](http://scikit-learn.org/stable/modules/generated/sklearn.feature_extraction.text.TfidfVectorizer.html) - дата доступа: 22.05.2017.
- 16. Pre-trained Google News word2vec model // [Электронный ресурс]. Режим доступа: <https://github.com/mmihaltz/word2vec-GoogleNews-vectors> - дата доступа: 22.05.2017.
- 17. Deep learning with paragraph2vec // [Электронный ресурс]. Режим доступа: <https://radimrehurek.com/gensim/models/doc2vec.html> - дата доступа: 22.05.2017.
- 18. Give me some credit // [Электронный ресурс]. Режим доступа: <https://www.kaggle.com/c/GiveMeSomeCredit> - дата доступа: 22.05.2017.

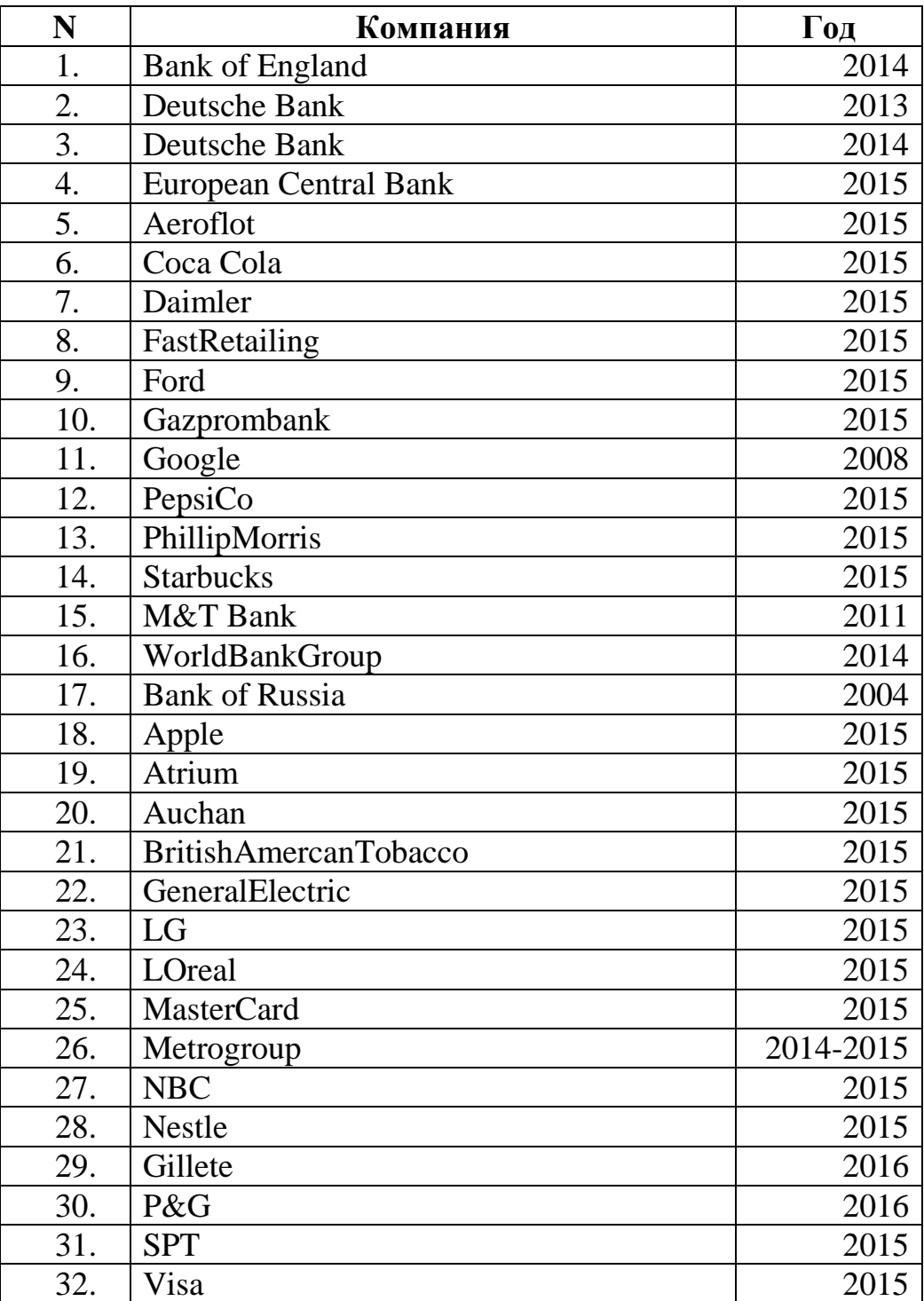

# **ПРИЛОЖЕНИЕ А. Используемые отчеты в выборке**

#### **ПРИЛОЖЕНИЕ Б. Листинг программы для генерации признаков**

```
import pandas as pd
import string
from stemming.porter2 import stem
from nltk.corpus import stopwords
import re
%matplotlib inline
import numpy as np
from sklearn.feature_extraction.text import TfidfVectorizer
cachedStopWords = stopwords.words('english')from nltk import word_tokenize
import gensim
from gensim.models import Doc2Vec
from gensim.models.doc2vec import TaggedDocument
from tqdm import tqdm
df = pd.read.csv('sample without dubl.csv', sep=';")def ClearText(text):
    text = str(text) # Remove line breaks
    text = text.replace("\n", "")
    text = text.replace("\r", "")
     # Remove punctuation and numbers
    text = text.translate(str.maketrans('','',string.punctuation))
     text = text.translate(str.maketrans('','','1234567890'))
     # Remove multiple spaces
    text = re.sub(' +', ' ', ' , text) # Remove spaces at the beginning and end of the line
     text = text.rstrip().lstrip()
     # Split by space
    text = text.split(' '') # Remove stopwords
     text = [ x for x in text if x not in cachedStopWords ]
     # Stem each word
    text = [ stem(x). lower() for x in text ]
     # Return CLEANEST TEXT IN THE WORLD
     return ' '.join(text)
def sent2vec(s):
    words = str(s) words = word_tokenize(words)
    words = [w \text{ for } w \text{ in words if } w \text{.isalpha()}]M = \lceil \rceil for w in words:
         try:
             M.append(model[w])
         except:
             continue
```

```
M = np.array(M)v = M.sum(axis=0)return v / np.sqrt((v * * 2).sum))# Label distribution
df.target.value counts().plot(kind="bar", rot=0)
# Characters
len char = df.text.apply(lambda x: len(''.join((str(x)))))
print(np.mean(len_char))
print(np.max(len_char))
print(np.min(len_char))
# Words
len words = df.text.apply(lambda x: len(str(x).split()))
print(np.mean(len_words))
print(np.max(len_words))
print(np.min(len_words))
data = df.text.appendy(lambda x: ClearText(x))features = pd.DataFrame()# n_features
features['len words'] = data.apply(lambda x: len(str(x).split()))
features['len char'] = data.apply(lambda x: len(''.join((str(x)))))
features['len_char ws'] = data.apply(lambda x:
len(''.join((str(x).replace(' ','')))))
# TFIDF features
vectorizer = TfidfVectorizer(min_df=1)
tfidf = vectorizer.fit transform(data)
# Word2Vec features
model = gensim.models.KeyedVectors.load_word2vec_format('GoogleNews-
vectors-negative300.bin.gz', binary=True)
vectors = np{\cdot}zeros((data.shape[0], 300))
for i, q in tqdm(enumerate(data.values)):
    vectors[i, :] = sent2vec(q)does = pd.DataFrame()docs['text'] = data
docs['id'] = df.index.values
docs tagged = docs.apply(lambda r:
TaggedDocument(words=word_tokenize(r['text']), tags=[r['id']]), axis=1)
doc2vec model = Doc2Vec(docs tagged.values, workers=4, size=5, iter=20,
dm=1)
len(doc2vec_model.docvecs)
tfidf df = pd.DataFrame(tfidf.toarray())headers = [ 'w' + str(i) for i in range(0,300)]
w2v = pd.DataFrame(vectors, columns=headers)
headers = ['d'+str(i) for i in range(0,5)]
d2v = pd.DataFrame(list(doc2vec model.docvecs), columns=headers)
all data = pd.concat([features, tfidf df, w2v, d2v], axis=1,
join='inner')
all data.to csv('features.csv', index=False)
```
#### **ПРИЛОЖЕНИЕ В. Листинг программы для обучения моделей**

```
import pandas as pd
import numpy as np
from sklearn. linear model import LogisticRegression
from sklearn.naive bayes import GaussianNB
import xgboost as xgb
from sklearn.cross validation import train test split
from sklearn.metrics import accuracy_score
# Unbalanced sample
X = pd.read.csv('features.csv')data = pd.read csv('sample without dubl.csv', sep=';')y = data['target']del data
# Balanced sample
X = pd.read_csv('features.csv')
data = pd.read_csv('sample_without_dubl.csv', sep=';')
X['target'] = data['target']del data
X pos = X[X['target'] == 1]
X neg = X[X['target'] == 0].sample(n = len(X pos), random state=42)
X = X pos.append(X neg)
y = X['target']del X['target']
X train, X test, y train, y test = train test split(X, y, test size=0.2,
random state = 42)
LR = LogisticRegression()
X train impute = X train.fillna(0).replace(np.nan,0).replace(np.inf,0)
X test impute = X test.fillna(0).replace(np.nan,0).replace(np.inf,0)
LR.fit(X train impute, y train)
y pred = LR.predict(X test impute)
print(accuracy score(y test, y pred))
GNB = GaussianNB()X train impute = X train.fillna(0).replace(np.nan,0).replace(np.inf,0)
X_test_impute = X_test.fillna(0).replace(np.nan,0).replace(np.inf,0)
GNB.fit(X_train_impute,y_train)
y_pred = GNB.predict(X_test_impute)
print(accuracy_score(y_test,y_pred))
dtrain = xgb.DMatrix(data=X_train, label=y_train)
dtest = xgb.DMatrix(data=X_test, label=y_test)
param = \{ 'max depth': 2, 'e\bar{t}a': 0.2 \}param['nthread'] = 4
param['eval_metric'] = 'error'
evallist = [(dtrain,'train'),(dtest,'test')]
plst = param.items()
num_round = 100
bst1 = xgb.train( plst, dtrain, num round, evallist )bst1.save_model('xgboost_balance.model')
bst = xqb.Booster({'nthread':4}) #init model
bst.load_model('xgboost_balance.model') # load data
num round = 100bst1 = xgb.train( plst, dtrain, num round, evallist, xgb model=bst )
bst1.save_model('xgboost_balance.model')
y prob = bst1.predict(dtest)
y pred = []for x in y_prob:
     if x>=0.5:
       s = 1 else:
        s = 0 y_pred.append(s)
accuracy score(y test, y pred)
```
**ПРИЛОЖЕНИЕ Г. План помещения и размещения светильников с** 

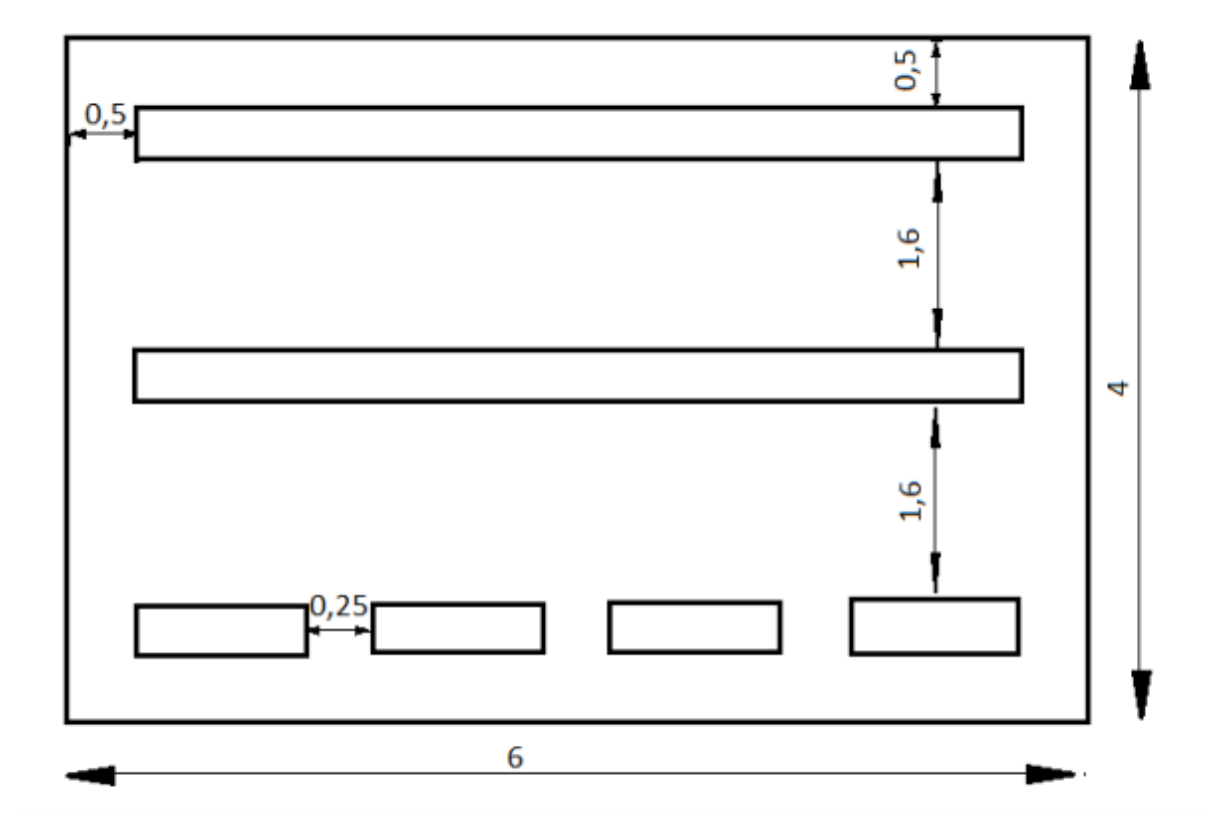

**люминесцентными лампами.**

#### **ПРИЛОЖЕНИЕ Д. План эвакуации в случае пожара.**

#### План эвакуации в случае пожара

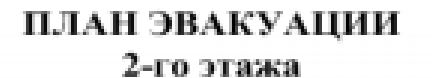

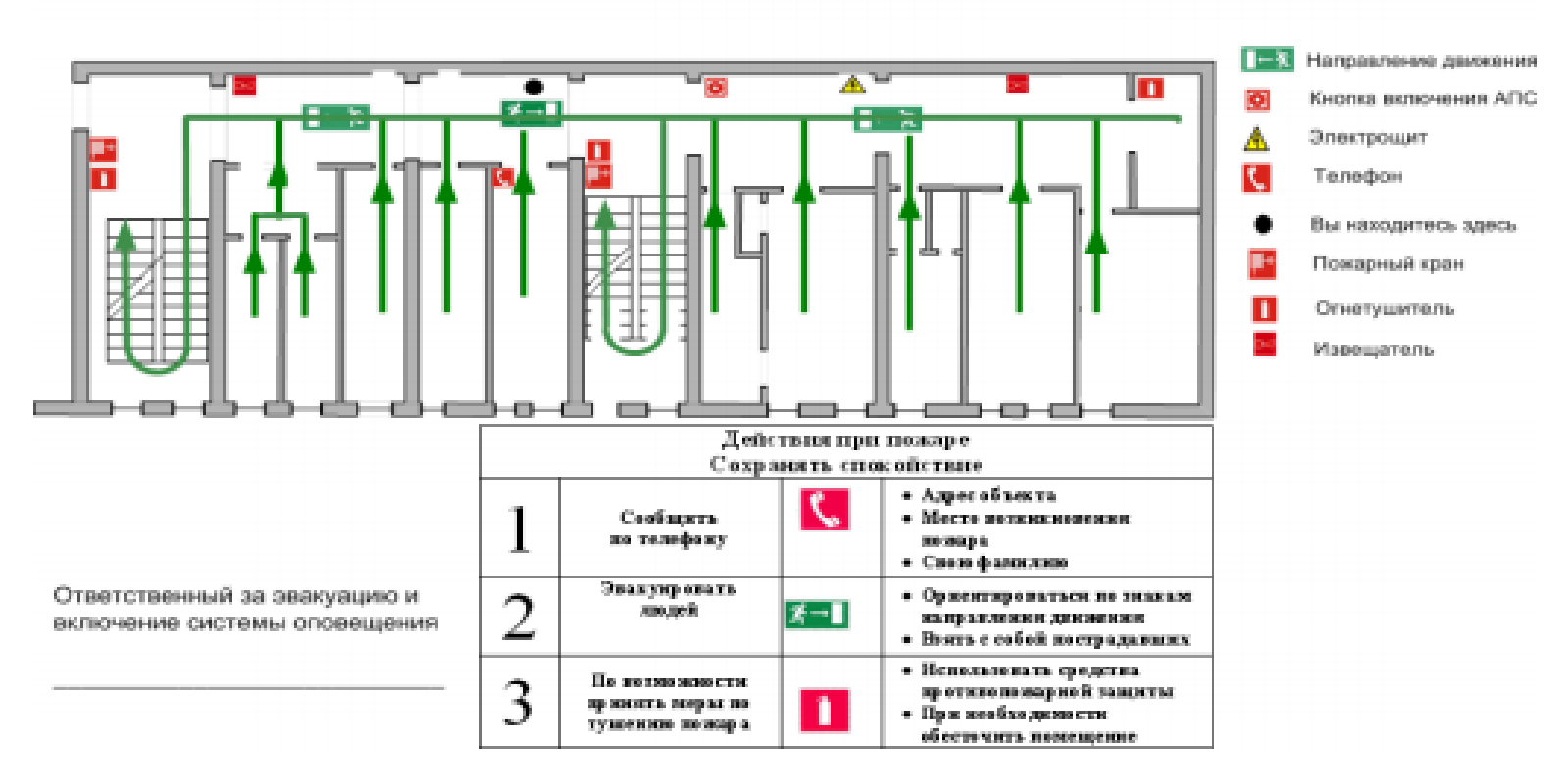